# Micro Computer Industries, Ltd.,167

1520 EAST MULBERRY, SUITE 170 FT. COLLINS, COLO. 80524 PHONE 303-221-1955

### CREATE-A-BASE

This data base management program for CBM or PET 32K handles most business data processing chores with one program. No computer experience required. Just turn it on and go!

### **EXTREMELY FLEXIBLE FEATURES**

Create records with up to 24 fields of data of your choosing.

File up to 650 records on each floppy diskette (1800 if you own the 8050 Disk Drive).

Change or add fields at any time.

Change data disks without dumping operating program. Sort or search by any one or two fields.

Data can be added as \$ amounts, with right hand justification.

Perform arithmetic operations on fields with \$ amounts (+, -, \*, ').

Merge files, change or scratch records, output mailing labels.

Completely interactive with WordPro 3 or 4\*, output form letters, mailing lists, accounts receivable, invoices, statements, inventories, even reports on your favorite fishing holes (and have more time to go fishing too). Start the new year off right with Create-A-Base. You'll pat yourself on the back for months.

Create-A-Base runs on CBM 8032 or 2001 32K machines. Available on disk only; list price \$200.00.

For 8032, 4040 or 8050 disk drives (Relative Records) \$360

\*Word Pro is a registered trademark of Professional Software Inc.

### INVENTORY CONTROL

Disk based for CBM or PET 32K

Inventory

Point of Sale

Accounts Receivable

Inventory a minimum of 2000 items per diskette (a lot more with the 8050 Disk Drive.)

Complete records of merchandise purchased and sold. Update files and supply cost values of stocked items.

Update cash and credit sales, write invoices, remove sales from inventory and keep running total of sales tax.

Cash sales and credit sales.

Maintain a complete record of items charged, payments on account, print bills, sort files and print out summary reports.

List price is only \$200.00.

### WORDCHECK

WordCheck is the secretary's lifesaver!

Our newest and already one of our fastest selling programs.

This program interacts with WordPro 3 or 4\*. Run your letters and documents through WordCheck it checks EVERY SINGLE WORD for spelling or typographical errors.

WordCheck contains a spelling list of most commonly used words. Any words that do not match this list will show up on your screen. If these flagged words are all right pass them by with the pressing of a single key or

AUTOMATICALLY add them to the spelling list without having to retype them.

WordCheck is ideal for doctors, lawyers and anyone else doing technical writing. WordCheck is so simple to learn to use your secretary can be working with it in a matter of minutes.

Your worries are over! No more scrambling for the dictionary when you have to write "fluorescent",

"nucleotide" or "receive". WordCheck does the work for you quickly, thoroughly and accurately.

Available for CBM and PET 32K\*\* machines with dual disk drives. List price is only \$200.00.

- \* Word Pro is a registered trademark of Professional Software Inc.
- \* \*CBM and PET are registered trademarks of Commodore Business Machines.

# PET-TERM ONLINE TERMINAL SOFTWARE FOR THE 8010 OR TNW MODEM

Machine language routines for speedy performance.

All necessary screen and keyboard character conversions. Control key and special key functions.

Terminal to Disk Storage.

Sequential or Program file transmission capability.

Return to BASIC at will.

Operate Half or Full Duplex.

### **EXTRAS**

Support programs, such as a SEQ FILE READ/EDIT/PRINTER which allows you and your customers to read, edit and printout those data files you will be receiving from the SOURCE and other such data bases. Also provided is a SEQ/PROG DECODER which allows decoding of operating programs which have been transmitted via the 8010 MODEM.

This program and complete operating documentation lists for only \$39.95.

# **Pet Machine** Language Graphics

David Malmberg, Fremont, CA

The PET has great graphics for almost any application, especially games. The only drawbacks I have found are that sometimes the graphics are not fast enough, or certain special effects (such as reversing only a section of the screen) cannot be done easily or quickly in a BASIC program without resorting to writing special subroutines in machine language. After many frustrating attempts to get the graphics to do exactly what I wanted in various machine language routines, I decided to write a general machine language subroutine that could be easily called from a BASIC program and would give the PET a wide-ranging repertoire of graphics "tricks."

Listing 1 is a BASIC program that POKEs this general machine language subroutine into the second cassette buffer and into the top three pages (a page is 256 bytes) of memory. This program then resets the memoy boundaries to protect the machine code from any BASIC programs. This is done automatically and is independent of the memory size. The program will also determine which of the various ROMs are in the PET and modify the machine code accordingly. It will work with "old", "new" of "4.0" ROMs. However, it will not work with the new 80-column PETs.

Once the subroutine has been loaded, it will give your BASIC programs significantly enhanced graphics capabilities. Specifically, you will be able to define a rectangular area on the screen and manipulate that area at machine language speed. The rectangle may be as small as a single space or as large as the entire screen. The area may be manipulated in the following ways:

Filled with any character

### Reversed

Flashed on and off (i.e., fast multiple reversing) Repositioned elsewhere on the screen Moved (animation) in any direction at any speed with or without screen wraparound Made to grow or shrink in size

### Using The Subroutine

Your BASIC program would use the subroutine by POKEing various values into the subroutine's parameter list and then issuing a SYS(826) command. The parameter list and the corresponding

POKE locations are given below: LOCATION DESCRIPTION

700 Starting row (SR) (0 to 24) 701 Last row (LR) (0 to 24) 702 Starting column (SC) (0 to 39) 703 Last column (LC) (0 to 39) 704 Fill character (FC) 705 Row move direction (RD) 0 = Up1 = Down or to side

706 # of rows to move (RM) 707 Column move direction (CD)

0 = Left1 = Right or even

708 # of column to move (CM)

709 # of jiffies delay between iterations (JD)

710 Wraparound factor (WF) 0 = Wraparound is OK

1 = Disappear off screen edge

2 = Move to edge only

711 # of iterations before returning to BASIC (IT)

The letters inside the parentheses are short-hand variable names to which I have found it useful to assign the values of the POKE locations at the beginning of the BASIC program using the subroutine. In this way I don't have to remember that Jiffy Delay is location 709, rather I can just POKE JD,6 if I want a 6 jiffy (i.e., 1/10 second) delay between iterations. Using these parameter names also reduces the chance of errors, and is faster since BASIC handles variables faster than constants. I recommend you adopt the use of these parameter variables when using this subroutine.

Listing 2 is a BASIC program that demonstrates the full range of capabilities of the graphics subroutine. You are urged to key it in, run it and then study it to see just how each of the graphic effects was obtained. You will find it very informative.

At this point it is appropriate to describe in more detail just how the parameters can be used to generate various graphic effects. NOTE: In the discussions that follow all of the parameters are assumed to be zero unless specifically stated otherwise. In fact you will find it convenient to GOSUB to a routine to zero all of the parameters before beginning any new graphics, e.g., GOSUB 7000 in Listing 2.

### **Defining The Rectangle**

The rectangular area is defined by the values of the parameters in locations 700 to 703. The area is the intersection of the defined rows and columns. The routine assumes that the "first" row or column on the screen is number zero, not number one. If the value of the starting row (starting column) is greater than the last row (last column) the routine will assume that the rectangle "wraparound" the edge of the screen. The rectangle may be the entire screen or a single space.

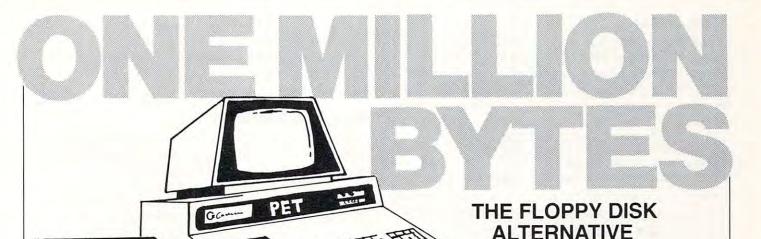

If your data and program handling requirements are minimal, a mini-disk may be for you. If you want to access large amounts of data, program libraries, flexible user-defined data formating, and easy to understand documentation, CONSIDER the PET/BETA-1.

beta-t

The PET/BETA-1 is a fast digital tape system incorporating the BETA-1 drive, with a flexible user-oriented operating system. The double-density drive has high-speed random access to over 1 million bytes per digital cassette with a transfer rate of 1K/second.

The PET/BETA-1 operating system extends your BASIC with 25 new commands executable from the keyboard or from a BASIC program. The new commands add sophisticated data and programming capabilities easily exceeding those of the Commodore disk.

For programs PET/BETA-1 offers program chaining and merging with dynamic memory management. Machine

language files can be directly linked to user-defined commands, and any memory segment can be saved and relocated to any RAM location.

PET/BETA-1

PET/BETA-1 offers sophisticated data management with userdefined record and field formats, up to 26 named fields per record, with true random access to any record in the file. These functions are available with easy to use commands.

With the PET/BETA-1 you control huge amounts of data with no operator intervention. The operating system supports up to 4 BETA-1 drives.

This is a complete hardware/software package, assembled and complete with all connectors and extensive user-oriented documentation. We provide technical assistance by phone and mail.

### PET/BETA-1 System

| Single density (512 k/drive)    | . \$555.00 |
|---------------------------------|------------|
| Double density (1 meg/drive)    | . \$700.00 |
| MANUAL (applicable to purchase) | \$10.00    |

### PET/CBM SOFTWARE

**FORTH** Interactive high level compiler and operating system 5–10 times faster than PET BASIC. High level block structured language. This is a true fig-FORTH implementation for 16 and 32K PETs.

**TERMINAL** Turn your PET into an intelligent terminal with one of our terminal packages. These are complete assembled hardware and software packages. All include line editing/resend, repeat key, shift lock, output to CBM printer, and more. Delivered on PET cassette with manuals. Inquire for modem prices.

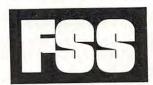

### Software for small computers

1903 Rio Grande, Austin, Texas 78705 P.O.B. 8403, Austin, Texas 78712 1-512-477-2207

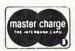

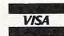

FSS in an authorized MECA Inc. dealer Texas residents add 5% sales tax. PET is a registered trademark of Commodore. Inc If you wish to fill the rectangular area with a character, location 704 (short-hand FC) is POKEd with the ASCII value of the desired character. For example, the following lines of code will build a border around the screen "W" wide composed of character "C":

1 POKE FC,C: POKE SR,0: POKE LR,24

2 POKE SC,40-W: POKE LC,W-1: SYS(826)

3 POKE SC,0: POKE LC,39

4 POKE SR,25-W: POKE LR, W-1: SYS(826)

Lines 1 and 2 generate the sides of the border, and 3 and 4 the top and bottom. Notice that the routine uses the wraparound (start > last) feature to generate two sides of the border with the same subroutine call.

### **Reversing And Flashing**

When you wish to reverse the area, the Fill Character, location 704, is POKEd with zero. A special case of reversing is to flash the rectangle on and off with fast multiple reversing. This effect is obtained by POKEing location 711 (IT) with the number of times the area is to be reversed, and location 709 (JD) with the number of jiffies to delay between each reverse cycle. For example, the following code will flash the entire screen on and off by reversing it "N" times at a speed of "D" jiffies:

1 POKE FC,0 : POKE JD,D : POKE IT,N

2 POKE SR,0 : POKE LR,24

3 POKE SC,0 : POKE LC,39 : SYS(826)

### Repositioning The Area

The rectangle can be repositioned in a different location on the screen by setting the parameters in locations 705 to 708. Location 705 (RD) is POKEd with a zero if the relative displacement of the new position is up and with 1 if it is down or even. Location 707 (CD) is POKEd with 0 if the displacement is left and with 1 otherwise. Locations 706 (RM) and 708 (CM) are the number of rows and columns, respectively, the area is to be displaced. For example,

1 POKE RD,0: POKE RM,10 2 POKE CD,1: POKE CM,5

will reposition the area five columns to the right and ten rows up.

If the "old" area is to be blanked out after the repositioning, the Fill Character (FC = 704) should have been previously POKEd with 32, i.e., an ASCII blank. If FC is zero rather than 32, then both the "old" and "new" areas will be visible on the screen after returning from the graphics subroutine.

Since this repositioning is done by relative displacement rather than absolute positioning on the screen, there will be instances when the new position will be "off the edge." Just how the routine handles these situations is determined by the value of the Wraparound Factor (WF = 710). If this value has been POKEd with a zero, the routine will automatically wraparound to the other edge(s) of the

screen. If WF is 1, the portion of the rectangle that goes over the edge will not be shown. If WF is 2, the routine will automatically recalculate the reposition parameters so that the rectangle stops just at the edge of the screen.

### **Motion Or Animation**

COMPUTE!

Motion, or animation, is handled very much like repositioning, except that the increments of displacement are smaller (typically only one row and/or column) and the number of iterations (IT = 711) and jiffies delay (JD = 709) are used to control the distance and speed of the movement. For example to show the rectangle moving up and to the right at a 30 degree angle at a relatively fast pace these instructions could be used:

1 POKE RD,0 : POKE RM,1 : POKE CD,1 : POKE CM,2 2 POKE IT,10 : POKE JD,2 : POKE FC,32 : POKE WF,0

Setting WF to zero and FC to 32 assures the "old" area is erased and that wraparound is allowed if appropriate. Even though JD was set to 2, the actual "speed" of the movement will depend on the size of the rectangle — obviously larger areas take longer to move than smaller ones — even at machine language speed! You should experiment with various values of JD to get the speed you want for your specific areas to be moved.

After returning from the subroutine, the parameters defining the rectangle will be automatically updated to correspond to the new location, so it is unnecessary to keep track of these locations in your BASIC program or to rePOKE these locations before making another move. However if you are moving several different areas "simultaneously", you should save locations 700 to 703 after exiting the routine and then rePOKE these same values before moving again (if there are intervening moves of other areas).

Listing 2 has a number of examples of movement that should be helpful to you in understanding how to use this routine effectively. The code at lines 800 to 870 should be particularly useful because it shows an easy and fast way to control motion with the numeric key pad.

### Shrink And Growing

Some very interesting graphic effects are possible if you use the routine for repositioning or motion but do not POKE the Fill Character with a ASCII blank, i.e., a 32. If FC is zero, the "old" area is not changed as the "new" area is created. This allows the total graphic area to give the appearance of growing in size. Once the area has grown, FC can be set to 32 and the direction of the movement switched by 180 degrees and the area will appear to shrink. If FC is POKEd with something other than zero or 32, movement can be handled against a non-blank background, or some other characters can be left behind as the "wake" of the movement.

# FAC PACK

### Standard Features:

- Full power to PET/CBM for a minimum of 15 minutes
- Installs within PET/CBM cabinet
- No wiring changes necessary
- Batteries recharged from PET/CBM integral power supply

### Specifications:

- Physical Size: 5.5" x 3.6" x 2.4"
- · Weight: 4.5 lbs.
- Time to reach full charge: 16 hours
- Duration of outputs: Minimum of 15 min.
- Voltages: +16, +9, -12, -9
- Battery Life Expectancy: 3 to 5 years
- · Battery On-Off Switch

### For Use With:

- Commodore PET/CBM 2001 and 4000 series computer
- Commodore PET/CBM 8000 series computer (screen size will not be normal on battery back-up)
- Commodore C2N Cassette Drive

# BATTERY BACKUP SYSTEML

### FOR COMMODORE PET/CBM COMPUTERS

Never again lose valuable data because of power shortages or line surges. **BackPack** supplies a minimum of 15 minutes reserve power to 32K of memory, the video screen and tape drive. **BackPack** fits inside the PET/CBM cabinet and can be installed easily by even the novice user. **BackPack** is recharged during normal operation and has an integral on-off switch.

**BackPack** comes fully assembled and tested. Instructions included.

BackPack is a trademark of ETC Corporation CBM/PET are trademarks of Commodore Business Machines

Designed and manufactured by:

ELECTRONIC TECHNOLOGY CORPORATION P.O. Box G, Old N.C. 42

Apex, North Carolina 27502 Phone: (919)362-4200 or (919)362-5671 Electronic Manufacturing Technical Design and Development Computer System Technology

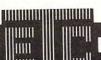

ELECTRONIC TECHNOLOGY CORPORATION

Lines 880 to 980 in Listing 2 give a good example of using the routine to grow and shrink objects.

### Conclusions

I hope you have as much fun using this routine as I did in writing it. If you develop any new or unusual uses for this routine drop me a note — or better yet, tape copy of the program.

If you don't want to spend the effort keying in the code in the Listings, send me \$5.00 and I will send you a tape containing both the graphics loader program (Listing 1) and the demo program (Listing 2).

### Listing 1

```
10 CLR: POKE59468,12
20 REM PROGRAM BY DAVID MALMBERG
30 REM 43064 VIA MORAGA
40 REM FREMONT, CALIF 94538
50 REM (415) 651-6921
   IFPEEK (50000) = OTHENPOKE134, 0:
      ¬POKE135, PEEK (135) -3:GOTO80
70 POKE52,0:POKE53,PEEK(53)-3
80 CLR
90 ZZ=53:IFPEEK(50000)=0THENZZ=135
100 QQ=PEEK(ZZ)
110 PRINT"ñ"TAB(12)"LOADING 2ND ¬
       ¬CASSETTE"
120 PRINT"h♥♥MACHINE LANGUAGE GRAPHICS"
130 PRINT"htttby DAVID MALMBERG"
140 FOR I= 826 TO 1015 : READDC: POKEI, DC:
       ¬PRINT"h"; I; DC: NEXTI
150 DATA32,150,3,56,165,62,201,25,176
160 DATA61,165,63,201,25,176,55,165,68
170 DATA201,25,176,49,165,64,201,40,176
180 DATA43,165,65,201,40,176,37,165,70
190 DATA201,40,176,31,165,68,208,10,165
200 DATA70,208,6,32,0,16,56,176,3,32
210 DATA119,17,32,133,3,165,73,240,7
220 DATA198,73,240.3,76,98,3,32,168,3
230 DATA96,165,71.240,12,169,0,141,143
240 DATA0,165,71,205,143,0,208,251,96
250 DATA162,0,181,48,188,174,2,157,174
260 DATA2,148,48,232,224,32,208,241,96
270 DATA162,0,189,174,2,180,48,149,48
280 DATA152,157,174,2,232,224,32,208
290 DATA240,96,169,0,133,51,162,8,10
300 DATA38,51.6,49,144,7,24,101,48,144
310 DATA2,230,51,202,208,239,133,50,96
320 DATA169,0,133,1,133,2,165,54,240
330 DATA17,133,48,169,40,133,49,32,187
340 DATA3,165,50,133,1,165,51,133,2,24
350 DATA165,2,105,128,133,2,96
360 PRINT"h"TAB(12)"LOADING HIGH MEMORY
37Ø AA=00*256
380
    FORI=AATOAA+626: READDC: POKEI, DC:
¬PRINT"h";I;DC:NEXTI
390 DATA165,62,133,54,32,213,3,166,62
400 DATA164,64,165,66,208,4,177,1,73
410 DATA128,145,1,196,65,240,10,200,56
420 DATA192,40,144,236,160,0,240,232
430 DATA228,63,240,30,232,56,224,25,176
440 DATA14,24,165,1,105,40,133,1,144
450 DATA2,230,2,56,176,206,162,0,134
   DATA1,169,128,133,2,208,196,96,169
   DATA0,133,60,165,67,208,87,56,165
470
480 DATA54,229,68,16,36,72,165,72,201
490 DATA2,208,21,24,104,101,68,133,68
```

```
500 DATA169,0,133,73,133,1,133,54,169
510 DATA128,133,2,24,144,47,201,0,208
520 DATA34,24,104,105,25,230,59,197,59
530 DATA208,16,133,54,24,165,1,105,40
540 DATA133,1,144,22,230,2,24,144,17
550 DATA133,54,32,213,3,24,144,9,169
560 DATA15,133,60,104,169,0,133,54,165
570 DATA54,133,59,96,24,165,54,101,68
580 DATA56, 201, 25, 144, 45, 233, 25, 72, 165
590 DATA72,201,2,208,31,104,133,61,230
600 DATA61,169,0,133,73,56,165,68,229
610 DATA61,133,68,169,24,133,54,169,131
620 DATA133,2,169,192,133,1,24,144,44
630 DATA201,0,208,31,104,198,59,197,59
640 DATA208,16,133,54,56,165,1,233,40
650 DATA133,1,176,22,198,2,24,144,17
660 DATA133,54,32,213,3,24,144,9,169
670 DATA15,133,60,104,169,24,133,54,J65
680 DATA54,133,59,96,169,0,133,74,165
690 DATA69,208,47,56,165,76,229,70,16
700 DATA93,72,165,72,201,2,208,12,24
710 DATA104,101,70,133,70,169,0,133,73
720 DATA240,74,201,0,208,7,24,104,105
730 DATA40,24,144,63,169,15,133,74,104
740 DATA169,0,24,144,53,24,165,76,101
750 DATA70,56,201,40,144,43,233,40,72
760 DATA165,72,201,2,208,19,104,133,61
770 DATA169,0,133,73,56,165,70,229,61
780 DATA133,70.169,39,24,144,15,201
790 DATA0, 208, 4, 104, 24, 144, 7, 169, 15
800 DATA133,74,104,169,39,133,75,96
810 DATA165,67,208,11,165,62,133,55
820 DATA165.63,133,56,24,144,8,165,63
830 DATA133,55,165,62,133,56,165,69
840 DATA208,11,165,64,133,57,165,65
850 DATA133,58,24,144,8,165,65,133,57
860 DATA165,64,133,58,165,55,133,54
870 DATA32,213,3,165,1,133,52,165,2
880 DATA133,53,169,175,133,59,166,55
890 DATA134,54,134,77,32,70,16,164,57
900 DATA132,76,32,8,17,166,77,165,60
910 DATA208,14,165,74,208,10,177,52
920 DATA132,61,164,75,145,1,164,61,165
930 DATA66,240,2,145,52,196,58,240,26
940 DATA165,69,240,10,192,0,208,2,167
950 DATA40,136,24,144,207,192,39,208
960 DATA4,160,0,240,199,200,24,144,195
970 DATA228,56,240.66,165,67,240,31
980 DATA224,0,208,12,162,24,169,131
990 DATA133,53,169,192,133,52,208,162
1000 DATA202,56,165,52,233,40,133,52
     DATA176,152,198,53,24,144,147,224
1010
1020
     DATA24,208,12,169,128,133,53,169
1030
     DATA0,133,52,162,0,240,131,232,24
1040
     DATA165.52,105,40,133,52,144,227
1050
     DATA230,53,24,144,222,165,62,133
1060
     DATA54,32,70.16,165,59,133,62,165
1070
     DATA63,133,54,32,70,16,165,59,133
1080 DATA63,165,64,133,76,32,8,17,165
1090 DATA75,133,64,165,65,133,76,32,8
1100 DATA17,165,75,133,65,96
1110
     REM MODIFICATIONS FOR RELOCATION
     FORI=1TO3: READA: POKEQQ*256+A,QQ:
1120
1130 DATA448,588,599
1140 FORI=1T03:READA:POKEQQ*256+A,QQ+1:
      ¬NEXTI
1150 DATA455,610,621
    POKE876,00
1170 POKE882.00+1
1180 REM MODIFICTIONS FOR OLD ROMS
```

www.commodore.ca

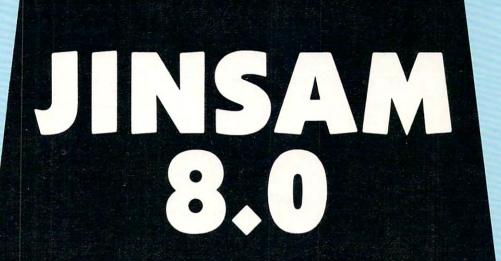

CB Commodore CBM 8032 Approved Software

## JINSAM Opens The Desk Top Computer Doors To Easy Application Data Management

"You're in good hands with the data manager from JINI MICRO-SYSTEMS, INC. JINSAM is a fast and extremely flexible data manager."

> Robert Baker Kilobaud

"So far, JINSAM appears to do everything my Hawlard Packard data base does. My HP system cost \$6000 and JINSAM is easier to use."

Ed Presnal Marketing Manager Phoenix Distributing

"We've printed over 30,000 labels with JINSAM. We no longer have an outside contract. My principal is so pleased that he's given us three more PET's and the Mother's and Father's Club (PTA) has donated a new printer with the money we've saved. We're now also using JINSAM for fundraising and accurate records for recruitment target areas."

George Marstatt Mt. St. Michael's H.S. New York City

### JINI MICRO SYSTEMS, INC.

Box 274 Riverdale, NY 10463
DEALER INQUIRY WELCOME

Cwww.commodore.ca

| 1190 IFPEEK(50000)<>0THEN1220                                      | 250 REM FLASH SCREEN                                                 |
|--------------------------------------------------------------------|----------------------------------------------------------------------|
| 1200 FORI=1TO4:READA:POKEA,2:NEXTI                                 | 260 POKEFC, 0:N=30:D=15:GOSUB7300                                    |
| 1210 DATA908,909,913,914                                           | 270 REM MAKE REVERSE SQUARES                                         |
| 1220 PRINT" frlocation rdescription?"                              | 280 C=0:FORW=1TO4:GOSUB7200:Q=TI                                     |
| 1230 PRINT" 700 STARTING ROW"                                      | 290 IFTI-Q<30THEN290                                                 |
| 1240 PRINT" 701 LAST ROW                                           | 300 NEXTW                                                            |
| 1250 PRINT" 702 STARTING COLUMN"                                   | 310 W=4:C=32:GOSUB7100                                               |
| 1260 PRINT" 703 LAST COLUMN"<br>1270 PRINT" 704 FILL CHARACTER"    | 320 C=0:GOSUB7100<br>330 N=1:D=30:GOSUB7300                          |
| 1270 PRINT" 704 FILL CHARACTER" 1280 PRINT" 705 ROW MOVE DIRECTION | 340 N=1:D=30:GOSUB7300<br>340 N=1:D=30:GOSUB7300                     |
| 705 ROW MOVE DIRECTION                                             | 350 W=4:C=32:GOSUB7100                                               |
| 1290 PRINT" Ø=UP"                                                  | 360 REM MOVE LEFT:GOSUB7000                                          |
| 1300 PRINT" 1=DOWN OR TO                                           | 370 POKERS, 6: POKELR, 19: POKESC, 5:                                |
| ¬SIDE"                                                             | ¬POKELC, 35: POKERD, Ø: POKERM, Ø                                    |
| 1310 PRINT" 706 # OF ROWS TO MOVE"                                 | 380 POKERM, 0: POKECD, 1: POKECM, 1: POKEIT,                         |
| 1320 PRINT" 707 COLUMN MOVE ¬                                      | ¬40:SYS(SY)                                                          |
| ¬DIRECTION"                                                        | 390 REM MOVE DOWN                                                    |
| 1330 PRINT" 0=LEFT"                                                | 400 POKERD, 1: POKERM, 1: POKECD, 0: POKECM, 0:                      |
| 1340 PRINT" 1=RIGHT OR EVEN"                                       | ¬POKEIT, 25:SYS(SY)                                                  |
| 1350 PRINT" 708 # OF COLUMNS TO ¬                                  | 410 REM MOVE UP & OFF                                                |
| ¬MOVE" 1360 PRINT" 709 # OF JIFFIES ¬                              | 420 POKERD, 0: POKECD, 1: POKECM, 1: POKEWF, 1: ¬POKEIT, 20: SYS(SY) |
|                                                                    | 425 PRINT"A":PRINT                                                   |
| ¬DELAY BETWEEN"  1370 PRINT" ITERATIONS"                           | 430 REM SHIP & R2D2                                                  |
| 1380 PRINT" 710 WRAPAROUND FACTOR"                                 | 440 PRINT"h": A\$=LEFT\$(C\$,11):GOSUB5000                           |
| 1390 PRINT" Ø=WRAPAROUND IS                                        | 450 A\$=LEFT\$(C\$,1):PRINTLEFT\$(R\$,14):                           |
| ¬OK"                                                               | ¬GOSUB5200                                                           |
| 1400 PRINT" 1=DISAPPEAR OFF ¬                                      | 460 A(0) = 0 : A(1) = 9 : A(2) = 11 : A(3) = 39                      |
| ¬EDGE"                                                             | 470  A(5)=1:A(6)=0:A(7)=0:A(8)=1:A(4)=32                             |
| 1410 PRINT" 2=MOVE TO EDGE ¬                                       | 475 GOSUB7000:A\$=LEFT\$(R\$,15)+LEFT\$(C\$,                         |
| ¬ONLY"                                                             | 79)                                                                  |
| 1420 PRINT" 711 # OF ITERATIONS ¬                                  | 480 POKESR, 13: POKELR, 24: POKESC, 0:                               |
| ¬BEFORE EXIT"                                                      | ¬POKELC, 13: POKEFC, 32: POKERD, 1:                                  |
| 1430 PRINT" 826 SYS LOCATION FOR ¬                                 | ¬POKERM,Ø                                                            |
| ¬ROUTINES"                                                         | 490 POKECD,1:POKECM,1:DL%=6                                          |
| 1440 END                                                           | 495 FORK=1TO2                                                        |
|                                                                    | 505 DL%=0.5*DL%:POKEJD,DL%:POKEIT,40                                 |
| Listing 2                                                          | 510 FORJ=0TO8:B(J)=PEEK(700+J):POKE700+J ¬,A(J):NEXTJ:SYS(SY)        |
| Disting 2                                                          | 540 PRINTA\$"BEEP BEEP":Q=TI                                         |
| Ø :CLR:POKE59468,12                                                | 550 IFTI-Q<60THEN550                                                 |
| 1 REM MACHINE LANGUAGE GRAPHICS DEMO                               | 552 PRINTA\$" "                                                      |
| 2 REM PROGRAM BY DAVID MALMBERG                                    | 553 DL%=1.5*DL%:POKEJD,DL%:POKEIT,40                                 |
| 3 REM 43064 VIA MORAGA                                             | 555 FORJ=0TO8:A(J)=PEEK(700+J):POKE700+J                             |
| 4 REM FREMONT, CALIF 94538                                         | ¬,B(J):NEXTJ:SYS(SY)                                                 |
| 5 REM (415) 651-6921                                               | 560 PRINTA\$"SQEEEEEEK":Q=TI                                         |
| 100 QQ=53:KY=151:IFPEEK(50000)=0THENQQ=1<br>-35:KY=547             | 570 IFTI-Q<60THEN570                                                 |
| 110 AA=PEEK(QQ)*256                                                | 580 PRINTA\$" "                                                      |
| 120 IFPEEK(826)<>32ORPEEK(AA)<>165THENPR                           | 590 NEXTK                                                            |
| ¬INT"ĥMACHINE LANGUAGE NOT LOADED":                                | 600 POKEJD, 0: POKERD, 0: POKERM, 13:                                |
| ¬END                                                               | ¬POKECM, Ø: POKECM, Ø: POKEWF, 1: SYS(SY)                            |
| 130 SR=700:LR=701:SC=702:LC=703:FC=704:                            | 610 A\$=LEFT\$(R\$,2)+LEFT\$(C\$,9)<br>620 PRINTA\$"BEEP BEEP":Q=TI  |
| ¬RD=705:RM=706:CD=707:CM=708                                       | 630 IFTI-Q<60THEN630                                                 |
| 140 JD=709:WF=710:IT=711:SY=826                                    | 640 PRINTAS"                                                         |
| 150 R\$="h\\\\\\\\\\\\\\\\\\\\\\\\\\\\\\\\\\\\                     | 650 POKERM, 0: POKECD, 1: POKECM, 1: POKEIT,                         |
| ¬C\$=">>>>>>>>>>>>>>>>>>>>>>>>>>>>>>>>>>>>                         | 740:SYS(SY)                                                          |
| ¬>"                                                                | 700 REM SPACE SHIP                                                   |
| 160 X=RND(-TI):DIMX%(8),A(8),B(8)                                  | 710 GOSUB7000:PRINT" n"LEFT\$(R\$,19):                               |
| 170 DEF FNR(N)=INT(N*RND(1))                                       | ¬A\$=LEFT\$(C\$,18):GOSUB5100                                        |
| 180 FORI=0TO8:READX%(I):NEXTI                                      | 720 PRINT"h♥♥→>USE NUMERIC KEYS TO ¬                                 |
| 190 DATA209,214,215,223,102,42,127,218,                            | ¬CONTROL DIRECTION"                                                  |
| 200 A\$=LEFT\$(C\$,11):B\$=LEFT\$(C\$,5)                           | 730 PRINT"♦>>>>>PUSH ror WHEN YOU WISH ¬                             |
| 210 PRINT"A"LEFT\$(R\$,6):GOSUB6000                                | ¬TO QUIT"                                                            |
| 215 REM BUILD BORDERS                                              | 740 POKESR, 1: POKELR, 5: POKESC, 1: POKELC,                         |
| 220 GOSUB7000:W=4                                                  | -39: POKEFC, Ø: POKEIT, 9: POKEJD, 20:                               |
| 230 FORI=0TO8:C=X%(I):GOSUB7100:Q=TI                               | ¬SYS(SY)                                                             |
| 235 IFTI-Q<60THEN235                                               | 750 Q=TI                                                             |
| 236 NEXTI                                                          | 760 IFTI-Q<180THEN760                                                |
| 240 C=32:GOSUB7100                                                 | 770 POKEFC, 32: SYS (SY) 780 POKESP 10. POKESP 24. POKESC 10.        |
|                                                                    | 780 POKESR, 19: POKELR, 24: POKESC, 18:                              |
|                                                                    | Cwww commodore                                                       |

¬POKELC, 22: POKEJD, Ø: POKERD, Ø: ¬POKERM, 1 790 POKECD, 1: POKECM, 0:L=255 795 REM MOVEMENT USING MATRIX VALUE OF ¬ ¬KEY BEING PRESSED 800 K=PEEK(KY): IFK=255ORK=34THEN800 805 IFK=LTHEN860 810 IFK=10THEN870 820 IFK>49THENPOKERD, 0:POKERM, 1:GOTO840 830 POKERD, 1: POKERM, 0: IFK < 30 THENPOKERM, 1 840 POKECM, 1: POKECD, 1: IFK=580RK=420RK=26 ¬THENPOKECD,Ø 850 IFK=50ORK=18THENPOKECM,0 860 SYS(SY):L=K:GOTO800 870 FORI=1T010:GETZ\$:NEXTI:REM EMPTY ¬ ¬KYBD BUFFER 880 REM ARROW GROWS 890 GOSUB7000:POKESR, 10:POKELR, 17: ¬POKESC,9:POKELR,17:POKEIT,7: ¬POKEJD,5 900 POKERM, 1: POKECM, 1 910 PRINT"A":GOSUB6200 920 FORK=1TO5:POKEJD,5-K:Q=TI 925 IFTI-O<120THEN925 930 POKEFC, 0: POKERD, 1: POKECD, 1: SYS(SY): ¬Q=TI:REM GROW 935 IFTI-Q<60THEN935 940 POKEFC, 32: POKEIT, 10: POKERD, 0: ¬POKECD, Ø:SYS(SY):REM SHRINK 950 POKEIT, 10: NEXTK 960 Q=TI:REM SHOOT OFF SCREEN 965 IFTI-Q<120THEN965 970 POKESR, 0: POKESC, 0: POKERD, 1: POKECD, 1 980 POKEJD, 0: POKEWF, 1: POKEIT, 26: SYS(SY) 1000 REM REVERSE DESIGN 1010 GOSUB7000: POKEJD, 10 1020 PRINT" n":Q=1:K=0:GOTO1040 1030 Q=FNR(4)+1:K=FNR(23) 1040 FORI=KTO24STEPQ 1050 POKESR, I: POKELR, 24-I: POKESC, I: ¬POKELC, 39-I:SYS(SY):NEXTI 1060 IFRND(1)>.9THEN1020 1070 GETZ\$: IFZ\$=""THEN1030 1075 REM SUPER GRAPHICS 1090 A\$=LEFT\$(C\$,11):B\$=LEFT\$(C\$,5) 1100 PRINT" n"LEFT\$ (R\$,6):GOSUB6000 1110 GOSUB7000: POKEJD, 20 1120 C=0:FORW=1TO4:GOSUB7200:Q=TI 1130 IFTI-Q<30THEN1130 1140 NEXTW 1145 FORI=1TO10:GETZ\$:NEXTI:REM EMPTY ¬ ¬KYBD BUFFER 1150 END 11 5000 PRINTAS" 'L" 5010 PRINTA\$" 5020 PRINTA\$" 1 5030 PRINTAS" 1 ,r<îl 5040 PRINTAS" 5050 PRINTA\$" r r3 5060 PRINTA\$" \$\$\$r> r= 6r ¬<u>r></u>r<u>M\$\$\$\$</u> 5070 PRINTAS" @@""r .. r ≤î ¬.. î ""@@ 5080 PRINTA\$" 7 4" 5090 PRINTAS" 5095 RETURN 5100 PRINTA\$" 1> 5110 PRINTAS" r)

### PET' MACHINE LANGUAGE GUIDE

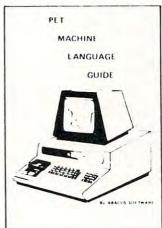

Contents include sections on:

- input and output routines.
- I ixed point, floating point, and Ascii number conversion.
- Clocks and timers.
- · Built-in arithmetic functions.
- Programming hints and suggestions.
- Many sample programs.

While supply lasts: Guides for Old ROMS only \$5.00 inc. postage New ROMS order below

If you are interested in or are already into machine language programming on the PET, then this invaluable guide is for you. More than 30 of the PET's built-in routines are fully detailed so that the reader can immediately put them to good use.

Available for \$6.95 + .75 postage. Michigan residents please include 4% state sales tax. VISA and Mastercharge cards accepted - give card number and expiration date. Quantity discounts are available.

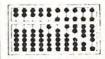

### ABACUS SOFTWARE

P. O. Box 7211

Grand Rapids, Michigan 49510

# 2 = Powerful PET Products from OPTIMIZED DATA SYSTEMS!

| (Supplied on Cassette                                                                                                    | OR ALL PET/CBMs—<br>—Prices include Shipping)                                                                           |
|----------------------------------------------------------------------------------------------------|----------------------------------------------------------------------------------------------------|
| WORD PROCESSOR (PS-001). Makes documents a snap MAILING LIST (PS-002). Throw away your address bool SPACE EATER (PS-003). Gobbles spaces in BASIC prog CATALOG (PS-004). File stamp/coin/etc. collection SATELLITE TRACKER (PS-005) Tracks OSCAR Ham Satellite i MORSE CODE KEYER (PS-006). | \$16.95 \$16.95 \$16.95 \$16.95 \$16.95 \$16.95 \$16.95 \$16.95 \$16.95 \$16.95 \$16.95 \$16.95 \$16.95 \$14.95 \$14.95 |
| Measures frequency to 17KHz HARDWARE FO (Shippin                                                                                                    | and intervals to be misec OR "OLD" 8K PETS— g Additional)                                                               |
| 2114 RAM ADAPTER                                                                                                    | (+ \$1.50 per order)                                                                                                    |
| PH-001S (Assm-sockets                                                                                                    | PHK-001 (Kit-2 sockets) \$13.95<br>PHK-001S (Kit-8 sockets) \$16.25<br>5<br>114) \$24.95                                |
| 4K MEMORY EXPANSION Installs easily internally. Uses                                                                                                    | (+ \$3 per order)<br>2114s. Write Protect.                                                                              |
| PHB-002 (Bare PCB)\$16<br>PH-002S (Assm-sockets<br>only) \$42                                                                                                    | PHK-002 (Kit-sockets only) \$29<br>PH-002 (Full Assm) \$105                                                             |

PROMPT SHIPMENT! Calif. Residents, add 6% Tax SATISFACTION GUARANTEED

P.O. Box 595, Dept. C — Placentia, California 92670

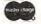

MINI-COUNT Trademark of Optimized Data Systems PET/CBM Trademark of Commodore Business Machines

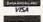

```
5120 PRINTA$" r ≥ î "
5130 PRINTA$"r)USA^r"
5140 PRINTA$"Nr)"^fM"
5150 RETURN
5200 PRINTA$">r)O; î)M"
5210 PRINTA$">r ?î) M"
                         M"
5220 PRINTA$">r<î)
5230 PRINTA$">1 UI
                        M"
                         M"
5240 PRINTA$"→M
5250 PRINTA$"→>M ]]
                          M"
5260 PRINTA$"→→→Mll
                          N8 "
5270 PRINTA$">>>>|
                         NN"
5280 PRINTA$">>>>11
                        NV"
5290 PRINTA$">>>> 11MNNMM"
5300 PRINTA$"\rightarrow\rightarrowr)((^\hat{r}\rightarrow\rightarrowr)((^"
5310 RETURN
6000 PRINTA$"r) ^ r r r r r r r r
       ¬r ^r"
6010 PRINTA$"rîrîrîrîrî
" rîrî"
6020 PRINTAŞ"^rî rîrîr î) r î
       ¬r î)"
6030 PRINTAS" <u>rîrrîrrîr</u>î
6040 PRINTAŞ" rîrîrîrî

o rîrîrî

6050 PRINTAŞ" rîrîrîr r
6060 PRINT
6082 PRINTB$"r) _îr r _îr r) _îr r _îr";
6084 PRINT" r îr îr r îr) _îr r) _îr"
6092 PRINTB$"r îr îr îr îr îr îr;
6094 PRINT" rîrîrî rî
"rîrî"
                                      rîr¬
6102 PRINTB$"r r
                        îlrîrî;
                     r
6104 PRINT" r
                rl r
                         r r r
                                  rî
                                 î r î";
<u>^r</u>î"
6112 PRINTB$"r l f r î f r 6114 PRINT" r f r f r f
                                rî
6122 PRINTB$"r î r î r î r î r î r î r î r î";
6124 PRINT" r r
¬r r r r"
                   rîrî rî rîrî ¬
6132 PRINTB$"_r
                rîrîrîrîrîrî";
rîrîr î<u>rîlîrî</u>]"
6134 PRINT"
6140 RETURN
                1/11
6200 PRINT"
                11/11
6210 PRINT"
                111/11
6220 PRINT"
6230 PRINT"$$$NM%%%"
6240 PRINT"\$$M M%%"
6250 PRINT"
              $#M M%"
6260 PRINT"
               ##M M"
6270 PRINT"
                ###M M"
6280 PRINT"
                    M M"
                      M M"
6290 PRINT"
6300 PRINT"
                       M M"
6310 PRINT"
                            r^r"
                        MM
                         MMr îr"
6320 PRINT"
6330 PRINT"
                          M Mr
6340 PRINT"
                           Mr)
                                  ê"
6350 PRINT"
                                  î"
6360 PRINT"
6370 PRINT"
6380 RETURN
7000 REM SUB TO ZERO PARAMETERS
7010 FORM=0TO11:POKE700+M,0:NEXTM:RETURN
7100 REM SUB TO BUILD A BORDER W WIDE -
       -WITH CHARACTER C
7110 POKEFC, C: POKESR, 0: POKELR, 24
7120 POKESC, 40-W: POKELC, W-1:SYS(SY)
```

7130 POKESC, Ø:POKELC, 39
7140 POKESR, 25-W:POKELR, W-1:SYS(SY):

¬RETURN
7200 REM SUB TO FILL AN AREA WITHIN A ¬

¬BORDER W WIDE WITH CHARACTER C
7210 REM IF C=0 THEN REVERSE AREA ..IF ¬

¬C=32 THEN BLANK AREA
7220 POKEFC, C:POKESR, W:POKELR, 24-W
7230 POKESC, W:POKELC, 39-W:SYS(SY):RETURN
7300 REM SUB TO REVERSE SCREEN N TIMES ¬

¬WITH D JIFFY DELAY BETWEEN ¬

¬ITERATIONS
7310 POKEJD, D:POKEIT, N:POKESR, Ø:

¬POKELR, 24
7320 POKESC, Ø:POKELC, 39:SYS(SY):RETURN

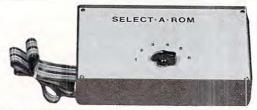

### SELECT - A - ROM

### For the Commodore PET/CEM

With one rotary switch select 1 to 6 separate ROMS or EPROMS, without damaging your computer board or rom pins. Now you can use **Word-pro, Toolkit, Visicalc, Eproms** as **2716's** or **2532's** etc.

Assembled \$80 post paid. Kit \$45.00 post paid.

### Coming in March!

A switch between old basic 2.0 and new 4.0 basic ROMS. Now you can utilize your computer with new and old software. (Write for details).

MRJ 7951 No. 4 Rd., Richmond, B.C., Canada, V6Y 2T4 Telephone (604) 273-3651 .\$225.00

# COMPUTER

**Specialists** In Commodore PET Equipment, **Peripherals** And Software.

- \* All Commodore Business Machines Co. Products
- C101: Centronics/NEC to IEEE-488 (PET)
- C102: Watanabe Digiplot to IEEE-488 (PET)
- \* C232: IEEE-488 (PET) To RS-232C Bi- Directional Inter-
- face \$ Call \* X232: PET To RS232C Bi-Directional Interface \$ Call
- \* Watanabe "Digiplot" Intelligent Graphics

Plotter .....\$1200.00

- Curve: Graphics Software Package For The Digiplot And Pet .....\$295.00
- SX-100: IEEE-488 Modem Software (For Commodore
- \* MX-200: Custom Parity IEEE-488 Modem With SX-200
- Software.....\$449.95 \* PET Computer System Desk, Walnut or Oak . . . \$395.00
- NEC Spinwriter Printer Stand: Matches Desk Noted

### We Offer Fast And Efficient Service On All Commodore Business Machines **Equipment!**

Send it to us and you will have it back usually within a week!

ECX Computer Co. is owned and operated by Com-Plications Inc., a design and development corporation specializing in IEEE-488 (PET) peripherals and software.

### Call Us: We Talk Technical!

All Com-Plications Inc. peripherals are manufactured to industrial quality standards.

If you want to know more about the IEEE-488 Bus, read our new book, published by Osborne/ McGraw-Hill, "The Pet And The IEEE-488 (GPIB) Bus". Authored by the president of Com-Plications Inc. and available from us for \$20.00 (includes tax and shipping).

P.S. All of our IEEE-488 interfaces meet "all" the specifications of IEEE-488.

> ECX COMPUTER COMPANY 2678 North Main Street #6 Walnut Creek, CA. 94596 (415) 944-9277

### HARD WORKING SOFTWARE

for PET/CBM operating systems 1.0 to 3.0

MATRIC expands Commodore BASIC with fourteen new commands for handling arrays. Algebraic style syntax. Checks for conformability. Extended error messages.

The 5K machine language program lets you -- Display a matrix on the screen and change its values. Transfer data between matrices or fill a matrix with a constant. Transpose. Transfer diagonals between matrices, or from a matrix to a vector, from a vector to a matrix, or fill a diagonal with a constant. Do vector or matrix addition, subtraction, multiplication; elementwise multiplication, division, squares, and square roots. Inversion. Determinant. Eigenvalues and eigenvectors of a square, symmetric matrix.

Specify size and ROM set of your machine. Tape or disk, 32-page manual. Price: \$125.

PRO-GRESS multiple regression BASIC program reads unlimited records from tapes or CBM disk. Up to 45 variables in 32K. Permits transformations. Provides means, standard deviations, correlations; R, R-square, F, degrees of freedom; constant and coefficients, betas, Student's t's. Output to screen, or to ASCII or CBM printer.

Manual and two programs. Tape: \$45. Disk: \$50.

TEXTCAST II 8K machine language word processor. Easy typing and screen editing. Produces ASCII files on tapes or disks. Prints with ASCII or CBM printer. Centers, underlines, right justifies, numbers pages. Creates data files for DRO CRESS PRO-GRESS.

Old/New ROM versions of program, revised manual. Tape: \$75. Disk: \$80.

ORDER YOUR WORKERWARE FROM: Cognitive Products P.O. Box 2592 Chapel Hill, NC 27514

### Computer House Division

| PROGRAMS FOR COMMODOR      | E AND APPLE |
|----------------------------|-------------|
| Legal accounting Demo      | \$15.00     |
| Legal accounting Program   | 995.00      |
| Machine Part Quote Demo    | 15.00       |
| Machine Part Quote Program | 325.00      |
| Mailing/phone list         | 80.00       |
| Political Mail/phone list  | 130.00      |
| Beams, structural          | 115.00      |
| Trig/Circle Tangent        | 110.00      |
| Spur Gears                 | 35.00       |
| Bolt Circles               | 25.00       |
| Filament Wound TAnks       | 125.00      |
| Scrunch                    | 25.00       |

### PROGRAMS FOR COMMODORE ONLY

| A/P, A/R, Job Cost & Job Est. | 370.00 |
|-------------------------------|--------|
|                               | 95.00  |
| Inventory                     |        |
| Financial                     | 175.00 |
| Real Estate Listings          | 265.00 |
| Check Writer                  | 25.00  |
| File Editing Tools (FET)      | 65.00  |
| Screen Dump/Repeat            | 35.00  |
| Docu-Print                    | 20.00  |
| Scrunch                       | 25.00  |
| Sof-Bkup                      | 40.00  |
| Sorter (Mach. Language)       | 35.00  |
| Trace-Print                   | 25.00  |
| Vari-Print                    | 25.00  |

ASK FOR CATALOG #80-C2 Dealers Wanted Computer House Div. 1407 Clinton Road

Jackson, Michigan 49202 (517) 782-2132 modore.ca

# Disk File Recovery Program

David L. Cone, Sunnyvale, CA

Have you ever been working happily along on a program, updating it periodically on your disk, only suddenly to discover that something wierd has happened and you've apparently lost half of the programs on the disk. (I've even had the case where the programs disappeared from the directory while the number of blocks remaining stayed the same). Maybe what happened was that AFTER you scratched the program from the disk you found that the PET had also gobbled up your program in memory — (or you did). Or perhaps you had done a short 'new' of a disk only then to realize that valued programs were on it!

If you've ever been in this frustrating position of knowing your program was just sitting there on the disk with no easy way to get it back, this DISK FILE RECOVERY program will help — it will recover such programs. As long as you can still initiate the disk and have not written a new program over the file you want, you can recover it. It cannot recover programs from a disk which will not initiate or upon which a long 'new' (ie. a 'new' with a disk number) has been performed.

The disk works this way: When a file is placed on a disk, part of the information placed in the directory on track 18 is a pair of pointers giving the track and sector numbers of the block where the file begins. The first two bytes of this block are also pointers giving the next track and sector numbers. This process continues until the last block is reached. For the last block, a 00 is placed in the first byte and nothing appears to be done to the second. Files are stored in a somewhat alternating way below and above track 18. The first file is stored starting at 17,0 (track 17, sector 0). When track 17 is filled, the next new file appears to be started at 19,0 and so on back and forth. If you have lost or destroyed track 18, the problem is then how to find and identify the initial blocks of the lost files and then to recover the files.

This is what the RECOVERY program does! First, it gives you the choice of working with either the lower band (tracks 17 to 1) or upper band (tracks 19 to 35), and on which track you wish to stop. It sets up an integer array [D%(35,20,3)] which can receive for each block the "in" pointers (ie. the track and sector numbers of the block which 'points' at it) and the "out" pointers (ie. the track and sector

number of the block at which it points. The program then scans the first track for these pointers. What we are looking for are blocks which have no "in" pointers, for they must be the ones pointed at by the directory and thus the initial blocks for any files. Next the program takes each initial block and follows that file through all its blocks to the end, filling in the array as it goes. Each subsequent track is similarly scanned and as new files are found they are traced. You have the option of stopping this process at any point. Meantime, the program has kept track of the start and end of each file and the number of blocks it uses. This summary is presented on the screen.

The next major problem is the identifying which file is which (since only the disk knows where a file was saved and on which half of the disk). The program offers you a number of appropriate options at this point, and the most useful one for file identification is labeled LOOK. LOOK pulls the initial block of any file out and extracts information that will probably allow you to identify the file. First, it displays in a useful form the first four pairs of bytes. The first pair are the pointers to the next block. If the file is a program the next pair of bytes tell where the program is to be loaded in memory. For Basic programs, this is usually 1024. The third and fourth pairs of bytes are from the program itself. They are the link and line number of the first instruction in the basic program. If the file is a machine language program or a sequential file, then you get weird and meaningless values for the link and line numbers. Next, LOOK gives you the first 48 bytes of the program in hexadecimal form (as if they were being examined by the machine language monitor). Finally, LOOK gives you a printed "translation" of the first 240 bytes. Basic commands are tokenized and appear as reversed characters or symbols. The link and line pointers also can look quite strange. However, numbers, variables, anything between quotes, and REM statements all appear as usual. Thus, if you have some convenient identifications at the beginning of your program, you will be able to recognize them. To see how this "translation" takes place, see lines 1360-1390 and 5090-5095. Eighty characters are scanned at one time and you can go from one set of eighty to another. With this amount of information it is usually quite easy to determine what any file is and if you wish to recover it.

Aside from LOOK, you have the following options: 1) SUMMARY REVIEW — this gives you the start block of any file and the number of blocks in that file. You need to know the start block to either look at or recover a file. Also, the number of blocks in the file may aid in its identification. 2) RETRIEVE A FILE — here is the point of all of this; now you get the program or file back! The program asks for all the essential things: starting track and sector, the name you want for the recovered file

## **McTerm**

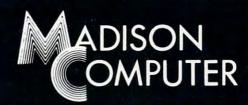

### A Telecommunication Package

With the McTerm package your Commodore computer can now become a very intelligent terminal. It allows you to easily participate in the electronic mail revolution. McTerm can communicate simultaneously with another PET or mainframe. You can transfer entire disk files to other disk drives; send or receive program, WordPro, sequential, or relative files. This package works on Commodore computers with 3.0 or 4.0 Basic, 1.0 or 2.0 DOS, 40 or 80 column computers, and 2040 or 8050 disk drives (requires the use of TTL Level RS-232 modems).

Complete with Program, ROM, Cable and Manual. Price: \$195.00

### Features include:

- -Baud selection from 75 to 1200.
- -Full and half duplex, also local echo.
- -Supports odd, even and mark parity.
- -CRC, error checking for PET to PET files.

1825 MONROE STREET, MADISON, WI 53711 (608) 255-5552
-Dealer Inquiries Are Welcome-

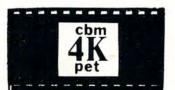

# Big power small package.

DELINERIA

MACHINE LANGUAGE UTILITY-PAC 1.2R

ROM BASED FIRMWARE INCLUDES 43 COMMANDS TO ENHANCE USE OF YOUR COMPUTER INCLUDING DOS! 43 COMMANDS TO INCLUDES ASSEMBLER, DISSASSEMBLER, HUNT MEMORY, QUICK TRACE, COMPARE MEMORY, TRANSFER MEMORY, RELOCATOR, WALK CODE, INTEGRATE MEMORY, VIDEO SCREEN DUMP TO PRINTER IN STANDARD OR ENHANCED FORM, FILL MEMORY, FAST TYPE CODE ENTRY, HEX TO DECIMAL AND ASCII CONVERSIONS & VISE VERSA! MOST FUNCTIONS TO SCREEN OR PRINTER, MAKES AND UNDERSTANDING OF MACHINE CODE
IN FASTER. ALSO INCLUDED ARE THESE HANDLING PROGRAMMING EASIER. ALSO INCLUDED ARE PROGRAMS ACCESSIBLE FROM BASIC. REV. PRINT -DOS - SCREEN DUMP - ENHANCED SCREEN DUMP -RE/NEW - AUTO REPEAT - DISK APPEND - REV. SCREEN - DISPLAY. AVAILABLE FOR 3.0 ROMS AT LOCATION HEX \$A000, FOR 4.0 ROMS AT HEX \$9000 OR HEX \$A000. SPECIFY. MANUAL INCLUDED. WE ACCEPT VISA AND MASTER-CHARGE. ORDER FOR 30 DAY FREE TRIAL. DOES NOT LOWER USER MEMORY. A MUST FOR NEW OR ADVANCED PROGRAMMERS ALIKE!

4K ROM FOR 3.0 (\$A000).....\$79.95 + \$2 S&H

4K ROM FOR 4.0 (\$8000)OR(\$9000)..\$79.95 + \$2 S&H

BASIC UTILITIES 4.0

THIS 4K ROM CONTAINS 19 COMMANDS FOR BASIC PROGRAMMING. INCLUDED ARE AUTO - RENUMBER - DELETE - FIND - APPEND (TAPE) - DUMP - HELP - TRACE - STEP - OFF - REV. PRINT - D.O.S. - SCREEN DUMP - ENHANCED SCREEN DUMP - RE/NEW - AUTO REPEAT - APPEND (DISK) - REV.SCREEN - DISPLAY. MANUAL INCLUDED. THIS ROM IS LOCATED AT HEX \$9000. THESE PROGRAMS DO NOT LOWER USER AVAILABLE MEMORY, & WILL GREATLY ENHANCE YOUR PROGRAMMING ABILITY!

4K ROM IS.....\$79.95 + \$2 S&H

2K ROM W/FIRST 10 COMMANDS IS....\$39.95 + \$2 S&H

PLEASE SPECIFY WHICH ROM SET YOU HAVE,

SEND \$1.00, GET CATALOG & \$5.00 OFF OF THE NEXT PURCHASE!!!

### COMPETITIVE

SOFTWARE

21650 Maple Glen Drive Edwardsburg, MI 49112

**©**www.commodore.ca

and whether it is a program or a data file. It gives one final chance to abort unless everything is ok and then it is off and running. 3) SCAN OTHER BAND, 4) DIFFERENT DISK, and 5) EXIT PROGRAM are all obvious.

The program itself, while complex in details, is straightforward in construction. It is divided into the following sections:

400- 492 Program description and credits
500- 595 Description of all variables
600- 696 Start of Program — Initial choices
700- 865 Search for initiator blocks
1000-1055 Print summary table
1100-1165 Choices
1200-1415 Performs LOOK option
1500-1655 Retrieves the file
4000-4076 General subroutines
5000-5109 Disk operation subroutines

"REM\*\*" statements are used to show major divisions of the program while "REM @" indicates descriptive statements within these major divisions. I have used REM statements fairly liberally and these should help in tracing through the details of the program. A pair of REM statements (line numbers 1410 and 4003) need a special comment: if you have a machine language screen dump capability, you should SYS to them here. I use a shifted "P" to activate the screen dump.

A couple of final comments: If you search tracks in which there are no programs, you may get a disk read error (22 READ ERROR 13,0). If this occurs, simply type GOTO 1000 and you will be able to go on without any problems. I hope this program is as useful to you as it has been to me. I made it because I really needed it. You may not need it often, but when you do, the situation is likely to be desperate!

| G0T05                    | TRACK  | 19 St      | MMARY TABLE |        |
|--------------------------|--------|------------|-------------|--------|
| SEC I                    | TR IN  | SC         | TR OUT      |        |
| 0 1                      | 0      | 0          | 19          | 10     |
| 1 1                      | 19     | 10         | 19          | 11     |
| 2 1                      | 19     | 11         | 19          | 12     |
| 3 1                      | 19     | 12         | 19          | 13     |
| 3 I<br>4 I               | 19     | 13         | 19          | 14     |
| 5 1                      | 19     | 14         | 19          | 15     |
| 6 1<br>7 1<br>8 1<br>9 1 | 19     | 15         | 64          | 220    |
| 7 1                      | 0      | 0          | 19          | 17     |
| 8 1                      | 19     | 17         | 19          | 18     |
|                          | 19     | 18         | 64          | 214    |
| 10 1                     | 19     | 0 1        | 19          | 1      |
| 11 1                     | 19     | 1          | 19          | 2      |
| 12 1                     | 19     | 2 1        | 19          | 3      |
| 13 1                     | 19     | 3 1        | 19          | 4<br>5 |
| 14 1                     | 19     | 4 I<br>5 I | 19          | 5      |
| 15 1                     | 19     |            | 19          | 6      |
| 16 I                     | 0      | 0 1        | 64          | 130    |
| 17                       | 19     | 7 1        | 19          | 8      |
| 18                       | 19     | 8 1        | 19          | 9      |
| 19                       | 0      | 0 1        | 20          | 8      |
|                          | TYPE A | 44 KEA     | TO CONTINUE |        |

Figure 1. Track 19 Summary Table
A summary table such as this is made for each track scanned. The zeros in the IN column indicate the initial block of a file. The 64 in the OUT column shows where a file ends.

GOTO5

### RECOVERED DISK SEQUENCES

### SEQUENCE 1

|                  | TRACK | SECTOR |
|------------------|-------|--------|
| START            | 17    | 0      |
| PRESENT BLOCK 11 | 17    | 12     |
| END              | 17    | 12     |
| NUMBER OF BLOCKS | 11    |        |

(C-CONT P-PAUSE H-HALT S-SUMMARY)
TYPE ANY KEY TO CONTINUE

Figure 2. Recovered Disk Sequence As each file is traced, this table keeps track of what is happening and summarizes the results.

GOTOS FIRST PAGE DATA

|               |       | TRACK     | SECTOR |
|---------------|-------|-----------|--------|
| INITIAL BLOCK |       | 17        | 0      |
|               | BYTES |           |        |
| BLOCK POINTER | 081   | 17        | 10     |
|               |       | DECIMAL ' | VALUE  |
| PRGRM START   | 2&3   | 1025      |        |
| 1ST LINK      | 4&5   | 1032      |        |
| 1ST LINE #    | 687   | Ø         |        |
| HEX VALUES    |       |           |        |
| 00 : 11 0A    | 01 04 | 08 04 00  | 00     |
| 08 : 89 35    | 00 21 | 04 01 00  | 99     |
| 10 : 22 93    | 11 11 | 11 3E 49  | 31     |
| 18 : 9D 9D    | 9D 11 | 3E 24 31  | 13     |
| 20 : 22 3A    | 80 00 | 3D 04 02  | 00     |
| 28 : 99 22    | 93 3E | 53 30 3A  | 43     |
|               |       |           |        |

### CHARACTER VALUES:

QJADHD@@F5@!DA@\_"4QQQ>I1~~~Q>\$1S": @=DB@ \_"4>80:COPY DISK+":\_">"@\$DC@\_"QS\"|(34)"

'C' TO CONTINUE: +/- CHANGE LINE SCAN

Figure 3. First Page Data Program File
A typical BASIC program looks this way. Note the following: PRGRM START = 1025; typical 1st LINK and LINE
# values; and identifiable features in the CHARACTER
VALUES. (Unfortunately, my dump program does not
give reversed characters which would assist in identifying
BASIC tokens).

### DR. DALEY'S BEST Mailing List Is Now Better!

DR. DALEY has taken his best selling mailing list and made it even better! This version has been totally revised to increase the reliability of the files and make it even easier to operate. Several new features have been added:

- Goof-proof input routine. Eliminates the irritating results of accidentally pressing some cursor control keys. This is a machine code routine so it is as fast as you are! BONUS—Auto repeat on all keys!
- Interface to allow output of the entire mailing list or virtually ANY subset to WORD-PRO III and WORDPRO IV format files so you can use these to generate personalized form letters. YOU can format the structure of this output!
- Routines to merge files and to minimize the number of duplicate entries in a file.
- More machine code routines to speed up processing.
- In addition you have the same powerful file formatting options where YOU can determine the structure of the files. YOU can format your label output with up to 11 lines per label and from 1 to 8 (yes EIGHT) labels per line.

This system is completely menu driven. It includes 100 pages of user documentation. This documentation is for the end user and is not padded with listings, flow charts, and other such extraneous material.

This program will be available for a short time at the introductory price of \$159.95. It is available for the 32K PET and CBM 3000, 4000 and 8000 series computers. You can order through your dealer or directly from us. We will accept VISA or MASTERCARD or your check or money order. Overseas orders include 10% to cover shipping.

Charge to your MC/VISA

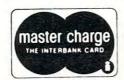

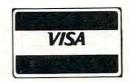

www.commodore.ca

### DR. DALEY'S Software

425 Grove Avenue, Berrien Springs, MI 49103
Phone (616) 471-5514
Sunday - Thursday noon to 9 p.m., Eastern Time

| G0T05                | FI    | RST P | AGE DAT     | A.             |
|----------------------|-------|-------|-------------|----------------|
| INITIAL              | BLOCK | BYTE  | TRACK<br>20 | SECTOR<br>Ø    |
| BLOCK PO             | INTER | 081   | 20          | 10<br>KL VALUE |
| PRGRM ST             | ART   | 2&3   | 28          | 672            |
| 1ST LINK             |       | 4&5   | 19          | 954            |
| 1ST LINE<br>HEX VALU |       | 6&7   | 91          | 49             |
| 00 :                 | 14 ØA | 00 70 | A2 07       | BD 23          |
|                      | 70 95 |       |             | A2 0A          |
|                      | 8E E2 | 03 A2 | 00 SE       | E3 03          |
| 5.5                  |       |       | 86 81       | CA 86          |
|                      | BC A2 |       | 82 86       | 80 60          |
| 28 :                 | 4C 10 | 72 00 | 4C F8       | 72 20          |

### CHARACTER VALUES:

TJ@0=G-4018 \Tr=J-=C=C=C-TC%T%K(%) \% "=\$%=% LT2@LT2 0@r. dJ 3 H \_2Q= \_2Q (r[\,rCLC/ 0

'C' TO CONTINUE: +/- CHANGE LINE SCAN

Figure 4. First Page Data Machine Language Program

This program was put into high memory starting at 28672. Note the rather random CHARACTER VALUES, and FIRST LINK and LINE values.

| GOTO5 F       | IRST PAGE I | ATA       |
|---------------|-------------|-----------|
|               | TRAC        | K SECTOR  |
| INITIAL BLOCK | 17          | 1         |
|               | BYTES       |           |
| BLOCK POINTER | 081 17      | 11        |
|               | DECI        | MAL VALUE |
| PRGRM START   | 2&3         | 21062     |
| 1ST LINK      | 4&5         | 20805     |
| 1ST LINE #    | 687         | 17749     |
| HEX VALUES    |             | -1130     |
| 00 : 11 01    | 46 52 45 5  | 1 55 45   |
| 08 : 4E 43    | 59 20 42 5  | 9 20 52   |
| 10 : 52 0I    | 20 37 30 2  | 0 0D 20   |
| 18: 38 20     | 0D 20 38 2  | 0 0D 46   |
| 20 : 52 45    | 51 0D 20 3  | 7 20 0D   |
| 28 : 52 52    | 0D 20 32 2  | 0 0D 53   |

### CHARACTER VALUES:

QKFREQUENCY BY RRM 70 M 8 M 8 MFREQM 7 M RRM 2 MSVCEM 5 MCMNTSM 24 MUSAGEM 1 MSIG

'C' TO CONTINUE: +/- CHANGE LINE SCAN

Figure 5. First Page Data Sequential Data File
The easiest way to identify this type of file is to observe
the data items separated by "M" in the CHARACTER
VALUES section. The "M" is the screen representation of
CHR\$(13) and is in reverse field on the screen.

|                                 | FILE SU | MMARY |     |    |      |
|---------------------------------|---------|-------|-----|----|------|
| SEQ #                           | BLOCKS  | ST    | ART | FI | NISH |
|                                 |         | TR    | SEC | TR | SEC  |
| 1                               | 11      | 17    | 0   | 17 | 12   |
| 2                               | 13      | 17    | 1   | 16 | 5    |
| 3                               | 3       | 16    | 0   | 16 | 20   |
| 4                               | 7       | 16    | 1   | 16 | 4    |
| 5                               | 49      | 16    | 6   | 14 | 20   |
| 6                               | 1       | 14    | 2   | 14 | 2    |
| 2<br>3<br>4<br>5<br>6<br>7<br>8 | 2       | 14    | 12  | 14 | 4    |
| 8                               | 8       | 14    | 14  | 13 | 7    |

### TYPE ANY KEY TO CONTINUE

Figure 6. File Summary
This table summarizes the completed scan results. The
START track and sector numbers are needed to use the

LOOK and RETRIEVE options.

### RECOVERED DISK SEQUENCES

### SEQUENCE 8

|                  | TRACK | SECTOR |
|------------------|-------|--------|
| START            | 14    | 14     |
| PRESENT BLOCK 8  | 13    | 7      |
| END              | 13    | 7      |
| NUMBER OF BLOCKS | 8     |        |

(C-CONT P-PAUSE H-HALT S-SUMMARY)

DISK ERROR AT PROGRAM LINE 5021

ERROR MESSAGE: 22 READ ERROR 13 , 0

READY.

Figure 7. Recovered Disk Sequence
This is what you may see if you try to recover files from a part of the disk where no files have been written. Simply type GOTO 1000 to continue.

| Ø GOTO400                                   |
|---------------------------------------------|
| 5 PRINT"RUN":LIST500-525                    |
| 10 INPUT"SAVE ON DRIVE #"; A: A\$="DISK >   |
| ¬FILE RCVRY": IFA<>ØANDA<>1GOTO1Ø           |
| 11 B\$=STR\$(A)+":"+A\$:OPEN15,8,15,"S"+B\$ |
| ¬CLOSE15:PRINTA\$" SCRATCHED                |
| 12 SAVEB\$,8:VERIFYB\$,8:PRINTA\$" SAVED ¬  |
| ¬AND VERIFIED":END                          |
| 400 REM *****************                   |
| 401 REM *                                   |
| 402 REM * DISK FILE RETRIEVER               |
| 403 REM *                                   |
| 404 REM * BY DAVID CONE                     |
| 405 REM *                                   |
| 425 REM ******************                  |
| 427 REM * PUT DISK WITH LOST FILES          |

Cwww.commodore.ca

| 429 REM * INTO DRIVE 1. THIS PROGRAM                                                                                                    |                        |
|----------------------------------------------------------------------------------------------------|------------------------|
|                                                                                                    |                        |
| 431 REM * WILL THEN SEARCH FOR FILES                                                                                                    |                        |
| 433 REM * IN TRACKS 17-1 & 19-35 AND                                                                                                    |                        |
| 435 REM * RETURN THE START BLOCK, EN                                                                                                    | D                      |
| 437 REM * BLOCK, AND NUMBER OF BLOCKS                                                                                                    | S.                     |
| 439 REM * THE FIRST 256 BYTES OF ANY                                                                                                    |                        |
| 441 REM * FILE MAY BE EXAMINED TO                                                                                                    |                        |
|                                                                                                    |                        |
| 443 REM * ALLOW IDENTIFACATION.                                                                                                    |                        |
| 445 REM * ANY IDENTIFIED FILE CAN BE                                                                                                    |                        |
| 447 REM * COPIED ONTO DRIVE Ø.                                                                                                    |                        |
| 450 REM ****************                                                                                                    | **                     |
| 452 REM * USAGE: DRIVES:                                                                                                    |                        |
|                                                                                                    |                        |
| 454 REM * DRIVE Ø: GOOD DISK                                                                                                    |                        |
| 456 REM * DRIVE 1: DAMAGED DISK                                                                                                    |                        |
| 458 REM * LOGICAL FILES:                                                                                                    |                        |
| 470 REM * 1: WRITE FROM KEYBOARD                                                                                                    |                        |
| 472 REM * 8: READ FROM DISK                                                                                                    |                        |
| 474 REM * 9: WRITE TO DISK                                                                                                    |                        |
| 474 REM + JE DICK COMMON                                                                                                    |                        |
| 476 REM * 15: DISK CONTROL                                                                                                    |                        |
| 478 REM * DISK CHANNEL: 2                                                                                                    |                        |
| 480 REM * DISK BUFFER: #2 (1900-19F)                                                                                                    | F)                     |
| 482 REM *****************                                                                                                    | **                     |
| 484 REM * PROGRAM ENTRY POINTS                                                                                                    |                        |
| 486 REM * 10 - SAVE & VERIFY PRGI                                                                                                    |                        |
| 488 REM * 1000 - PRINT SUMMARY TABI                                                                                                    | v1                     |
|                                                                                                    | Ŀ                      |
| 490 REM * 1100 - CHOICES                                                                                                    |                        |
| 492 REM ****************                                                                                                    | * *                    |
| 500 REM ** NUMERICAL VARIABLES                                                                                                    |                        |
| 501 P(0)=0:REM PRESENT TRACK #                                                                                                    |                        |
| 502 P(1)=0:REM PRESENT SECTOR #                                                                                                    |                        |
|                                                                                                    |                        |
| 503 L(0)=0:REM TRACK LINK                                                                                                    |                        |
| 504 L(1)=0:REM SECTOR LINK                                                                                                    |                        |
| 505 SR=17: REM START TRACK (17 OR 19)                                                                                                    | )                      |
| JUJ BR-17: KEM BIAKI IKACK (17 OK 19)                                                                                                    |                        |
|                                                                                                    |                        |
| 506 SP=00: REM END TRACK                                                                                                    | ٦ĸ                     |
| 506 SP=00: REM END TRACK<br>507 SM=20: REM MAX # OF SCTRS IN TRAC                                                                                                    | CK                     |
| 506 SP=00: REM END TRACK<br>507 SM=20: REM MAX # OF SCTRS IN TRAC<br>508 TR=SR: REM VARIABLE TRACK VALUE                                                                                                    | CK                     |
| 506 SP=00: REM END TRACK 507 SM=20: REM MAX # OF SCTRS IN TRAC 508 TR=SR: REM VARIABLE TRACK VALUE 509:M=01: REM SEQUENCE #                                                                                                    | CK                     |
| 506 SP=00: REM END TRACK 507 SM=20: REM MAX # OF SCTRS IN TRACE 508 TR=SR: REM VARIABLE TRACK VALUE 509 :M=01: REM SEQUENCE # 510 MM=50: REM MAX # OF SEQUENCES                                                                                                    | CK                     |
| 506 SP=00: REM END TRACK 507 SM=20: REM MAX # OF SCTRS IN TRACE 508 TR=SR: REM VARIABLE TRACK VALUE 509: M=01: REM SEQUENCE # 510 MM=50: REM MAX # OF SEQUENCES 511: N=00: REM # OF BLOCKS IN SEQ                                                                                                    | CK                     |
| 506 SP=00: REM END TRACK 507 SM=20: REM MAX # OF SCTRS IN TRACE 508 TR=SR: REM VARIABLE TRACK VALUE 509: M=01: REM SEQUENCE # 510 MM=50: REM MAX # OF SEQUENCES 511: N=00: REM # OF BLOCKS IN SEQ                                                                                                    | CK                     |
| 506 SP=00: REM END TRACK 507 SM=20: REM MAX # OF SCTRS IN TRACE 508 TR=SR: REM VARIABLE TRACK VALUE 509: M=01: REM SEQUENCE # 510 MM=50: REM MAX # OF SEQUENCES 511: N=00: REM # OF BLOCKS IN SEQ 512 PS=00: REM START OF BASIC                                                                                                    | CK                     |
| 506 SP=00: REM END TRACK 507 SM=20: REM MAX # OF SCTRS IN TRACE 508 TR=SR: REM VARIABLE TRACK VALUE 509:M=01: REM SEQUENCE # 510 MM=50: REM MAX # OF SEQUENCES 511:N=00: REM # OF BLOCKS IN SEQ 512 PS=00: REM START OF BASIC 513 PL=00: REM 1ST LINK POINTER                                                                                                    | CK                     |
| 506 SP=00: REM END TRACK 507 SM=20: REM MAX # OF SCTRS IN TRACE 508 TR=SR: REM VARIABLE TRACK VALUE 509:M=01: REM SEQUENCE # 510 MM=50: REM MAX # OF SEQUENCES 511:N=00: REM # OF BLOCKS IN SEQ 512 PS=00: REM START OF BASIC 513 PL=00: REM 1ST LINK POINTER 514 PN=00: REM 1ST LINE #                                                                                                    | CK                     |
| 506 SP=00: REM END TRACK 507 SM=20: REM MAX # OF SCTRS IN TRAC 508 TR=SR: REM VARIABLE TRACK VALUE 509:M=01: REM SEQUENCE # 510 MM=50: REM MAX # OF SEQUENCES 511:N=00: REM # OF BLOCKS IN SEQ 512 PS=00: REM START OF BASIC 513 PL=00: REM 1ST LINK POINTER 514 PN=00: REM 1ST LINE # 515 ES=00: REM ERROR IN SECTOR                                                                                                    | CK                     |
| 506 SP=00: REM END TRACK 507 SM=20: REM MAX # OF SCTRS IN TRACE 508 TR=SR: REM VARIABLE TRACK VALUE 509: M=01: REM SEQUENCE # 510 MM=50: REM MAX # OF SEQUENCES 511: N=00: REM # OF BLOCKS IN SEQ 512 PS=00: REM START OF BASIC 513 PL=00: REM 1ST LINK POINTER 514 PN=00: REM 1ST LINE # 515 ES=00: REM ERROR IN SECTOR                                                                                                    |                        |
| 506 SP=00: REM END TRACK 507 SM=20: REM MAX # OF SCTRS IN TRACE 508 TR=SR: REM VARIABLE TRACK VALUE 509: M=01: REM SEQUENCE # 510 MM=50: REM MAX # OF SEQUENCES 511: N=00: REM # OF BLOCKS IN SEQ 512 PS=00: REM START OF BASIC 513 PL=00: REM 1ST LINK POINTER 514 PN=00: REM 1ST LINE # 515 ES=00: REM ERROR IN SECTOR                                                                                                    |                        |
| 506 SP=00: REM END TRACK 507 SM=20: REM MAX # OF SCTRS IN TRAC 508 TR=SR: REM VARIABLE TRACK VALUE 509:M=01: REM SEQUENCE # 510 MM=50: REM MAX # OF SEQUENCES 511:N=00: REM # OF BLOCKS IN SEQ 512 PS=00: REM START OF BASIC 513 PL=00: REM 1ST LINK POINTER 514 PN=00: REM 1ST LINE # 515 ES=00: REM ERROR IN SECTOR 516 ET=00: REM ERROR IN TRACK 517 EL=00: REM DISK ERROR IN LINE #                                                                                                    |                        |
| 506 SP=00: REM END TRACK 507 SM=20: REM MAX # OF SCTRS IN TRACE 508 TR=SR: REM VARIABLE TRACK VALUE 509:M=01: REM SEQUENCE # 510 MM=50: REM MAX # OF SEQUENCES 511:N=00: REM # OF BLOCKS IN SEQ 512 PS=00: REM START OF BASIC 513 PL=00: REM 1ST LINK POINTER 514 PN=00: REM 1ST LINE # 515 ES=00: REM ERROR IN SECTOR 516 ET=00: REM ERROR IN TRACK 517 EL=00: REM DISK ERROR IN LINE # 524: REM A,J,K GENERAL VARBLS                                                                                                    |                        |
| 506 SP=00: REM END TRACK 507 SM=20: REM MAX # OF SCTRS IN TRACE 508 TR=SR: REM VARIABLE TRACK VALUE 509: M=01: REM SEQUENCE # 510 MM=50: REM MAX # OF SEQUENCES 511: N=00: REM # OF BLOCKS IN SEQ 512 PS=00: REM START OF BASIC 513 PL=00: REM 1ST LINK POINTER 514 PN=00: REM 1ST LINE # 515 ES=00: REM ERROR IN SECTOR 516 ET=00: REM ERROR IN TRACK 517 EL=00: REM DISK ERROR IN LINE # 524: REM A,J,K GENERAL VARBLS 530 REM **                                                                                                    |                        |
| 506 SP=00: REM END TRACK 507 SM=20: REM MAX # OF SCTRS IN TRACE 508 TR=SR: REM VARIABLE TRACK VALUE 509: M=01: REM SEQUENCE # 510 MM=50: REM MAX # OF SEQUENCES 511: N=00: REM # OF BLOCKS IN SEQ 512 PS=00: REM START OF BASIC 513 PL=00: REM 1ST LINK POINTER 514 PN=00: REM 1ST LINE # 515 ES=00: REM ERROR IN SECTOR 516 ET=00: REM ERROR IN TRACK 517 EL=00: REM DISK ERROR IN LINE # 524: REM A,J,K GENERAL VARBLS 530 REM ** 531 REM ** STRING VARIABLES                                                                                                    |                        |
| 506 SP=00: REM END TRACK 507 SM=20: REM MAX # OF SCTRS IN TRACE 508 TR=SR: REM VARIABLE TRACK VALUE 509: M=01: REM SEQUENCE # 510 MM=50: REM MAX # OF SEQUENCES 511: N=00: REM # OF BLOCKS IN SEQ 512 PS=00: REM START OF BASIC 513 PL=00: REM 1ST LINK POINTER 514 PN=00: REM 1ST LINE # 515 ES=00: REM ERROR IN SECTOR 516 ET=00: REM ERROR IN TRACK 517 EL=00: REM DISK ERROR IN LINE # 524: REM A,J,K GENERAL VARBLS 530 REM ** 531 REM ** STRING VARIABLES 532: REM A\$,Z\$ GENERAL VARIABLES                                                                                                    |                        |
| 506 SP=00: REM END TRACK 507 SM=20: REM MAX # OF SCTRS IN TRACE 508 TR=SR: REM VARIABLE TRACK VALUE 509: M=01: REM SEQUENCE # 510 MM=50: REM MAX # OF SEQUENCES 511: N=00: REM # OF BLOCKS IN SEQ 512 PS=00: REM START OF BASIC 513 PL=00: REM 1ST LINK POINTER 514 PN=00: REM 1ST LINE # 515 ES=00: REM ERROR IN SECTOR 516 ET=00: REM ERROR IN TRACK 517 EL=00: REM DISK ERROR IN LINE # 524: REM A,J,K GENERAL VARBLS 530 REM ** 531 REM ** STRING VARIABLES                                                                                                    |                        |
| 506 SP=00: REM END TRACK 507 SM=20: REM MAX # OF SCTRS IN TRACE 508 TR=SR: REM VARIABLE TRACK VALUE 509: M=01: REM SEQUENCE # 510 MM=50: REM MAX # OF SEQUENCES 511: N=00: REM # OF BLOCKS IN SEQ 512 PS=00: REM START OF BASIC 513 PL=00: REM START OF BASIC 514 PN=00: REM START OF BASIC 515 ES=00: REM START OF BASIC 516 ET=00: REM START OF BASIC 517 EL=00: REM ERROR IN SECTOR 516 ET=00: REM ERROR IN TRACK 517 EL=00: REM DISK ERROR IN LINE # 524: REM A,J,K GENERAL VARBLS 530 REM ** 531 REM ** STRING VARIABLES 532: REM A\$,Z\$ GENERAL VARIABLE 533 B\$="": REM CONT RUN VARIABLE                                                                                                    |                        |
| 506 SP=00: REM END TRACK 507 SM=20: REM MAX # OF SCTRS IN TRACE 508 TR=SR: REM VARIABLE TRACK VALUE 509: M=01: REM SEQUENCE # 510 MM=50: REM MAX # OF SEQUENCES 511: N=00: REM # OF BLOCKS IN SEQ 512 PS=00: REM START OF BASIC 513 PL=00: REM START OF BASIC 514 PN=00: REM IST LINK POINTER 514 PN=00: REM IST LINE # 515 ES=00: REM ERROR IN SECTOR 516 ET=00: REM ERROR IN TRACK 517 EL=00: REM DISK ERROR IN LINE # 524: REM A,J,K GENERAL VARBLS 530 REM ** 531 REM ** STRING VARIABLES 532: REM A\$,Z\$ GENERAL VARIABLE 533 B\$="": REM CONT RUN VARIABLE 534 F\$="": REM NEW FILE NAME                                                                                                    | ES                     |
| 506 SP=00: REM END TRACK 507 SM=20: REM MAX # OF SCTRS IN TRACE 508 TR=SR: REM VARIABLE TRACK VALUE 509: M=01: REM SEQUENCE # 510 MM=50: REM MAX # OF SEQUENCES 511: N=00: REM # OF BLOCKS IN SEQ 512 PS=00: REM START OF BASIC 513 PL=00: REM IST LINK POINTER 514 PN=00: REM IST LINE # 515 ES=00: REM ERROR IN SECTOR 516 ET=00: REM ERROR IN TRACK 517 EL=00: REM DISK ERROR IN LINE # 524: REM A,J,K GENERAL VARBLS 530 REM ** 531 REM ** STRING VARIABLES 532: REM A\$,Z\$ GENERAL VARIABLE 533 B\$="": REM CONT RUN VARIABLE 534 F\$="": REM NEW FILE NAME 535 T\$="": REM TYPE OF FILE CREATED                                                                                                    | ES                     |
| 506 SP=00: REM END TRACK 507 SM=20: REM MAX # OF SCTRS IN TRACE 508 TR=SR: REM VARIABLE TRACK VALUE 509:M=01: REM SEQUENCE # 510 MM=50: REM MAX # OF SEQUENCES 511:N=00: REM # OF BLOCKS IN SEQ 512 PS=00: REM START OF BASIC 513 PL=00: REM 1ST LINK POINTER 514 PN=00: REM 1ST LINE # 515 ES=00: REM ERROR IN SECTOR 516 ET=00: REM ERROR IN TRACK 517 EL=00: REM DISK ERROR IN LINE # 524: REM A,J,K GENERAL VARBLS 530 REM ** 531 REM ** STRING VARIABLES 532: REM A\$,Z\$ GENERAL VARIABLE 533 B\$="": REM CONT RUN VARIABLE 534 F\$="": REM NEW FILE NAME 535 T\$="": REM TYPE OF FILE CREATED 536 ENS="00": REM DISK ERROR #                                                                                                    | ES                     |
| 506 SP=00: REM END TRACK 507 SM=20: REM MAX # OF SCTRS IN TRACE 508 TR=SR: REM VARIABLE TRACK VALUE 509: M=01: REM SEQUENCE # 510 MM=50: REM MAX # OF SEQUENCES 511: N=00: REM # OF BLOCKS IN SEQ 512 PS=00: REM START OF BASIC 513 PL=00: REM START OF BASIC 514 PN=00: REM START OF BASIC 515 ES=00: REM START OF BASIC 516 ET=00: REM START OF BASIC 517 EL=00: REM ERROR IN SECTOR 516 ET=00: REM ERROR IN TRACK 517 EL=00: REM DISK ERROR IN LINE # 524: REM A,J,K GENERAL VARBLS 530 REM ** 531 REM ** STRING VARIABLES 532: REM A\$,Z\$ GENERAL VARIABLE 534 F\$="": REM CONT RUN VARIABLE 535 T\$="": REM NEW FILE NAME 536 EN\$="00": REM DISK ERROR # 537 EM\$=" OK": REM DISK ERROR MESSAGE                                                                                                    | ES                     |
| 506 SP=00: REM END TRACK 507 SM=20: REM MAX # OF SCTRS IN TRACE 508 TR=SR: REM VARIABLE TRACK VALUE 509: M=01: REM SEQUENCE # 510 MM=50: REM MAX # OF SEQUENCES 511: N=00: REM # OF BLOCKS IN SEQ 512 PS=00: REM START OF BASIC 513 PL=00: REM 1ST LINK POINTER 514 PN=00: REM 1ST LINE # 515 ES=00: REM ERROR IN SECTOR 516 ET=00: REM ERROR IN TRACK 517 EL=00: REM DISK ERROR IN LINE # 524: REM A,J,K GENERAL VARBLS 530 REM ** 531 REM ** STRING VARIABLES 532: REM A\$,Z\$ GENERAL VARIABLE 534 F\$="": REM CONT RUN VARIABLE 535 T\$="": REM NEW FILE NAME 535 T\$="": REM NEW FILE NAME 536 EN\$="00": REM DISK ERROR # 537 EM\$=" OK": REM DISK ERROR MESSAGE 538 S\$="" <<<"": REM STRING UTILITY                                                                                                    | ES                     |
| 506 SP=00: REM END TRACK 507 SM=20: REM MAX # OF SCTRS IN TRACE 508 TR=SR: REM VARIABLE TRACK VALUE 509: M=01: REM SEQUENCE # 510 MM=50: REM MAX # OF SEQUENCES 511: N=00: REM # OF BLOCKS IN SEQ 512 PS=00: REM START OF BASIC 513 PL=00: REM START OF BASIC 514 PN=00: REM IST LINK POINTER 514 PN=00: REM IST LINE # 515 ES=00: REM ERROR IN SECTOR 516 ET=00: REM ERROR IN TRACK 517 EL=00: REM DISK ERROR IN LINE # 524: : REM A,J,K GENERAL VARBLS 530 REM ** 531 REM ** STRING VARIABLES 532: : REM A\$,Z\$ GENERAL VARIABLE 534 F\$="": REM CONT RUN VARIABLE 535 T\$="": REM NEW FILE NAME 536 EN\$="00": REM DISK ERROR # 537 EM\$=" OK": REM DISK ERROR # 538 S\$="                                                                                                    | ES<br>E                |
| 506 SP=00: REM END TRACK 507 SM=20: REM MAX # OF SCTRS IN TRACE 508 TR=SR: REM VARIABLE TRACK VALUE 509: M=01: REM SEQUENCE # 510 MM=50: REM MAX # OF SEQUENCES 511: N=00: REM # OF BLOCKS IN SEQ 512 PS=00: REM START OF BASIC 513 PL=00: REM START OF BASIC 514 PN=00: REM IST LINK POINTER 514 PN=00: REM IST LINE # 515 ES=00: REM ERROR IN SECTOR 516 ET=00: REM ERROR IN TRACK 517 EL=00: REM DISK ERROR IN LINE # 524: : REM A,J,K GENERAL VARBLS 530 REM ** 531 REM ** STRING VARIABLES 532: : REM A\$,Z\$ GENERAL VARIABLE 534 F\$="": REM CONT RUN VARIABLE 535 T\$="": REM NEW FILE NAME 536 EN\$="00": REM DISK ERROR # 537 EM\$=" OK": REM DISK ERROR # 538 S\$="                                                                                                    | ES<br>E                |
| 506 SP=00: REM END TRACK 507 SM=20: REM MAX # OF SCTRS IN TRACE 508 TR=SR: REM VARIABLE TRACK VALUE 509: M=01: REM SEQUENCE # 510 MM=50: REM MAX # OF SEQUENCES 511: N=00: REM # OF BLOCKS IN SEQ 512 PS=00: REM START OF BASIC 513 PL=00: REM 1ST LINK POINTER 514 PN=00: REM 1ST LINE # 515 ES=00: REM ERROR IN SECTOR 516 ET=00: REM ERROR IN TRACK 517 EL=00: REM DISK ERROR IN LINE # 524: REM A,J,K GENERAL VARBLS 530 REM ** 531 REM ** STRING VARIABLES 532: REM A\$,Z\$ GENERAL VARIABLE 534 F\$="": REM CONT RUN VARIABLE 535 T\$="": REM NEW FILE NAME 535 T\$="": REM NEW FILE NAME 536 EN\$="00": REM DISK ERROR # 537 EM\$=" OK": REM DISK ERROR # 538 S\$="                                                                                                    | ES<br>E                |
| 506 SP=00: REM END TRACK 507 SM=20: REM MAX # OF SCTRS IN TRACE 508 TR=SR: REM VARIABLE TRACK VALUE 509: M=01: REM SEQUENCE # 510 MM=50: REM MAX # OF SEQUENCES 511: N=00: REM # OF BLOCKS IN SEQ 512 PS=00: REM START OF BASIC 513 PL=00: REM 1ST LINK POINTER 514 PN=00: REM 1ST LINE # 515 ES=00: REM ERROR IN SECTOR 516 ET=00: REM ERROR IN TRACK 517 EL=00: REM DISK ERROR IN LINE # 524: REM A,J,K GENERAL VARBLS 530 REM ** 531 REM ** STRING VARIABLES 532: REM A\$,Z\$ GENERAL VARIABLE 534 F\$="": REM CONT RUN VARIABLE 535 T\$="": REM NEW FILE NAME 535 T\$="": REM NEW FILE NAME 536 EN\$="00": REM DISK ERROR # 537 EM\$=" OK": REM DISK ERROR # 538 S\$="                                                                                                    | ES<br>E                |
| 506 SP=00: REM END TRACK 507 SM=20: REM MAX # OF SCTRS IN TRACE 508 TR=SR: REM VARIABLE TRACK VALUE 509:M=01: REM SEQUENCE # 510 MM=50: REM MAX # OF SEQUENCES 511:N=00: REM # OF BLOCKS IN SEQ 512 PS=00: REM START OF BASIC 513 PL=00: REM 1ST LINK POINTER 514 PN=00: REM 1ST LINE # 515 ES=00: REM ERROR IN SECTOR 516 ET=00: REM ERROR IN TRACK 517 EL=00: REM DISK ERROR IN LINE # 524: REM A,J,K GENERAL VARBLS 530 REM ** 531 REM ** STRING VARIABLES 532: REM A\$,Z\$ GENERAL VARIABLE 533 B\$="":REM CONT RUN VARIABLE 534 F\$="":REM NEW FILE NAME 535 T\$="":REM NEW FILE NAME 536 EN\$="00":REM DISK ERROR # 537 EM\$="" OK":REM DISK ERROR # 538 S\$="" <<<"":REM STRING UTILITY 539 H\$="0123456789ABCDEF":REM HEX DG' 540 ZG\$="ĥGOTO5":REM STRING UTILITY 575 REM ** 576 REM ** MATRIX VARIABLES                                                                                                    | ES<br>E                |
| 506 SP=00: REM END TRACK 507 SM=20: REM MAX # OF SCTRS IN TRACE 508 TR=SR: REM VARIABLE TRACK VALUE 509: M=01: REM SEQUENCE # 510 MM=50: REM MAX # OF SEQUENCES 511: N=00: REM # OF BLOCKS IN SEQ 512 PS=00: REM START OF BASIC 513 PL=00: REM 1ST LINK POINTER 514 PN=00: REM 1ST LINE # 515 ES=00: REM ERROR IN SECTOR 516 ET=00: REM ERROR IN TRACK 517 EL=00: REM DISK ERROR IN LINE # 524: REM A,J,K GENERAL VARBLS 530 REM ** 531 REM ** STRING VARIABLES 532: REM A\$,Z\$ GENERAL VARIABLE 534 F\$="": REM CONT RUN VARIABLE 535 T\$="": REM NEW FILE NAME 535 T\$="": REM NEW FILE NAME 536 EN\$="00": REM DISK ERROR # 537 EM\$=" OK": REM DISK ERROR # 538 S\$="                                                                                                    | ES<br>E<br>TS          |
| 506 SP=00: REM END TRACK 507 SM=20: REM MAX # OF SCTRS IN TRACE 508 TR=SR: REM VARIABLE TRACK VALUE 509: M=01: REM SEQUENCE # 510 MM=50: REM MAX # OF SEQUENCES 511: N=00: REM # OF BLOCKS IN SEQ 512 PS=00: REM START OF BASIC 513 PL=00: REM 1ST LINK POINTER 514 PN=00: REM 1ST LINE # 515 ES=00: REM ERROR IN SECTOR 516 ET=00: REM ERROR IN TRACK 517 EL=00: REM DISK ERROR IN LINE # 524: REM A,J,K GENERAL VARBLS 530 REM ** 531 REM ** STRING VARIABLES 532: REM A\$,Z\$ GENERAL VARIABLE 534 F\$="": REM CONT RUN VARIABLE 535 T\$="": REM NEW FILE NAME 535 T\$="": REM NEW FILE NAME 536 EN\$="00": REM DISK ERROR # 537 EM\$=" OK": REM DISK ERROR # 538 S\$="                                                                                                    | ES<br>E<br>TS          |
| 506 SP=00: REM END TRACK 507 SM=20: REM MAX # OF SCTRS IN TRACE 508 TR=SR: REM VARIABLE TRACK VALUE 509: M=01: REM SEQUENCE # 510 MM=50: REM MAX # OF SEQUENCES 511: N=00: REM # OF BLOCKS IN SEQ 512 PS=00: REM START OF BASIC 513 PL=00: REM 1ST LINK POINTER 514 PN=00: REM 1ST LINE # 515 ES=00: REM ERROR IN SECTOR 516 ET=00: REM ERROR IN TRACK 517 EL=00: REM DISK ERROR IN LINE # 524: REM A,J,K GENERAL VARBLS 530 REM ** 531 REM ** STRING VARIABLES 532: REM A\$,Z\$ GENERAL VARIABLE 533 B\$="":REM CONT RUN VARIABLE 534 F\$="":REM NEW FILE NAME 535 T\$="":REM NEW FILE NAME 536 EN\$="00":REM DISK ERROR # 537 EM\$=" OK":REM DISK ERROR # 537 EM\$=" OK":REM DISK ERROR MESSAGE 538 S\$="                                                                                                    | ES<br>E<br>TS          |
| 506 SP=00: REM END TRACK 507 SM=20: REM MAX # OF SCTRS IN TRACE 508 TR=SR: REM VARIABLE TRACK VALUE 509: M=01: REM SEQUENCE # 510 MM=50: REM MAX # OF SEQUENCES 511: N=00: REM # OF BLOCKS IN SEQ 512 PS=00: REM START OF BASIC 513 PL=00: REM 1ST LINK POINTER 514 PN=00: REM 1ST LINE # 515 ES=00: REM ERROR IN SECTOR 516 ET=00: REM ERROR IN TRACK 517 EL=00: REM DISK ERROR IN LINE # 524: REM A,J,K GENERAL VARBLS 530 REM ** 531 REM ** STRING VARIABLES 532: REM A\$,Z\$ GENERAL VARIABLE 533 B\$="":REM CONT RUN VARIABLE 534 F\$="":REM NEW FILE NAME 535 T\$="":REM NEW FILE NAME 536 EN\$="00":REM DISK ERROR # 537 EM\$=" OK":REM DISK ERROR # 537 EM\$=" OK":REM DISK ERROR MESSAGE 538 S\$="                                                                                                    | ES<br>E<br>TS          |
| 506 SP=00: REM END TRACK 507 SM=20: REM MAX # OF SCTRS IN TRACE 508 TR=SR: REM VARIABLE TRACK VALUE 509: M=01: REM SEQUENCE # 510 MM=50: REM MAX # OF SEQUENCES 511: N=00: REM # OF BLOCKS IN SEQ 512 PS=00: REM START OF BASIC 513 PL=00: REM 1ST LINK POINTER 514 PN=00: REM 1ST LINE # 515 ES=00: REM ERROR IN SECTOR 516 ET=00: REM ERROR IN TRACK 517 EL=00: REM DISK ERROR IN LINE # 524: REM A,J,K GENERAL VARBLS 530 REM ** 531 REM ** STRING VARIABLES 532: REM A\$,Z\$ GENERAL VARIABLE 533 B\$="": REM CONT RUN VARIABLE 534 F\$="": REM NEW FILE NAME 535 T\$="": REM NEW FILE NAME 535 T\$="": REM DISK ERROR # 537 EM\$="00": REM DISK ERROR # 537 EM\$="00": REM DISK ERROR MESSAGE 538 S\$="" <<<": REM STRING UTILITY 539 H\$="0123456789ABCDEF": REM HEX DG 540 ZG\$="ÂGOTO5": REM STRING UTILITY 575 REM ** 576 REM ** MATRIX VARIABLES 577 DIMD% (35,20,3): REM BLOCK POINTE 578: REM ^ 0,1 IN TRK & BLK PNT 579: REM ^ 2,30UT TRK & BLK PNT 580: REM ^ 20-BLOCK NUMBER                                                                                                    | ES<br>E<br>TS          |
| 506 SP=00: REM END TRACK 507 SM=20: REM MAX # OF SCTRS IN TRACE 508 TR=SR: REM VARIABLE TRACK VALUE 509: M=01: REM SEQUENCE # 510 MM=50: REM MAX # OF SEQUENCES 511: N=00: REM # OF BLOCKS IN SEQ 512 PS=00: REM START OF BASIC 513 PL=00: REM 1ST LINK POINTER 514 PN=00: REM 1ST LINE # 515 ES=00: REM ERROR IN SECTOR 516 ET=00: REM ERROR IN TRACK 517 EL=00: REM DISK ERROR IN LINE # 524: REM A,J,K GENERAL VARBLS 530 REM ** 531 REM ** STRING VARIABLES 532: REM A\$,Z\$ GENERAL VARIABLE 533 B\$="": REM CONT RUN VARIABLE 534 F\$="": REM NEW FILE NAME 535 T\$="": REM NEW FILE NAME 535 T\$="": REM DISK ERROR # 537 EM\$="00": REM DISK ERROR # 537 EM\$="00": REM DISK ERROR MESSAGE 538 S\$="" <<<": REM STRING UTILITY 539 H\$="0123456789ABCDEF": REM HEX DG 540 ZG\$="ÂGOTO5": REM STRING UTILITY 575 REM ** 576 REM ** MATRIX VARIABLES 577 DIMD% (35,20,3): REM BLOCK POINTE 578: REM ^ 0,1 IN TRK & BLK PNT 579: REM ^ 2,30UT TRK & BLK PNT 580: REM ^ 20-BLOCK NUMBER                                                                                                    | ES<br>E<br>TS          |
| 506 SP=00: REM END TRACK 507 SM=20: REM MAX # OF SCTRS IN TRACE 508 TR=SR: REM VARIABLE TRACK VALUE 509: M=01: REM SEQUENCE # 510 MM=50: REM MAX # OF SEQUENCES 511: N=00: REM # OF BLOCKS IN SEQ 512 PS=00: REM START OF BASIC 513 PL=00: REM 1ST LINK POINTER 514 PN=00: REM 1ST LINE # 515 ES=00: REM ERROR IN SECTOR 516 ET=00: REM ERROR IN TRACK 517 EL=00: REM DISK ERROR IN LINE # 524: REM A,J,K GENERAL VARBLS 530 REM ** 531 REM ** STRING VARIABLES 532: REM A\$,Z\$ GENERAL VARIABLE 534 F\$="": REM CONT RUN VARIABLE 535 T\$="": REM NEW FILE NAME 535 T\$="": REM NEW FILE NAME 536 EN\$="00": REM DISK ERROR # 537 EM\$=" OK": REM DISK ERROR # 538 S\$="" <                                                                                                    | ES<br>E TS<br>RSRS     |
| 506 SP=00: REM END TRACK 507 SM=20: REM MAX # OF SCTRS IN TRACE 508 TR=SR: REM VARIABLE TRACK VALUE 509: M=01: REM SEQUENCE # 510 MM=50: REM MAX # OF SEQUENCES 511: N=00: REM # OF BLOCKS IN SEQ 512 PS=00: REM START OF BASIC 513 PL=00: REM 1ST LINK POINTER 514 PN=00: REM 1ST LINE # 515 ES=00: REM ERROR IN SECTOR 516 ET=00: REM ERROR IN TRACK 517 EL=00: REM DISK ERROR IN LINE # 524: REM A,J,K GENERAL VARBLS 530 REM ** 531 REM ** STRING VARIABLES 532: REM A\$,Z\$ GENERAL VARIABLE 534 F\$="": REM CONT RUN VARIABLE 535 T\$="": REM CONT RUN VARIABLE 536 EN\$="00": REM DISK ERROR # 537 EM\$=" OK": REM DISK ERROR # 537 EM\$=" OK": REM DISK ERROR # 538 S\$=" '* (** ": REM STRING UTILITY 539 H\$="0123456789ABCDEF": REM HEX DG' 540 ZG\$="\$60TO5": REM STRING UTILITY 575 REM ** 576 REM ** MATRIX VARIABLES 577 DIMD% (35,20,3): REM BLOCK POINTE 578: REM ^ 0,1 IN TRK & BLK PNT 579: REM ^ 2,30UT TRK & BLK PNT 580: REM ^ 20-BLOCK NUMBER 581: REM 35 TRACK NUMBER 582 DIMS% (MM,4): REM SEQUENCE DATA 583: REM 0,1 START TRACK & BLOC                             | ES<br>E TS<br>RSRS     |
| 506 SP=00: REM END TRACK 507 SM=20: REM MAX # OF SCTRS IN TRACE 508 TR=SR: REM VARIABLE TRACK VALUE 509: M=01: REM SEQUENCE # 510 MM=50: REM MAX # OF SEQUENCES 511: N=00: REM # OF BLOCKS IN SEQ 512 PS=00: REM START OF BASIC 513 PL=00: REM 1ST LINK POINTER 514 PN=00: REM 1ST LINE # 515 ES=00: REM ERROR IN SECTOR 516 ET=00: REM ERROR IN TRACK 517 EL=00: REM DISK ERROR IN LINE # 524: REM A,J,K GENERAL VARBLS 530 REM ** 531 REM ** STRING VARIABLES 532: REM A\$,Z\$ GENERAL VARIABLE 534 F\$="": REM CONT RUN VARIABLE 535 T\$="": REM NEW FILE NAME 536 EN\$="00": REM DISK ERROR # 537 EM\$="" OK": REM DISK ERROR # 537 EM\$="" OK": REM DISK ERROR # 538 S\$="" 444": REM STRING UTILITY 539 H\$="0123456789ABCDEF": REM HEX DG' 540 ZG\$="ÂGOTO5": REM STRING UTILITY 575 REM ** 576 REM ** MATRIX VARIABLES 577 DIMD\$(35,20,3): REM BLOCK POINTE 578: REM ^ 0,1 IN TRK & BLK PNT 579: REM ^ 2,30UT TRK & BLK PNT 580: REM ^ 20-BLOCK NUMBER 581: REM 35 TRACK NUMBER 582 DIMS\$(MM,4): REM SEQUENCE DATA 583: REM 0,1 START TRACK & BLOCK 584: REM 0,1 START TRACK & BLOCK | ES<br>E TS<br>RS<br>RS |
| 506 SP=00: REM END TRACK 507 SM=20: REM MAX # OF SCTRS IN TRACE 508 TR=SR: REM VARIABLE TRACK VALUE 509: M=01: REM SEQUENCE # 510 MM=50: REM MAX # OF SEQUENCES 511: N=00: REM # OF BLOCKS IN SEQ 512 PS=00: REM START OF BASIC 513 PL=00: REM 1ST LINK POINTER 514 PN=00: REM 1ST LINE # 515 ES=00: REM ERROR IN SECTOR 516 ET=00: REM ERROR IN TRACK 517 EL=00: REM DISK ERROR IN LINE # 524: REM A,J,K GENERAL VARBLS 530 REM ** 531 REM ** STRING VARIABLES 532: REM A\$,Z\$ GENERAL VARIABLE 534 F\$="": REM CONT RUN VARIABLE 535 T\$="": REM CONT RUN VARIABLE 536 EN\$="00": REM DISK ERROR # 537 EM\$=" OK": REM DISK ERROR # 537 EM\$=" OK": REM DISK ERROR # 538 S\$=" '* (** ": REM STRING UTILITY 539 H\$="0123456789ABCDEF": REM HEX DG' 540 ZG\$="\$60TO5": REM STRING UTILITY 575 REM ** 576 REM ** MATRIX VARIABLES 577 DIMD% (35,20,3): REM BLOCK POINTE 578: REM ^ 0,1 IN TRK & BLK PNT 579: REM ^ 2,30UT TRK & BLK PNT 580: REM ^ 20-BLOCK NUMBER 581: REM 35 TRACK NUMBER 582 DIMS% (MM,4): REM SEQUENCE DATA 583: REM 0,1 START TRACK & BLOC                             | ES<br>E TS<br>RS<br>RS |

### Programs for Commodore's PET®

Present this ad from COMPUTE! and receive \$2 off your purchase price. Valid at your local dealer or when ordered direct.

### PROFESSIONAL TOOLS

| Business Researcher                          | (16k)  | \$50   |
|----------------------------------------------|--------|--------|
| <ul> <li>RNAV3 Navigator(16k) \$3</li> </ul> | 0 (8k) | \$25   |
| Education Pack (High School)                 |        | . \$15 |

### DISK BOWLING SYSTEM

| • Leaguebowl-24(Disk 32k)  | \$145 |
|----------------------------|-------|
| • Archivebowl (for above)  | \$40  |
| • Leaguebowl-12(Cass. 16k) | \$40  |
| • Tournamentbowl(Cass. 8k) | \$30  |

### HOME & OFFICE

| Deluxe Address (16k)\$40             | <ul><li>Inventory \$20</li></ul>     |
|--------------------------------------|--------------------------------------|
| <ul> <li>Home Address\$25</li> </ul> | • Shopper \$20                       |
| Grocery Mort\$15                     | <ul> <li>Dinner's On!\$15</li> </ul> |

### . GAMES & SIMILLATIONS

| OWWED O DIMOFWI                                                                | CITO                                   |
|--------------------------------------------------------------------------------|----------------------------------------|
| <ul> <li>Mansion!</li> <li>Museum!</li> <li>Pentagon!</li> <li>\$15</li> </ul> | • Fur Trapper \$15<br>• High Seas \$15 |

### Send for free catalog!

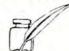

### HARRY H. BRILEY

P.O. Box 2913 Livermore, CA 94550 (415) 455-9139

Dealers: Letterhead inquiries invited. Photocopies of this ad are NOT valid coupons. One coupon per purchase. This coupon may be redeemed for face value plus 15° for handling if it was received from customer upon purchase of one of the above programs. Offer void where restricted by law.

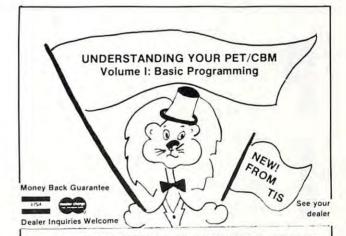

New 248-page book includes all the former TIS workbooks except "PET Graphics." Provides information for both ROMs and a comprehensive index. Only \$14.95.

#### Also from TIS

WB-3 PET Graphics \$4.95

Software products on cassette or floppy disk with complete instruction manual. Each \$24.95 (cassette). \$29.95 (diskette).

SW-1 MAIL B mailing list system

SW-2 CHECKBOOK record SW-3 ACCOUNTS keep track of who owes you how much

SW-4 MEDIT create and maintain date files

SW-5 CALENDAR appointments, meetings at-a-glance

TIS

P.O. Box 921, Dept. C Los Alamos, NM 87544

Add \$2 (\$5 foreign orders) shipping and handling

PET and CBM are trademarks of Commodore Business Machines

- 590 REM \*\* 595 OPEN15,8,15:EL=595:GOSUB5100 600 REM \*\* PAGE 1/INTRODUCTION, TRACKS 605 OPEN1,0:PRINTZG\$:PRINTTAB(9)"♥♥rDISK ¬ RECOVERY PROGRAM 61Ø PRINT"♥♥ PUT DISK FOR RECOVERY IN ¬ ¬ rDRIVEr rl 615 PRINT" \*\* HIT ANY KEY WHEN rDISK? ¬ ¬IS IN PLACE. 62Ø PRINT"♥ (DISK WILL THEN BE -¬INITIALIZED) ":GOSUB4000 625 PRINT#15,"I1":EL=625:GOSUB5100 63Ø PRINT"♥♥ START: TRACK r17f (DOWN) ¬ ¬OR r19r̂ (UP)? r17r̂ ← r";:INPUT#1, ¬SR:PRINT 635 IFSR<>17ANDSR<>19THENPRINT"↑↑↑↑": ¬GOTO63Ø 640 PRINTTAB (7) "VEND SEARCH AT TRACK: <<<ru><<<<ru>!:INPUT#1,SP:PRINT</tu> 645 IFSR=17THENIFSP<10RSP>16THENPRINT" 1 ¬↑":GOTO640 650 IFSR=19THENIFSP<20ORSP>35THENPRINT"1 ¬↑↑":GOTO640 655 CLOSE1:FORJ=ØTO1ØØØ:NEXT 660 REM \*\* PAGE 2/DESCRIPTION 662 POKE59468,14:PRINTZG\$:PRINT"\TRACKS" ¬SR"TO"SP"WILL NOW BE SEARCHED FOR 664 PRINT"h\*\*FILES. THE INITIAL AND ¬ ¬ENDING BLOCKS 666 PRINT"AND THE LENGTH OF EACH ¬ ¬RECOVERED FILE 668 PRINT"ARE RECORDED. (TRACK ¬ ¬SUMMARIES ARE 670 PRINT"ALSO DISPLAYED).
- 672 PRINT" † THIS SEARCH CAN RUN CONTINUOU ¬SLY, BE
- 674 PRINT"HALTED AFTER EACH OPERATION,
   HAVE A
- 676 PRINT"PAUSE AFTER EACH OPERATION,

  OR BE ENDED
- 678 PRINT"WITH A JUMP TO THE SUMMARY.
- 680 PRINT" \* TYPE rCr FOR CONTINUOUS
- 682 PRINT" TYPE rHr FOR HALT IN ¬
  ¬OPERATION
- 684 PRINT" TYPE rpr FOR PAUSES IN ¬
  ¬OPERATION
- 686 PRINT" TYPE rSî TO ESCAPE TO ¬
  ¬SUMMARY
- 688 PRINT"♥♥OPERATIONAL MODE MAY BE ¬
  ¬CHANGED DURING
- 690 PRINT"THE SEARCH BY TYPING THE ABOVE COMMANDS AT ANY TIME.
- 692 GOSUB4000:B\$=A\$
- 694 PRINTZG\$:POKE59468,12:TR=SR:M=1
- 696 OPEN8,8,2,"#2":EL=695:GOSUB5100
- 700 REM \*\* FIND INITIATOR BLOCKS
- 705 P(0)=TR:GOSUB5010:REM @ GET NUMBER ¬
  -OF BLOCKS IN TRACK TR
- 710 FORK=0TOSM:P(1)=K:REM @ SEARCH TRK
- 715 :IFD%(P(0),P(1),2)<>0GOTO735
- 720 :GOSUB5020:REM @ GET LNKS/OUT PTRS
- 725 :IFL(0)=0THEND%(P(0),P(1),2)=64:
- -GOTO735 :REM @ END OF FILE FOUND 730 :GOSUB5040:REM @ IN PTRS TO NXT BLK
- 735 NEXT
- 740 GOSUB4060: REM @ TRK TABLE
- 745 REM \*\* FOLLOW LINKS FOR EACH START

### PET/CBM\* IEEE-488 TO PARALLEL PRINTERS

THE P.I.E.-C IS COMPATIBLE WITH

Centronics, NEC "Spinwriter", Escon Products, AJ-841, IDS "Paper Tigers", Anadex, "MIPLOT" by Watanabe, etc.

Fully assembled and attractively enclosed. Connected with, and powered by, the printer using the 6' data cable. Independently addressable as Device# 4 to 30. IEEE-488 Bus Extension for floppy disks, etc. Switch selectable PET-TO-ASCII code conversion. No software drivers required -- Uses BASIC 488 commands instead.

TODAY -- ONLY \$110 05 (+\$5 001) (Md D--

ORDER TODAY -- ONLY \$119.95 (+\$5 S&H) (Md. Res. +TAX) Specify printer model plus PET model and ROM level

LEMDATA PRODUCTS (301) 730-3257
P.O. Box 1080, Columbia, Md. 21044
\*PET/CBM are trademarks of Commodore Business Machines

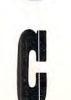

**C**www.commodore.ca

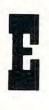

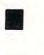

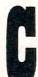

750 P(0) = TR755 FORK=ØTOSM:P(1)=K:N=1 760 :IFD%(P(0),P(1),0)<>0GOTO835 765 :S% (M, Ø) = P(Ø) :S% (M, 1) = P(1) 770 :GOSUB4010:REM @ PRINT DISPLAY 775 :PRINT" | "TAB(14)S\$N,S\$P(0),S\$P(1) 780 :GOSUB5020:REM @ GET LINKS 785 : IFL(0) =  $\emptyset$ THEND%(P(0),P(1),2)=64: ¬GOTO8Ø5 790 :GOSUB5040:REM @ IN PTRS TO LNK BLK 795 :P( $\emptyset$ ) =L( $\emptyset$ ) :P(1) =L(1) :N=N+1 800 :GOTO775 805 : REM @ CLOSE END OF LNK SEQUENCE 810 :S%  $(M,2) = N:S% (M,3) = P(\emptyset)$ 815 : S%(M,4) = P(1)820 :GOSUB4020:REM @ COMPLETE DISPLAY 825 :IFB\$="S"THENK=SM 830 :M=M+1:P(0)=TR:REM @ RESETS 835 NEXT 840 IFB\$="S"GOTO1000 845 TR=TR-1:IFSR=19THENTR=TR+2:REM @ GO ¬ ON TO NEXT TRACK 850 REM @ TEST FOR END TRACK 855 IFSR=17ANDTR<SPGOTO1000 860 IFSR=19ANDTR>SPGOTO1000 865 GOTO700 1000 REM \*\* PRINT OUT SUMMARY 1005 K=0:B\$="H" 1010 PRINTZG\$;:PRINTTAB(11) "VrFILE ¬ ¬SUMMARY" 1015 PRINT" VISEQ #", "BLOCKS", " START ", ¬" FINISH 1020 PRINT,, "TR SEC", "TR SEC" 1025 FORJ=1+15\*KTO15+15\*K 1030 :IFJ>M-lTHENJ=15+15\*K:GOTO1045 1035 :GOSUB4040:REM @ FORMAT NUMBERS 1040 :PRINT" "J," "S%(J,2),A\$,Z\$ 1045 NEXT 1050 K=K+1:PRINT" + ":GOSUB4030 1055 IFJ<MGOTO1010 1100 REM \*\* CHOICES 1105 PRINTZG\$:PRINT" \* \* CHOICES :: rLfOOK: FIRST 240 BYTES 1110 PRINTTAB(12) "VrSîUMMARY REVIEW 1115 PRINTTAB(12) "VIRÎETRIEVE A FILE 1120 PRINTTAB(12) "VrBr SCAN OTHER BAND 1125 PRINTTAB(12) "∀r^r DIFFERENT DISK 1130 PRINTTAB(12) "VrETXIT PROGRAM 1135 GOSUB4000: IFA\$="L"GOTO1200 1140 IFA\$="S"GOTO1000 1145 IFA\$="R"GOTO1500 1150 IFA\$="B"THENCLOSE8:GOTO600 1155 IFA\$="^"THENGOSUB4050:RUN400 1160 IFA\$="E"THENGOSUB4050:PRINTZG\$:END 1165 GOTO1135 1200 REM \*\* GET 1ST PAGE OF FILE DATA INPUT" \* TRACK, SECTOR"; J, K IFJ>35ORJ<1GOTO1100 1210 1215 P(0)=J:GOSUB5010:IFK<00RK>SMGOTO110 ¯ 1220 P(1)=K:GOSUB5020:REM @ LNKS L(0) ¬ 1225 A=2:GOSUB5070:REM @ READ NEXT ¬ (SET BP) ¬BYTES 1230 GOSUB5050:PS=A:REM @ START BASIC 1235 GOSUB5050:PL=A:REM @ 1ST PROG LINK

1240 GOSUB5050:PN=A:REM @ 1ST LINE # 1245 A=2:GOSUB5070:REM @ GET STRING

### IEEE-488 BUS SYSTEM BUILDING BLOCKS

For Commodore PET/CBM and other computers...

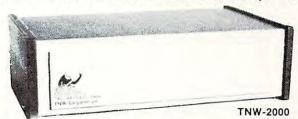

TNW-1000 Serial Interface: \$129

1 channel output only

TNW-2000 Serial Interface: \$229

1 channel input and output

TNW-232D Dual Serial Interface: \$369

TNW-103 Telephone Modem: \$389

Auto answer auto dial Use with DAA

SOFTWARE PTERM: A program that turns your PET into a terminal (Use with TNW-2000, TNW-2320, or TNW 103)

SWAP: Allows storage of up to 8 programs in PET memory at once Bun them in any order disks, printers, etc.

PAN: A sophisticated electronic mail program

(use with TNW-103) Write or call for information today:

TNW Corporation 3351 Hancock Street San Diego CA 92110

(714) 225-1040

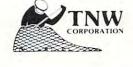

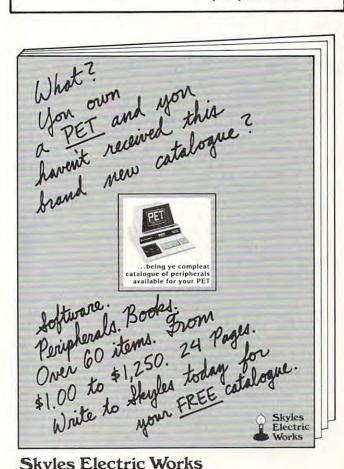

Skyles Electric Works

231 E South Whisman Road Mountain View, CA 94041

Cwww.commodore.ca

```
1250 Z$=""
                                                 1580 PRINT" ▼rIS EVERYTHING OK ?? TYPE
1255 FORJ=0TO250
                                                        TO GO!
1260 :GET#8, A$:GOSUB5060: Z$=Z$+A$
                                                 1585 PRINT"
                                                                ♦(ANY OTHER LETTER WILL ¬
1265 NEXT
                                                        ¬ABORT) ♥":GOSUB4000
1270 Z$=CHR$(L(0))+CHR$(L(1))+Z$
                                                 1590 IFA$<> "C"GOTO1100
1275 PRINTZG$TAB(12) "rFIRST PAGE DATA":
                                                 1595 REM ** RETRIEVE PROGRAM
¬REM @ PRINT DATA

1280 PRINT,,"\rtrack","SECTOR

1285 PRINT"INITIAL BLOCK",P(0),P(1)
                                                 1600 OPEN9,8,4,"0:"+F$+","+T$+",WRITE":
                                                        ¬EL=1600:GOSUB5100
                                                 1605 EL=1555:GOSUB5100
1290 PRINTTAB (15) "rBYTES
                                                 1610 PRINT"COPYING TRACK: "P(0) TAB(21) "SE
1295 PRINT"BLOCK POINTER"TAB(16) "0&1",
                                                        ¬CTOR: "P(1)
       \neg L(\emptyset), L(1)
                                                 1615 GOSUB5020:P(0)=L(0):P(1)=L(1):
1300 PRINTTAB (20) "IDECIMAL VALUE
                                                        ¬REM @ GET LINKS
1305 PRINT"PRGRM START"TAB(16) "2&3"TAB(2
                                                 1620 A=255: IFP(0) = 0THENA=P(1)
       -3) PS
                                                 1625 FORJ=2TOA
                                                 1630 :PRINT#15, "M-R"; CHR$(J); CHR$(19)
1635 :GET#15, A$:GOSUB5060
1310 PRINT"1ST LINK"TAB(16)"4&5"TAB(23)P
1315 PRINT"1ST LINE #"TAB(16)"6&7"TAB(23
                                                 1640 :PRINT#9, A$;
                                                 1645 NEXT: EL=1570
       ¬) PN
1320 PRINT" THEX VALUES
                                                 1650 IFP(0) <> 0GOTO1610: REM @ GET NEXT ¬
1325 FORJ=ØTO5
                                                        ¬BLOCK
1330 :A=8*J:GOSUB5080:PRINT" "A$" :
                                                 1655 CLOSE9: PRINT" VIFILE RECOVERED V":
1335 :FORK=ØTO7
                                                        ¬GOSUB4030:GOTO1100
1340 :: A=ASC(MID$(Z$, 8*J+K+1,1))
                                                 4000 REM ** GET AND HOLD
1345 :: GOSUB5080: PRINTA$" ";
                                                 4001 FORA=0TO10:GETA$:NEXT
1350 :NEXT:PRINT
                                                 4002 GETA$: IFA$=""GOTO4002
1355 NEXT
                                                 4003 REM @ SCREEN DUMP: IFA$="P"THENGOSUB
1360 PRINT" ▼rCHARACTER VALUES: ▼"
                                                        ¬'SCREEN DUMP'
1365 K=Ø
                                                 4005 A=VAL(A$)
1370 FORJ=1T080
                                                 4009 RETURN
1375 : A = ASC(MID\$(Z\$, J + 80*K, 1))
                                                 4010 REM ** PRINT DISPLAY OF RECOVERED ¬
1380 :GOSUB5090
                                                        ¬SEQUENCES
1385 NEXT
                                                 4011 PRINTZG$:PRINTTAB(7) "♥RECOVERED ¬
1390 PRINT"♥ 'C' TO CONTINUE: +/- ¬
                                                        ¬DISK SEQUENCES
                                                 4012 PRINTTAB(12) " $\display \text{SEQUENCE"M} \\ 4013 PRINT, " $\display \text{TRACK", "SECTOR": PRINT" $\display \text{rST} \\
       ¬CHANGE LINE SCAN"
1395 GOSUB4000: IFA$= "C"GOTO1100
                                                 ¬ART",,S%(M,Ø),S%(M,1)
4014 PRINT" PRESENT BLOCK":RETURN
1400 IFA$="+"ANDK<2THENPRINT" \ \ \ \ \ \ \ ;:
¬K=K+1:GOTO1370
1405 IFA$="-"ANDK>0THENPRINT"↑↑↑↑";:
                                                 4020 REM ** BOTTOM OF DISPLAY
                                                 4021 PRINT" VIEND",,S% (M,3),S% (M,4)
       ¬K=K-1:GOTO1370
1410 GOTO1395
                                                 4022 PRINT" NUMBER OF BLOCKS", S% (M, 2)
1500 REM ** RETRIEVE A FILE
                                                 4023 PRINT"VV (C-CONT P-PAUSE H-HALT
1505 INPUT" * TARTING TRACK, SECTOR"; J,
                                                        ¬S-SUMMARY)
       ¬K
                                                 4024 GOSUB4070: RETURN
1510 IFJ>350RJ<1GOT01100
                                                 4030 REM ** TYPE ANY KEY---
1515 P(0)=J:P(1)=K:GOSUB5010:IFK<0ORK>SM
                                                 4031 PRINTTAB(7) "TYPE ANY KEY TO -
       ¬GOTO1100
                                                        ¬CONTINUE":GOSUB4000:RETURN
1520 PRINTZG$SPC(10) "rFILE RETRIVAL
                                                 4040 REM ** FORMAT NUMBERS
1525 PRINT"♦♦RETRIEVING THE FILE ¬
                                                 4041 A$="r"+RIGHT$(STR$(S%(J,0)),
                                                       ¬2)+"
       ¬STARTING AT:"
                                                                "+RIGHT$(STR$(S%(J,1)),
1530 PRINTTAB(3) "TRACK r"P(0) "r"TAB(20)"
                                                       72)+"r
      ¬SECTOR r"P(1)
                                                 4042 Z$=RIGHT$(STR$(S%(J,3)),2)+"
1535 PRINT"♦NAME FOR RETRIEVED FI€♦♦↑↑↑L
                                                       ¬"+RIGHT$(STR$(S%(J,4)),2)
      ¬E:":INPUT"
                     ";F$
                                                 4043 RETURN
1540 PRINT" VIS THIS A rPrROGRAM OR A ¬
                                                 4050 REM ** CLOSE FILES
      ¬rSrEQUENTIAL FILE"
                                                 4051 PRINT#15, "B-P, 2, 0": CLOSE8: CLOSE15:
1545 GOSUB4000: IFA$="P"THENT$="PRG":
                                                       ¬RETURN
      ¬PRINT"
                 rPROGRAM":GOTO1560
                                                4060 REM ** PRINT TRACK SUMMARY TABLE
1550 IFA$="S"THENT$="SEO":PRINT"
                                                4061 PRINTZG$:PRINTTAB(8) "TRACK ¬
      ¬rSEQUENTIAL":GOTO1560
                                                       TR"TR"FSUMMARY TABLE
1555 GOTO1545
                                                4062 PRINT"SEC ! TR rINÎ
                                                                               SC
                                                                                          TR ¬
1560 PRINT" PUT GOOD DISK WITH SUFFICIEN
                                                       ¬ rOUTr SC
      ¬T BLOCKS
                        IN DRIVE rØ
                                                4063 FORJ=0TOSM:PRINTJ;:FORK=0TO3
1565 PRINT"VINITIALIZE? (Y/N)":GOSUB4000
                                                4064 PRINTTAB(5+9*K)D%(P(0),J,K);
1570 IFA$="Y"THENPRINT#15,"IO":EL=1535:
                                                4065 NEXT:PRINT:PRINT" TAB(4)" TSPC(14)
      ¬GOSUB5100
                                                       ¬"1":NEXT
1575 GOSUB4030
                                                4066 GOSUB4070: RETURN
```

READY.

| 4070 | REM ** PAUSE/STOP CONTROL                   |
|------|---------------------------------------------|
| 4071 | GETA\$: IFA\$="H"ORA\$="C"ORA\$="P"ORA\$=   |
|      | ¬"S"THENB\$=A\$                             |
| 4072 | IFB\$="H"THENGOSUB4030:RETURN               |
| 4073 | IFB\$="P"THENFORJ=ØTO5000:NEXT              |
| 4074 | GETA\$: IFA\$="P"THENGOSUB4003: RETURN      |
| 4075 | IFA\$="H"ORA\$="C"ORA\$="S"THENB\$=A\$      |
| 4076 | RETURN                                      |
| 5010 | REM ** NUMBER OF BLOCKS IN TRACK            |
| 5011 | SM=16:IFP(0)<31THENSM=17                    |
| 5012 | IFP(Ø)<25THENSM=19                          |
| 5013 | IFP(Ø)<18THENSM=2Ø                          |
| 5014 | RETURN                                      |
| 5020 | REM ** GET LNKSP(0)P(1)IN:                  |
| 3020 | ¬L(Ø)L(1)OUTOUT PTRS SET                    |
| 5021 | PRINT#15, "U1:";2;1;P(Ø);P(1)               |
| 5022 | EL=5021:GOSUB5100                           |
| 5023 | FORJ=ØTO1:REM @ GET LINKS                   |
| 5024 | :PRINT#15, "M-R"; CHR\$(J); CHR\$(19)       |
| 5026 |                                             |
| 5028 | :GET#15, A\$:GOSUB5060                      |
| 2020 | :L(J) = ASC(A\$):D%(P(0),P(1),              |
| raza | ¬J+2)=L(J)                                  |
| 5030 | NEXT: A=2:GOSUB5070:RETURN                  |
| 5040 | :REM ** IN POINTERS FOR LINK BLOCK          |
| 5041 | :FORJ=ØTOl                                  |
| 5042 | $::D%(L(\emptyset),L(1),J)=P(J)$            |
| 5043 | : NEXT: RETURN                              |
| 5050 | REM ** GET DEC VALUE-2 BYTES                |
| 5051 | GET#8,A\$:GOSUB5060:REM @ LO                |
| 5052 | A=ASC(A\$)                                  |
| 5053 | GET#8,A\$:GOSUB5060:REM @ HI                |
| 5054 | A=ASC(A\$) *256+A:RETURN                    |
| 5060 | REM ** WHEN A\$=""                          |
| 5061 | IFA\$=""THENA\$=CHR\$(Ø)                    |
| 5062 | RETURN                                      |
| 5070 | REM ** SET B-P                              |
| 5Ø71 | PRINT#15, "B-P,2,"; A                       |
| 5072 | EL=5071:GOSUB5100:RETURN                    |
| 5080 | REM ** DEC>HEX                              |
| 5081 | A\$=MID\$(H\$,1+(240ANDA)/16,1)+MID\$(H     |
|      | ¬\$,1+(15ANDA),1):GOSUB5060:RETURN          |
| 5090 | REM ** ASC > CHARACTERS                     |
| 5091 |                                             |
|      | ¬RETURN                                     |
| 5092 |                                             |
|      | ¬4) CHR\$(20);:RETURN                       |
| 5093 |                                             |
|      | IFA<160THENPRINT"r"CHR\$(A+32)"r";:         |
| 3034 | ¬RETURN                                     |
| 5005 | PRINTCHR\$(A);:RETURN                       |
| 5100 | REM ** CHECK DISK ERROR                     |
| PIGI | INPUT#15, EN\$, EM\$, ET, ES: IFEN\$="00"TH |
| TAT  |                                             |
| E140 | ¬ENRETURN                                   |
| 2107 | PRINT" V LDISK ERRORF AT PROGRAM            |
|      | ¬LINE "EL                                   |
| 5105 | PRINT" PROR MESSAGE: "EN\$" "EM\$,          |
| 21.2 | ¬ET", "ES                                   |
|      | IFEN\$="22"GOTO1000                         |
| 5109 | END                                         |

### MORE SOFTWARE TOOLS

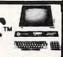

bu Jau Balakrishnan

HESEDIT: change 22 lines of data by merely overtyping and insert, delete, and even duplicate linesall at once! Scroll forwards or backwards by any amount - it's also easy to edit files bigger than your memory. Why code a program to maintain each file? Use HESEDIT for mailing lists, notes or prepare assembler source for HESBAL. All keys repeat. FAST written in BASIC and assembler. ONLY \$12.95

6502 ASSEMBLER PACKAGE: HESBAL, a full-featured assembler with over 1200 bytes free (8K) & HESEDIT; for less than \$25! HESBAL is THE best 8K assembler available: it uses only 1 tape or disk, yet includes variable symbol sizes, pseudo-opcodes, over 25 error messages and more than 70 pages of documentation.

ONLY \$23.95

HESLISTER: formats multi-statement line BASIC programs, shows logic structure (disk reqd.) \$9.95

GUARANTEED to load or replaced FREE Order from your dealer or direct from us Plus \$1.50 Postage (our doc. is heavy!) Disk - Add \$3 . Calif Res. - 6% Sales Tax

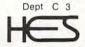

VISA

0

Human Engineered Software 3748 inglewood Blvd. Room 11 Los Angeles, California 90066

24 HOURS - (213) 398-7259

Dealer inquiries welcomed

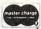

### CBM/PET Computers & Such!

Features for Mar/Apr 81:

Reconditioned SELECTRICs 11" carriage \$ 449 15" carriage \$ 549 15" carr,h/d,PET i/f \$1295 Micro Software Systems

Micro Software Systems
Billboard for 8032 \$ 39
Billboard for 2001 \$ 29
Cursor Magazine (on tape, specify issues. Write for catalog) 10/\$&4.95
Cable, PET-LEEE \$ 37
Cable, IEEE-LEEE \$ 47
Modem + terminal software\$ 279
NEC Spinwriter #5530 \$2695
Xymec typewriter/printer \$24.99
Centronics 737, PET i/f \$ 899
Epson MX-80, PET i/f \$ 599
Watanabe MIPLOT \$1149
Uncrasher (for new 2001) \$ 15
Free cassette drive with 16/32k CBM

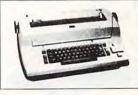

CALL FOR CURRENT PRICES ON CBM/PET **EQUIPMENT** 

CONNECT PET/CBM TO PRINTER: Simply plug into the interface and use your PET/CBM computer with popular "standard" printers, or add a video monitor for a second display. All interfaces are assembled, tested, and waranteed. No software is securited. is required.

TU-65C Use NEC, Centronics, Xymec, or other industry standard parallel printers. Works with disk, other IEEE devices attached. \$129.95

TU-6514 Use RS-232 (serial) printers, like Heathkit H-14. 300 to 4800 baud (please specify rate desired). Includes power pack. \$79.95

TU-PVE Connect your Video Monitor to PET/CBM for second display. Our unique contact extensions leave the user port available for connection of other accessories. \$39.95 (NOT for 8016/32)

ESCON Interfaces: \$649

SELECTRIC to PET/CBM \$649

SELECTRIC to Apple, Atari, TRS-80: Parallel \$559

MTST-1/O to Parallel \$579

MTST-1/O to Parallel \$425

Cables extra, \$20 to \$90. Installation \$100

Virginia Micro Systems

14415 Jefferson Davis Highway Woodbridge, Virginia 22191 VISA/MC, VA +4% Factory auth sales & service MWF 12-8, Sa 9-3

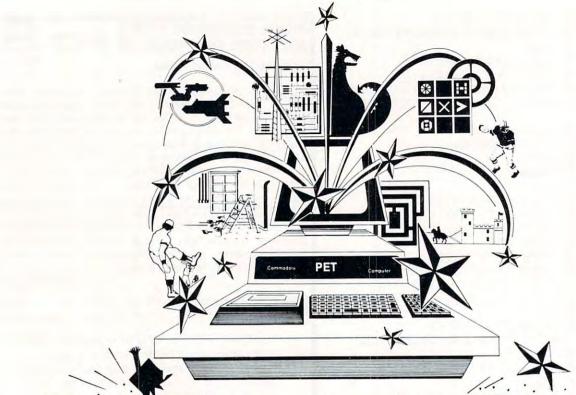

# Get Fireworks From Your PET!

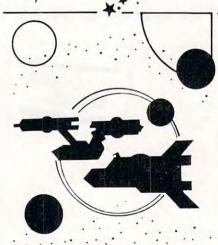

### TREK-X

TREK-X Command the Enterprise as you scour the quadrant for enemy warships. This package not only has superb graphics, but also includes programming for optional sound effects. A one-player game for the PET 8K. Order No. 0032P \$7.95.

### **DUNGEON OF DEATH**

DUNGEON OF DEATH Battle evil demons, cast magic spells, and accumulate great wealth as you search for the Holy Grail. You'll have to descend into the Dungeon of Death and grope through the suffocating darkness. If you survive, glory and treasure are yours. For the PET 8K. Order No. 0064P \$7.95.

### ARCADE I

ARCADE I This package combines an exciting outdoor sport with one of America's most popular indoor sports:

•Kite Fight — It's a national sport in India. After you and a friend have spent several hours maneuvering your kites across the screen of your PET, you'll know why!

 Pinball – By far the finest use of the PET's exceptional graphics capabilities we've ever seen, and a heck of a lot of fun to boot.

Requires an 8K PET. Order No. 0074P \$7.95

### CODE NAME: CIPHER

#### CODE NAME: CIPHER

Enjoy that same feeling of intrigue and discovery with the Code Name: Cipher package. Included are:

 Memory Game – Would you like to match your memory against the computer's? You can with the Memory Game.

•Codemaster—One player types in a word, phrase, or sentence, and the PET translates that message into a cryptogram. The other player must break the code and solve the cryptogram in the shortest time possible.

 Deceitful Mindmaster—This isn't your ordinary Mastermind-type game. You must guess the five letters in the hidden code word.

 Code Breaker - Cracking this code won't be as easy as cracking walnuts.
 You'll need to flex your mental muscles to win this game.

If you want a mental challenge, then Code Name: Cipher is for you. For the 8K PET. Order No. 0112P. \$7.95.

Instant Software

\*A trademark of Commodore Business Machines

PETERBOROUGH, N.H. 03458 603-924-7296

Cwww.commodore.ca

# Captivate Yourself.

Santa Paravia and Fiumaccio minu

SANTA PARAVIA AND FIUMACCIO Become the ruler of a medieval city-state as you struggle to create a kingdom. Up to six players can compete to see who will become the King or Queen first. This program requires a PET 16K. Order No. 0175P.\$9.95.

### PET DEMO I

CHIMERA If you think the legendary Chimera was hard to handle, wait until you try the Chimera package. Included

CHIMERA

•Reflex - Round and round the little white ball rolls. Only fast reflexes can guide it into the center of the maze.

•Dragon - You'll have to shoot down those pesky, fire-breathing dragons with your cannon. If you succeed your castle will be safe, if not it will mean a call to your fire insurance company. For one

.Dungeon - A very punctual guard comes down to the dungeon every day to torture you. This means that you have only thirty seconds to dig your way under the castle to freedom. For one player.

•Dragon Hunt - You must go forth and slay a fire-breathing dragon. The only thing that will protect you from the flames is your shield, if you know when to use it. For one player.

. Dropoff - You must make your opponent's men "dropoff" the board by moving and firing your own men. For one or two players. Order No. 0110P. \$9.95.

PET DEMO I You can give yourself, your family, and your friends hours of fun and excitement with this gem of a package.

·Slot Machine - You won't be able to resist the enticing messages from this computerized one-armed bandit.

 Chase – You must find the black piece as you search through the ever-changing

•Flying Pheasant - Try to shoot the flying pheasant on the wing.

 Sitting Ducks – Try to get your archer to shoot as many ducks as possible for a high score.

·Craps-It's Snake Eyes, Little Joe, or Boxcars as you roll the dice and try to make your point.

•Gran Prix 2001 - Drivers with experience ranging from novice to professional will enjoy this multi-leveled race game.

•Fox and Hounds-It's you against the computer as your four hounds try to capture the computer's fox.

For true excitement, you'll need a PET 8K. Order No. 0035P \$7.95.

The most captivating and engrossing program ever made for the PET'

It is the dawn of the 15th Century; you rule a tiny Italian city-state. Your goal: The Crown!

Up to six players can compete as rulers of neighboring cities. You control the grain harvest, feed your serfs, set tax rates, dispense justice and invest in public works.

The future of your realm will depend on your decisions. If they are wise, your city-state will grow and you will acquire loftier titles. If your rule is incompetent, your people will starve and you may be invaded by your neighbors.

How will you rule your kingdom? Will you be an enlightened leader—or an unscrupulous despot? Only you can answer that question-with Santa Paravia and Fiumaccio.

### DOW JONES

DOW JONES Up to six pilyers can enjoy this exciting stock market game. You can buy and sell stock in response to changing market conditions. Get a taste of what playing the market is all about. Requires a PET with 8K. Order No. 0026P

### **We Guarantee It!**

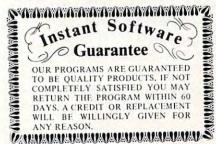

Prices subject to change without notice.

\* A trademark of Commodore Business Machines

PETERBOROUGH, N.H. 03458

603-924-7296 \*www.commodore.ca

### TO ORDER

SEE YOUR LOCAL INSTANT SOFTWARE DEALER

1-800-258-5473

Instant Softwo

# **Pet Exec** Hello

### Gordon Campbell Toronto, Canada

When you turn on your Pet, what do you do next? I found that there was a standard set of commands, which went along with the particular diskette being used. For example, for program development, the commands I use are:

> POKE 59468, 14 (set upper and lower case) POKE 59458, 62 (this may damage YOUR machine) OPEN 1,8,15,"IO" (because DOS is first) LOAD "BASIC AID", 8 (extensions to BASIC SYS 7\*4096 (invoke BASIC AID) DISK "\$0" (directory) REPEAT (turn on auto-repeat keyboard)

Eventually, you get tired of issuing the same old commands over and over. So I did something about it. PET EXEC HELLO is a suite of three small programs which allow you to use a 'HELLO' file on disk.

The HELLO file consists of a set of direct commands which are executed when you 'boot' from the disk. The first file on the disk must be the SIGNON program. It prints a greeting, and invokes a machinelanguage program called EXEC HELLO. EXEC HELLO reads in the whole HELLO file, and feeds it to the keyboard buffer one character at a time. At the end of the commands, EXEC HELLO disengages. BUILD HELLO is a program which helps you create HELLO files.

```
SIGNON
           - NOV 26, 1980
                                   PAGE 1
       IF PEEK (13) THEN 160
 100
       PRINT "QQQpet 'exec hello' in operation
 110
       PRINT "Q for upgrade rom - 32k disk
 120
       PRINT "QQ
 130
       POKE 13,1
LOAD "exec hello",8
 140
150
       POKE 13,0
SYS 6 * 16 1 3 + 4 * 256
 160
```

645E- 8D 7B 65

```
PET EXEC-HELLO
FOR 'UPGRADE (3.0) ROM'
AS OF NOV 26, 1980
SAVED AS 'PEH ML V5'
                      0010
                      0020
                      0030
                      0040
                                COPYRIGHT (C) 1980
BY GORDON CAMPBELL
                      0060
                      0070
                      0800
                                    36 DOUBLETREE ROAD
                      0090
                                    WILLOWDALE, ONTARIO
                      0100
                                                   M2J 3Z4
                      0110
                                    PHONE (416) 492-9518
                      0120
                      0130
                               PERMISSION TO MODIFY OR COPY FOR
                              NON-COMMERCIAL PURPOSES IS HEREBY GRANTED, PROVIDED THAT THE COPYRIGHT
                     0140
                     0150
                               AND THIS NOTICE IS RETAINED.
                     0160
                     0170
                              THIS PROGRAM IS INVOKED BY THE BASIC PROGRAM 'SIGNON'. IT RUNS IN UNPROTECTED MEMORY BY DESIGN, SO IT SHOULD BE INVISIBLE TO OTHER OPERATIONS. ANY REALLY
                     0180
                     0190
                      0200
                      0210
                              BIG PROGRAM WILL SMEAR IT. ANYTHING
WHICH USES INTERRUPTS (EG. AUTO REPEAT
KEYBOARD) WILL EITHER COME TO GRIEF
OR SIMPLY DISENGAGE IT. THATS OK IF
                      0220
                      0230
                      0240
                      0250
                     0260
                               IT'S THE LAST COMMAND.
                     0270
                              THE EXCEPTION IS 'LOAD', WHICH I WATCH FOR. IF THERE IS A LOAD, I GENERATE A 'SYS O' TO RE-ENGAGE.
                     0280
                     0290
                     0300
                     0310
                     0320
                               TRY TO AVOID DOS COMMANDS WHICH MAY
                              CAUSE TROUBLE. FOR EXAMPLE, USE:
LOAD"$0",8
                     0330
                     0350
                                 LIST
                     0360
                                             RATHER THAN >$0
                     0370
0380
                                          .BA $6400
                     0390
                                          .05
                     0400
6400- 4C 17 64
                     0410
                                          JMP ENTRY
                                                           ;SKIP AROUND FILENAME
                     0420
                     0430
                     0440 FNAME
6403- 48 45 4C
                                          .BY 'HELLO, P, R' O O O
6406- 4C 4F 2C
6409- 50 2C 52
640C- 00 00 00
640F- 00 00 00
                     0450
                                          .BY 0 0 0 0 0 0 0 0
6412- 00 00 00
6415- 00 00
                     0460
6417 - A2 00
                     0470 ENTRY
                                                           ; FIND LENGTH
6419- BD 03 64
                     0480 SHLOOP
                                          LDA FNAME, X
641C- FO 03
                     0490
                                                           ; OF FILENAME
                                          BEQ LENFND
641E- E8
                     0500
641F- DO F8
                     0510
                                          BNE SHLOOP
                     0520
                     0530 LENFND
0540 ;
6421- 8E 7A 65
                                          STX FNLEN
                     0550
6424- A9 OF
                                                           ; OPEN
                                          LDA #$OF
6426 - 85 D2
                     0560
                                          STA *FNUM
                                                           ; CONTROL
6428- A9 08
                     0570
                                          LDA #8
642A- 85 D4
                                          STA *DEV
                     0580
                                                             CHANNEL
642C- A9 OF
                     0590
                                          LDA #$OF
                                                           ; 15,8,15
642E- 09 60
                     0600
                                          ORA #$60
                     0610
0620
6430- 85
                                          STA *SCNDRY
                                          LDA #0
6434-
                                          STA *OPLEN
                     0630
                                                           ; NO FILENAME
                                          STA *ST
6436- 85
                     0640
6438- 20 24 F5
                     0650
                                          JSR OPEN
                                                           ; ROM ROUTINE
                     0660 ;
643B- A9 08
                     0670
                                          LDA #8
                                                             OPEN
643D- 85 D2
                     0680
                                          STA *FNUM
                                                             TEXT
643F- 85 D4
                     0690
                                          STA *DEV
                                                             FILE
6441- 09 60
                     0700
                                          ORA #$60
                                                             8,8,8
6443- 85 D3
                     0710
                                          STA *SCNDRY
6445 - AD 7A 65
6448 - 85 D1
                                                           ; LENGTH OF
                     0720
0730
                                          LDA FNLEN
                                          STA *OPLEN
                                                           ; FILE NAME
644A- A9 64
                     0740
                                          LDA #H, FNAME
644C- 85 DB
                     0750
                                          STA *FNPTR+1
                                                                     ; AND IT'S
644E-
       A9
                     0760
                                          LDA #L, FNAME
                                                                     ; ADDRESS
6450- 85 DA
                     0770
                                         STA *FNPTR
                    0780
6452- A9 00
                                         LDA #0
6454- 85 96
                                         STA *ST
6456- 20 24 F5
                    0800
                                          JSR OPEN
                                                           ; ROM ROUTINE
                     0810
6459- 20 C1 64
                    0820
                                         JSR ERRCHK
                    0830 ;
645C- A9 02
                    0840
                                         I.DA #2
                                                           ; SKIP PAST
```

STA NCHRS

## **Professional Business Software**

For The Commodore 32K Microcomputer System
With 2040 Dual Drive Disk & 2022 Tractor Feed Printer

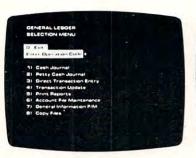

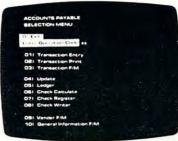

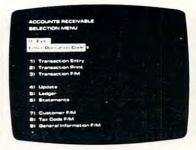

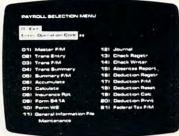

### General Ledger

- Holds Up To 300 Accounts.
- Accepts Up To 3000
   Transactions Per Month.
- Cash Disbursements Journal, Cash Receipts Journal, and Petty Cash Journal for simplified data entry.
- Maintains Account Balances For Present Month, Present Quarter, Present Year, Three Previous Quarters, And Previous Year.
- Complete Financial Reports Including Trial Balance, Balance Sheet, Profit & Loss Statement, Cash Receipts Journal, Cash Disbursements Journal, Petty Cash Journal and more.
- Accepts Postings From External Sources Such As Accounts Payable, Accounts Receivable, Payroll, Etc.

### **Accounts Payable**

- Interactive Data Entry With Verified Input And Complete Operator Prompting.
- Automatic Application Of Credit And Debit Memos.
- Maintains Complete Purchase Records For Up To 200 Vendors.
- Invoice File Accepts Up To 400 Invoices.
- Random Access File Organization Allows Fast Individual Record Updating
- Multiple Reports Provide A Complete Audit Trail.
- Check Printing With Full Invoice Detail.
- Full Invoice Aging
- Automatic Posting To General Ledger

### Accounts Receivable

- Maintains Invoice File For Up To 300 Invoices.
- Accomodates Full Or Partial Invoice Payments.
- Customer File Maintains Purchase Information For Up To 1000 Customers.
- Allows For Automatic Progress Billing.
- Provides For Credit And Debit Memos As Well As Invoices.
- Prints Individualized Customer Statements.
- Interactive Data Entry With FullOperator Prompting.
- Complete Data Input Verification And Formating.
- Automatic Posting To General Ledger

### Payroll

- Maintains Monthly, Quarterly, And Yearly Cumulative Totals For Each Employee.
- Payroll Check Printing With Full Deduction And Pay Detail.
- Sixteen Different Reports Including W2 And 941.
- Interactive Data Entry With Easy Correction Of Entry Errors.
- Automatic Data Verification.
- Complete Job Costing Option With Cumulative Totals And Overhead Calculations.
- Random Access File Organization For Fast Updating Of Individual Records.
- Automatic Posting To General Ledger....

Structured around the time tested and reliability proven series of business software systems developed by Osbome and Associates, these programs have been designed to fill the need of a comprehensive accounting package for the new Commodore PET micro computer system. Each program can either stand alone, or be integrated with the others in a total software system.

Designed with the first time user in mind, these programs lead the operator through step by step, verified data entry. It is impossible to 'crash' a program due to operator error or invalid data input. Design consistency has been maintained from program to program to greatly increase operator familiarity and confidence.

Documentation, normally a problem for small systems users, is provided by the comprehensive series of Osborne

and Associates user manuals. These three manuals together total over 800 pages of detailed step by step instructions written at three levels for DP Department Managers, Data Entry Operators, and Programmers. You don't have to worry about getting 'promises' instead of documentation because the documentation was written before the programs were developed. A second set of manuals details any changes required during conversion. Each program provided on disk with complete documentation. Packaged in a handsome three ring binder with pockets and twelve monthly dividers for convenient storage of reports.

See your nearest Commodore dealer for a demonstration of this outstanding business software system.

### **Program Operation**

As I said earlier, the first program on the disk must be SIGNON. Thus, after turning on the Pet, key the following:

### CLR 4 spaces "\*",8 Home RUN

This causes the first program on the disk to be loaded and run. Very quickly, you see the commands which were entered earlier using BUILD HELLO, appear on the screen. At the end of the HELLO file you regain control at the keyboard. (Or earlier if one of the commands disengages EXEC HELLO).

### Program Details SIGNON

This tiny program uses one trick. Since a LOAD command issued by a program will cause a restart, location 13 is used as a flag that we are restarting after loading the machine-language program. This location normally contains a zero.

### **BUILD HELLO**

This program does very straightforward text entry. I chose to save
the HELLO text as a program file
on disk, so the text is poked into
memory, and the machinelanguage monitor invoked to save
the results. The cursor-control keys
are thus all active, and characters
such as double-quote and comma
cannot cause any problem. The
only checking done in the program
is to ensure that the text is not too
large for the area allocated to it in
EXEC HELLO.

### **EXEC HELLO**

The first thing done in EXEC HELLO is to count the number of characters in the filename. This allows the name to be changed by POKE's without having to reassemble the program. Next the error-channel and the text file are opened. The error-channel is interrogated to make sure there is a HELLO file on the disk. If not, the message \*ERROR\* is printed on the screen and the program breaks into the monitor. The next file is read into memory, and both channels are closed. The part of the

```
6461- A2 08
                   0860
                                     LDX #8
                                                      SET INPUT CHANNEL
 6463- 20 C6 FF
                   0870
                                     JSR SETIN
                                                      FOR TEXT FILE
 6466- 20 E4 FF
                   0880 PASSJK
                                     JSR GET
 6469- CE
           7B
                   0890
                                          NCHRS
                                     DEC
 646C- DO F8
                   0900
                                     BNE PASSJK
                   0910
                                                    ; SET UP FOR ; INDIRECT
                   0920
                                     LDA MYPTR
 6471- 85 01
                   0930
                                     STA *PTR
 6473- AD 79
                   0940
                                     LDA MYPTR+1
                                                      ADDRESSING
 6476- 85 02
                   0950
                                     STA *PTR+1
 6478- AO OO
                   0960
                                         #0
 647A- 8C 7F 65
                   0970
                                     STY SVY
                   0980
 647D- 20 E4
                   0990 CHRGET
 6480- C9 FC
                   1000
                                     CMP
                                                    ; END OF FILE CHARACTER
          11
7F 65
 6482- FO
                   1010
                                     BEQ DONE
6484- AC
                   1020
                                     LDY
 6487 - 91 01
                   1030
                                     STA (PTR), Y
 6489- 88
                   1040
                                     DEY
 648A- 8C
                   1050
                                     STY SVY
                   1060
                                     CPY
648D- CO FF
                                          #$FF
 648F- DO EC
                   1070
                                     BNE
                                         CHRGET
 6491-
                   1080
                                          * PTR+1
                                     DEC
 6493- DO E8
                   1090
                                     BNE CHRGET
                                                    ; JUMP, OR I'M DEAD
                   1100
                   1110
                        DONE
6498- 91 01
                   1120
                                     STA (PTR), Y
                                                    ; STORE EOF
649A- 20 CC FF
                   1130
                                     JSR RESCHN
                                                    ; RESTORE CHANNEL
                   1140
649D- A9 08
                   1150
649F- 20 AE F2
                   1160
                                     JSR CLOSE
64A2- A9 OF
                   1170
                                     LDA
64A4- 20 AE F2
                   1180
                                     JSR CLOSE
                   1190
 64A7- A5
                        CONECT
                   1200
                                     LDA *INTHND ;
                                                               A BIT OF
64A9- 8D E8 64
                  1210
                                     STA GOBACK+1
                                                             ; ROM INDEPENCE
64AC- A5
           91
                   1220
                                     LDA *INTHND+1
64AE- 8D E9 64
                   1230
                                     STA GOBACK+2
                                    SEI ; NO INTERRUPTS
LDA #L,INTRTN
STA *INTHND ; CONNEC
64B1-
64B2-
                   1240
                  1250
 64B4- 85
                                                      CONNECT
64B6- A9
          64
                   1270
                                     LDA #H, INTRTN
64B8- 85
                   1280
          91
                                     STA
                                         *INTHND+1
64BA- 58
                   1290
64BB- A9 00
                   1300
                                     LDA #O
64BD- 8D
          7E 65
                   1310
64CO- 60
                  1320
                                     RTS
                                          ; THATS ALL FOLKS
                  1340
                          EXEC FILE NOW RUNNING
                  1350
                  1360
64C1- A2 OF
                  1370
                        ERRCHK
                                     LDX #15
                                                    ; FILE NUMBER
64C3- 20 C6 FF
64C6- 20 E4 FF
                  1380
                                     JSR SETIN
JSR GET
                                                    ; SET INPUT CHANNEL
                  1390
64C9- C9
                   1400
                                     CMP
                                         #$30
                                                      ZERO?
64CB- FO F9
                  1410
                                         GER
                                                     OK, GET ANOTHER
64CD- C9 2C
                  1420
                                         #$2C
                                                     COMMA?
                                     CMP
64CF- DO 04
                  1430
                                     BNE ERR
                                                   ; NO - MUST BE BAD
64D1- 20
          CC FF
                  1440
                                         RESCHN
64D4- 60
                  1450
                  1460
                  1470
64D5- A2 13
                  1480
                        ERR
                                    LDX #ERMSG+256-ERMEND
                  1490
                          PRINT *ERROR*
                                    LDA ERMEND-256, X
64D7- BD 78 64
                  1500
                        ERLOOP
64DA- 20 D2 FF
                  1510
                                     JSR PRINT
64DD- E8
                  1520
                                    INX
64DE- DO F7
                  1530
                                    BNE
                                         FRI.OOP
64E0- 00
                  1540
                                    BRK
64E1- 00
                  1550
                                    BRK
64E2- 00
                  1560
                                    BRK
                  1570
                  1580
                  1590
                          INTERRUPT ROUTINE
                  1600
64E3- A5 9E
                  1610
                        INTRTN
                                    LDA *KBUFNO
                  1620
                        ; LAST CHARACTER PROCESSED?
64E5- FO 03
                                                   ; YUP; GIVE HIM ANOTHER
                  1630
                                    BEO SENCHR
64E7- 4C 00 00
                  1640
                        GOBACK
                                    JMP $0000
                  1650
                  1660
                          ABOVE ADDRESS WILL BE FILLED IN
                          BY THE PROGRAM DURING EXECUTION
                  1670
                  1680
                          AS THE NORMAL INTERRUPT HANDLER
                  1690
64EA- A5 01
64EC- 8D 7C 65
                  1700 SENCHR
                                    LDA *PTR
                                                     SAVE 'USR'
                                    STA SVPTR
LDA *PTR+1
                  1710
                                                     VECTOR
64EF- A5 02
                  1720
                                                     (PROBABLY DON'T
64F1- 8D 7D 65
                  1730
                                    STA SVPTR+1
                                                     HAVE TO)
64F4- AD 78 65
                  1740
1750
                                    LDA MYPTR
64F7- 85 01
                                    STA *PTR
                                                     SET UP MY
                                                   ; SET UP M
; INDIRECT
64F9- AD 79 65
                                    LDA MYPTR+1
                  1760
```

program which feeds characters into the keyboard buffer is hooked in to the interrupt processor, and control is returned to BASIC. The interrupt routine sees if there are any characters in the buffer, and if not, deposits one. It looks at the text being passed, and if the word LOAD appears, sets a flag. At the end of a line, if the flag is set, then the USR vector is pointed at the re-connect routine in EXEC HELLO, and a SYS 0 added to the content of the keyboard buffer.

restored as it was.

EXEC HELLO tries to be transparent to the rest of the Pet, so it sits in unprotected memory. This means it could be clobbered if the commands RUN a program, and cause it to process far enough to build variables on top of EXEC HELLO. Note also the warnings in the comments at the start of the listing.

At the end of the text everything is

#### What next

EXEC HELLO could be modified to handle just about any purpose where running a program would cause problems but direct commands will work. Several of these cases (such as dumping the contents of a tape to disk) are handled by utility programs, but with EXEC HELLO the only thing you have to do to handle a new requirement is to change the direct commands on the HELLO file.

If you wish to obtain a disk containing PET EXEC HELLO along with a number of other programs, please send \$12 to the author. If you do key it in or send for a disk, please give it to all your friends.

```
STA *PTR+1
                                                   ; ADDRESS
64FC- 85 02
                                    LDY #0
64FE- AO 00
                  1780
                  1790
                                    LDA (PTR), Y
6500- B1 01
                  1800
                                    CMP
                                         #252
                                                     END OF FILE?
6502- C9 FC
                  1810
                                    BEQ UNHOOK
                                                     YES
6504- FO 65
                  1820
6506- 8D 6F
             02
                  1830
                                    STA KEYBUF
                                                     PRETEND IT CAME
6509- A2 01
                  1840
                                    LDX
                                         *KBUFNO
                                                   ; FROM KEYBOARD
650B- 86 9E
                  1850
                  1860
                                                   ; RESTORE
                                    LDX SVPTR
650D- AE 7C 65
                  1870
                                                     'USR' VECTOR
                                    STX *PTR
6510-86 01
                  1880
6512- AE 7D
                  1890
                                    LDX SVPTR+1
6515-86 02
                                        *PTR+1
                  1900
                                    STX
                  1910
                                                   ; CR?
                                    CMP #$0D
6517- C9 OD
                  1920
6519- DO 24
                                    BNE NOCR
                                                     NOPE
                  1930
                                                     DID WE SAY 'LOAD'?
                                    LDA LFLG
651B- AD 80
                  1940
                                                     NOPE
                  1950
                                    BEO NOCR
651E- FO 1F
                  1960
                                                   ; RESTORE FLAG
6520- A9 00
                  1970
                                    LDA #0
6522- 8D 80
                  1980
                                    STA LFLG
                                                   ; SAY SYSO $OD
6525- A2 05
                                    LDX #5
                  1990
                                     LDA SYS.X
6527 - BD 85
             65
                  2000 SYSLOP
                                     STA KEYBUF, X
652A- 9D 6F
              02
                  2010
                                     DEX
                  2020
652D- CA
                                     BNE SYSLOP
652E- DO F7
                  2030
                  2040
                                                   ; 6 CHARACTERS
                                     LDX #6
                  2050
6530- A2
          06
                                     STX *KBUFNO
6532- 86 9E
6534- A9 A7
                  2060
                                                               SET UP
                  2070
                                     LDA #L, CONECT
                                     STA *PTR
                                                               RESTORE
6536-
       85 01
                  2080
                                     LDA #H, CONECT
                                                             ; HOOK
                  2090
6538-
       A9 64
                                         * PTR+1
653A-
       85 02
                  2100
                                     JMP
                                         UNHOOK
653C- 4C 6B
              65
                  2110
                  2120
                  2130
                        NOCR
                                     LDX SVX
                                                     WATCH
653F- AE
6542- DD 81
                  2140
                                     CMP LOAD, X
                                                      OUT FOR
             65
                                     BEQ
6545- FO 07
                  2150
                                         CHKLD
                                                      'LOAD'
                   2160
                                     LDA #0
6547-
       A9 00
6549- 8D
                                     STA
                                         SVX
          7 F.
                                                    ; JUMP
                   2180
                                     BEQ ENCHKL
654C- FO OD
                   2190
                   2200
                        CHKLD
                                     INX
654E- E8
                                     STX SVX
654F- 8E
              65
                                                    ; WHOLE WORD?
6552- E0 04
                   2220
                                     CPX #4
                                     BNE ENCHKL
                                                    ; NOT YET
6554- DO 05
                   2230
6556- A9 01
                   2240
                                     LDA #1
                                                    ; SET FLAG
                                     STA LFLG
6558- 8D 80 65
                   2250
                   2260
                                     LDA #$FF
655B- A9 FF
                   2270
                        ENCHKL
                                         MYPTR
                                                      DOUBLE
655D- CE 78 65
6560- CD 78 65
                   2280
                                     DEC
                                         MYPTR
                                                    ; DECREMENT
                                     CMP
                   2290
                                     BNE BACK
 6563- DO 03
                   2300
                                     DEC MYPTR+1
 6565 - CE
          79
              65
                   2310
                                                    ; SEE YOU SOON
                   2320 BACK
 6568- 4C E7 64
                                     JMP GOBACK
                   2330
                                     LDA GOBACK+1
                   2340 UNHOOK
 656B- AD E8 64
                                         *INTHND
                                                                INTERRUPT
                                     STA
 656E-
       85
          90
                   2350
                                     LDA GOBACK+2
                                                               VECTOR
 6570-
       AD E9 64
                   2360
                                     STA
                                         *INTHND+1
 6573- 85
          91
                   2370
                                     JMP GOBACK
 6575- 4C E7 64
                   2380
                   2390
                   2400 ERMEND
                   2410
                   2420
                   2430
                          WORK AREA
                   2440
                                                    ; TOP OF TEXT AREA
                                     .SE $6700
                   2450 MYPTR
 6578- 00 67
                                                      LENGTH OF FILE NAME
# CHARS TO SKIP
                                      .DS
                   2460 FNLEN
 657A-
                   2470 NCHRS
                                     .DS 1
 657B-
                                      .DS
                                                      POINTER SAVE AREA
                   2480 SVPTR
 657C-
                                                      X REG SAVE AREA
                   2490 SVX
                                     .DS
 657E-
                                                      Y REG SAVE AREA
 657F-
                        SVY
                                     .DS
                   2500
                                                      =1: THIS LINE
                   2510
                                     .BY
 6580- 00
                        LFLG
                                                       CONTAINED A 'LOAD'
                   2515
                                      .BY 'LOAD'
                        LOAD
 6581- 4C 4F 41
                   2520
 6584- 44
6585- 20 53 59
6588- 53 30 0D
6588- 2A 45 52
658E- 52 4F 52
6591- 2A
                                      .BY ' SYSO' $OD
                   2530 SYS
                   2540 ERMSG
                                      . RY '*ERROR*'
                   2550
                   2560
                           EQUATES
                   2580
                                                     ; INDIRECT ADDRESS
                         PTR
                                      .DE 1
                   2590
                   2600
                                                     : INT HANDLER
                        INTHND
                                      .DE $90
```

```
2620 ST
                 .DE $96
.DE $9E
                                ; STATUS
                                ; # CHARS IN BUFFER
                                                        LABEL FILE: [ / = EXTERNAL ]
2630 KBUFNO
2640 OPLEN
                 .DE $D1
                                 LEN OF FILE NAME
2650 FNUM
                                  FILE NUMBER
                 .DE $D2
2660 SCNDRY
                                 SECONDARY ADDRESS
                 .DE $D3
                                                        FNAME=6403
                                                                                  ENTRY=6417
                                                                                                            SHI.00P-6419
2670 DEV
                 .DE $D4
                                ; DEVICE NUMBER
                                                        LENFND=6421
                                                                                  PASSJK=6466
                                                                                                            CHRGET=647D
2680 ENPTR
                 .DE $DA
                                  ADDRESS OF NAME
                                                        DONE = 6495
                                                                                  CONECT = 64A7
2690 KEYBUF
                 .DE $26F
                                                                                                            ERRCHK=64C1
                                 KEYBOARD BUFFER
2700
                                                        GER=64C6
                                                                                  ERR=64D5
                                                                                                            ERLOOP=64D7
                                                        INTRTN=64E3
                                                                                  GOBACK = 64E7
                                                                                                            SENCHR=64EA
2710
                                                        SYSLOP=6527
                                                                                  NOCR=653F
                                                                                                            CHKLD=654E
     ; TWO NON-STANDARD ROM ADDRESSES
2720
                                                        ENCHKL=655B
                                                                                  BACK = 6568
                                                                                                            UNHOOK=656B
2730
2740 CLOSE
                                                        ERMEND=6578
                                                                                  MYPTR=6578
                 .DE $F2AE
                                                                                                            FNLEN=657A
                                                        NCHRS=657B
                                                                                  SVPTR=657C
                                                                                                            SVX=657E
2750 OPEN
                 .DE $F524
                                                        SVY = 657F
                                                                                  LFLG=6580
                                                                                                            LOAD = 6581
2760
                 .DE $FFC6
.DE $FFCC
2770 SETIN
                               ; SET CHANNEL
                                                        SYS=6585
                                                                                  ERMSG=658B
                                                                                                             /PTR=0001
2780 RESCHN
                                                        /INTHND=0090
                                                                                  /ST = 0096
                                                                                                            /KBUFNO=009E
                                ; RESET IT
                 .DE $FFE4
                                                        /OPLEN=00D1
                                                                                  /FNUM=00D2
                                                                                                             /SCNDRY=00D3
2790 GET
                                                        /DEV=00D4
                                                                                  /FNPTR=OODA
                                                                                                             /KEYBUF=026F
2800 PRINT
                 .DE $FFD2
                                                        /CLOSE = F2AE
                                                                                  /OPEN=F524
                                                                                                             /SETIN=FFC6
2810
                 .EN
                                                        /RESCHN=FFCC
                                                                                  /GET=FFE4
                                                                                                             /PRINT=FFD2
                                                        //0000,6592,6592
```

```
100
       UL = PEEK (59468):
       POKE 59468,14
      PRINT "Si help you create 'hello'
110
      PRINT "files on disk (drive zero).
120
      PRINT "Qsorry, i'm not a full text editor;
130
             "use 'stop' if you change your mind.
140
      PRINT
150
      PRINT "Quse shift @ to signal the end.Q
      SL = 3 * 16 1 3:
160
      MX = SL + 350
170
      POKE 170,0
180
      GET A$:
       IF A$ = "" THEN 170
190
      IF A$ = "@" THEN 260
200
      POKE SL, ASC (A$)
210
      X = FRE(0)
      SL = SL + 1
220
230
      IF SL > MX THEN PRINT:
       PRINT "Qsorry, this hello file is
       too big.":
       POKE 59468, UL:
       STOP
240
      PRINT A$;
250
      GOTO 170
      OPEN 15,8,15,"s0:hello"
260
270
      CLOSE 15
      POKE SL, 252
280
290
      SL = SL +
300
      DIM X$(15)
310
      FOR J = 0 TO 15:
       READ X$(J):
       NEXT
320
      A1 = INT (SL / 16 \uparrow 3)
      SL = SL - 16 7 3 * A1
330
340
      A2 = INT (SL / 256)
350
      SL = SL - 256 * A2
      A3 = INT (SL / 16)
360
      A4 = SL - 16 * A3
370
380
      PRINT "QQQQQQQQQ.s " CHR$ (34)"0:
      hello";
      PRINT CHR$ (34)",08,3000,"X$(A1)X$
390
      (A2)X$(A3)X$(A4)
400
      PRINT ".x"
      PRINT "QQQQQQQ"
410
      POKE 59468, UL
420
      POKE 623,13:
430
       POKE 624,13:
       POKE 158,2
440
      SYS 64785
450
       REM NEVER EXECUTED
460
      DATA 0,1,2,3,4,5,6,7
470
      DATA 8,9,A,B,C,D,E,F
                                            0
```

# DISKETTES

### VERBATIM

51/4" SSDD #4443.................24.00/10 51/4" SSDD #18158 w/Hub Ring...32.95/10

### MAXELL

### MEMOREX

OTHER TYPES AVAILABLE

CALL OUR ORDER DESK COLLECT

(609)829/8553

COMPUTERWARE OUTLET

#9 Colonial Square, Cinnaminson, N.J. 08077

# Agricultural Software from Cyberia.

FOR PET/CBM SYSTEMS

## Cyber-Farmer The complete

accounting package for today's farm operations

- Records, sorts, combines and prints the results of the farm operation.
- Account headings and numbers are pre-assigned for nearly every type of farm income or expense, but any account may be deleted, altered or added.
- Keeps personal, family and house-hold accounts as well.
- Cyber-Farmer management tools include cash-flow analyses, depreciation schedules, inventory and budget reports.
- No computer experience is necessary to operate this system.

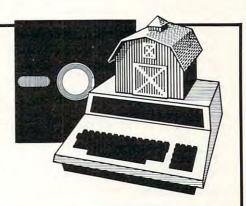

## Farrow-Filer™

Record-keeping and management system for the pork producer

- Helps the pork producer to lower their cost-per-pig by producing more animals.
- High visual impact of reports allows for better culling of freeloaders.
- Alerts the operator to possible medical problems in the herd.
- Forecasts farrowings for a 3 month period.
- Keeps individual records on each animal.

### Farmer's Workbook

The most powerful management tool ever for the agricultural producer. Farmers Workbook combines the power of Visicalc® \* with the knowledge of a major midwestern university. The Farmers Workbook is a collection of templates that are designed to be run on the Visicalc® program. The templates include lables, formulas, sample data, test cases and full documentation. Template titles include: Cattle Feeder, Pig Production, Sheep Production, Grain Management, Loan Payments, Market Average, Land Purchase and many others.

\*Visicalc is a trademark of Personal Software, Inc.

### Also...Two Other Enhancements for PET/CBM Systems

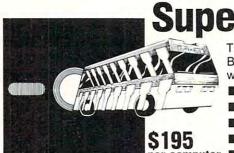

SuperBus<sup>™</sup> Greatly multiplies system capabilities

This is an active, integrated system—not just a passive network. Super-Bus gives schools, banks, laboratories and businesses control of the way their networks operate.

- Up to 18 computers, disk drives or printers can be interconnected.
- Complete file security (program and data) and BASIC security.
- Built-in error detection and convenience features.
- Can both read and write to disk.
- per computer All BASIC commands can be used.

# **Auto-Boot** <sup>™</sup> Simplifies PET/CBM operation

- Auto-Boot is a ROM that automatically loads and runs the first program on the disk (initializing if necessary).
- Completely compatible with most other programs.
- Just insert the disk in the drive, turn on the computer, and Auto-Boot does the rest.

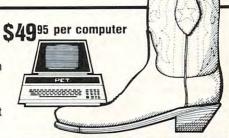

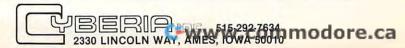

# A Flexible Input Subroutine

Glenn M. Kleiman Research Triangle Park, NC

Many interactive programs require a variety of types of input from the user. For example, in my own programs written for classroom use by children, each of the following four types of input are often required:

- 1. Alphabetic strings, such as the user's name or answers to questions.
- 2. Numbers, such as the user's age or the answers to math problems.
- 3. Single digits or letters from a restricted set, such as when the user is asked to make a selection from a menu.
- 4. Y or N, in response to questions such as "Do you want to continue? (Y/N)".

A program designed for unsophisticated users must have checks that the user's input is appropriate. For example, the programmer must guard against the uncertain user who, when given a Yes/No question, presses M for "maybe". Often, particularly in programs to be used by children, one should also control the number of characters that can be input. A program should not accept a name consisting of 100 letters, nor should it accept 15 digits in answer to a math problem that calls for a 3 digit answer. Furthermore, the user should be able to erase mistakes, and inappropriate responses should not stop program execution.

I have written a general purpose input subroutine to handle all of the above. It is written for the PET, but most of the routine is compatible with other BASICs, so it can be easily revised for other microcomputers.

Within a program using this subroutine, the accepted inputs are specified by assigning values to variables before the subroutine is called. The main variable is UF, which can have any one of four values. If UF = 0 (the default value), any letters, but no other characters, will be accepted. If UF = 1 then only numbers will be accepted. For both letters and numbers, UM controls the maximum number of input characters. The default value for UM is set to 1 in line 300.

In order to restrict the accepted characters, as for menu selection responses, UF is set to 2, and the first and last characters to be accepted are assigned to variables F\$ and L\$, respectively. For example, the following line in a program will set the subroutine to accept only the letters M, N, O, and P: UF = 2:F\$ = "M":L\$ = "P":GOSUB300

Finally, to accept only Y or N, UF is set to 3. If UF = 2 or 3, UM is set to 1 automatically.

In all cases, inappropriate input is ignored. Input characters can be erased by pressing the DEL key and a completed input is signaled by pressing RETURN. DEL and RETURN are not accepted

until at least one character has been input. Once UM characters have been input, only DEL and RETURN will be accepted.

When RETURN is pressed, UF and UM are reset to their default values. Input strings are then available in the program as variable IN\$, input numerics as IN.

A few other notes. I use a flashing? as a cursor, but any character can be substituted in line 420. In line 430, UT = TI + 35 controls the rate of cursor flashing. The flashing rate of 35 jiffies is slower than most cursors, but seems to be less annoying to many people than the usual speed. The technique of flashing the cursor is based on the INP routine from CUR SOR #4. This subroutine, and any other frequently used one, should be placed at the beginning of the program. The reason is that whenever a GOSUB (or a GOTO) occurs, the sequential search for the referenced line number begins at the first line of the program. An input subroutine placed at the end of a long program may be noticeably slow in accepting responses.

This subroutine, written to be easily readable rather than compact, uses 406 bytes (without the REMs).

```
100 REM
                 FLEXIBLE INPUT SUBROUTINE
  101 REM
102 REM
                      GLENN M. KLEIMAN
                  TEACHING TOOLS:
MICROCOMPUTER SERVICES
  103 REM
  104 REM
                  P.O. BOX 12679
RESEARCH TRIANGLE PARK
  105 REM
  186 REM
      REM
                         N.C. 27709
  110 REM
             VARIABLES TO BE SET:
UF=0 FOR ALPHABETIC INPUT
  120
  130 REM
            UF=1 FOR NUMERIC INPUT
UF=2 FOR RESTRICTED INPUT
  140 REM
  150 REM
 160 REM
             UF=3 FOR Y OR N INPUT
  170 REM
 180 REM
 190 REM
                 UM = MAXIMUM NUMBER OF INPUT CHARACTERS
                 (DEFAULT UM SET IN LINE 300)
 200 REM
             IF UF=2, SPECIFY:
 210 REM
 220 REM
                 F#=FIRST CHARACTER ACCEPTED
 230 REM
                 L#=LAST CHARACTER ACCEPTED
 240 REM
            OUTPUT VARIABLES
IN≸ = INPUT STRING
 250 REM
 260 REM
            IN = VAL(IN$)
 270 REM
 280 REM
 300 IFUM=0THENUM=1
 310 IFUF=0THENF$="A":L$="Z"
 320 IFUF=1THENF$="#":L$="9"
330 IFUF>1THENUM=1
340 IN$="":UT=TI:UC=1
400 GETU$:IFU$<>""GOTO440
     IFUT>TIGOTO400
 420 PRINTMID$(" ?",UC,1);"+";
430 UC=3-UC:UT=TI+35:GOTO400
 440 UL=LEN(IN$): IFUL=UMGOTO510
 450 IFUF<>360T0480
460 IFU$="Y"ORU$="N"G0T0490
 470 GOT0500
 480 IFU$<F$ORU$>L$GOTO500
 490 IN$=IN$+U$:PRINTU$;:GOTO400
 500 IFUL=0G0T0400
 510 IFUs=CHR$(20)THENINS=LEFT$(IN$,UL-1):PRINT" ++ +";
 520 IFU$<>CHR$(13)GOTO400
530 PRINT" ":UF=0:UM=0:IN:
              ":UF=0:UM=0:IN=VAL(IN#):RETURN
READY.
                           Fwww.commodor@ca
```

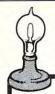

### Skyles Electric Works

Your students are gathering around the several PET computers in your classroom. And they all are hungry for hands-on turns at the keyboards. Some students are just beginning to understand computers; others are so advanced they can help you clean up the programs at the end of the period. How do you set up a job queue, how do you keep the beginners from crashing a program, how do you let the advanced students have full access? And how do you preserve your sanity while all this is going on?

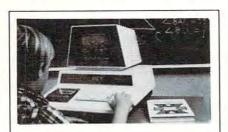

### A. With the Regent.

### O. What is the Regent?

The ultimate in classroom multiple PET systems. A surprisingly inexpensive, simple, effective way to have students at all levels of computer capability work and learn on a system with up to 15 PETs while the instructor has complete control and receives individual progress reports.

Up to 15 PETs, one dual disk drive and as many as five printers can interface with the Regent, and do all those good things we promised. It's designed to operate with 8K, 16K, 32K PET/CBM models and with the Commodore disk drives and new DOS.

Five levels of user privilege, from the Systems Level, through Levels One and Two, Student: Levels One and Two, Operator. From only the use of system commands to complete control for the exclusive use of the instructor.

There's complete system protection against the novice user crashing the program; the instructor has total control over, and receives reports concerning, usage of all PETs.

A complete set of explanations for all user commands is stored on the disk for instant access by all users. And a printout of the record of all usage of Regent is available at the instructor's command.

The Regent includes a systems disk with 100,000-plus bytes for program storage, a ROM program module, together with a Proctor and a SUB-it . . . and complete instructor and student user manuals.

### Q. SUB-it? Proctor? What are they?

The SUB-it is a single ROM chip (on an interface board in the case of the original 2001-8 models) that allows up to 15 PETs to be connected to a common disk via the standard PET-IEEE cables. The Commodore 2040, 2050 or 8050 dual disks and a printer may be used.

(The SUB-it has no system software or hardware to supervise access to the IEEE bus. The system is thus unprotected from user-created problems. Any user—even a rank novice—has full access to all commands

and to the disk and bus. This situation can, of course be corrected partially by the Proctor, completely by the Regent.)

The SUB-it prevents inadvertant disruption when one unit in a system is loading and another is being used.

The Proctor takes charge of the bus and resolves multiple user conflicts. Each student can load down from the same disk but cannot inadvertently load to or wipe out the disk. Good for computer aided instruction and for library applications, offering hundreds of programs to beginning computer users.

A combination of hardware and software protects the disk from unexpected erasures and settles IEEE bus usage conflicts. Only the instructor or a delegate can send programs to the disk. Yet all the PETs in the system have access to all disk programs. Available for all PET/CBM models. SUB-it and PET intercontrol module and DLW (down-loading software) are included.

### Q. How expensive are these classroom miracles?

We think the word is inexpensive. The Regent system is \$250 for the first PET: \$150 for each additional PET in the system. The SUB-it is \$40. (Add an interface board at \$22.50 if the PET is an original 2001-8.) And the Proctor is \$95.

There are cables available, too: 1 meter at \$40 each; 2 meter, \$60 each; 4 meter, \$90 each.

Phone or write for information. We'll be delighted to answer any questions and to send you the complete information package.

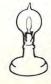

Skyles Electric Works

231 E South Whisman Road Mountain View, CA 94041 (415) 965-1735

www.commodore.ca

## **Universal Tape Append** For PET/CBM

Roy Busdiecker Woodbridge, VA

Many times we run into the situation where we'd like to combine programs which have been SAVEd separately. Typical examples include subroutines which can be used in many different programs; interest calculations for mortgage, loan, or savings programs; complex arithmetic for math or engineering programs; and sorting routines for data processing applications.

Owners of Commodore PET/CBM 2001-series computers have several alternatives. Several firms offer a plug-in ROM (read-only memory) in the \$50 to \$100 range, which adds an APPEND command to

the normal instruction repertoire.

The program described here allows owners of Version 1 (BASIC 2.0), Version 2 (BASIC 3.0), or 8000 series (BASIC 4.0) PET/CBM computers automatically to combine two or more programs which were saved on cassette from either one of those two computers.

In use, the program is extremely simple. First,

LOAD this APPEND program from its cassette. Next, take the APPEND cassette out of the recorder, and replace it with the cassette that has the first program you want to append to it. DO NOT LOAD the second cassette, but RUN the APPEND program that is already in the computer. You'll be instructed to "Press Play on Cassette #1", and once you do that, the program takes over. After the first program has been added, take out the cassette and insert the second one you want to add. When you RUN the APPEND program again, it will once more ask you to "Press Play...", then add the second program at the end of the first. After you've combined all the programs you want to join, delete the BASIC Append routine (type each line number, 0 through 29, pressing 'RETURN' after each), and use the BASIC SAVE command to store the combined version.

### Preparing Programs to be Combined

A few rules must be observed with regard to the programs which are to be joined. In general, you must assure that there is no overlap in line numbers between the two (or more) programs. For example, if you have two programs where one contains lines numbered from 100 to 500 and the other contains lines 300 to 700, the computer's operating system will not react 'normally' if the two are appended. An easy 'fix' is to renumber one program or the other,

so that none of its line numbers fall in the range of numbers used in the other program. An exception to this rule is the Append routine itself, because it will be deleted before you start using the combined programs.

When programs are appended, the one(s) with lower line numbers should be done first, to avoid

Some programs, especially those prepared commercially, were SAVEd from the Monitor rather than BASIC, and contain machine language instructions ahead of the BASIC routines. These may not be combined using this program unless the BASIC and machine language sections are "broken apart" and stored separately. You may be able to figure out how to do this by careful study of this article and some experimentation...but be sure that you have backup copies of everything critical before you start! If the APPEND program detects one of these (relatively unusual) programs, it will give you an error message and stop without trying to do the APPEND.

As long as you have sufficient room left in the computers free memory, you may keep adding programs. If you try to add a program which requires more than the remaining free space, the program will print an error message and not attempt to APPEND.

### How the Program Works

Actually there are two separate programs which work together to do the job. The first (Figure 1) is a machine-language routine, loaded in the second cassette buffer, which inspects the program in the BASIC text area and calculates where the BASIC program ends.

```
C*
     PC
         IRQ
              SR AC XR YR SP
    C6FB E62E 3A 9E 36 34 FA
    033A B8 08 A9 01 8D 55 03 69
    0342 01 8D 4F 03 A9 04 8D 50
    034A 03 8D 56 03 AD B9 08 F0
   0352 18 AA AD B8
                     08 8D 55 03
   035A 69 01 8D 4F
                     03 8A 8D
                              56
    0362 03 69 00 8D 50 03 4C
    036A 03 AD 55 03 8D 3A 03 AD
    0372 56 03 8D 3B 03 60 FE B7
```

Figure 1a. Machine Language Program Listing (Monitor Version, for entering in computer).

The BASIC Append routine (Figure 2) uses the machine-language routine to find the end of the current program in memory. Then it uses one of the built-in ROM (read-only memory) routines to find the "header" on the cassette tape at the beginning of the SAVEd program. That header contains the start-

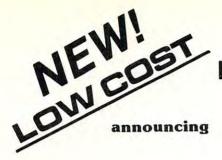

### FLOPPY DISK FOR PET\*!

Introductory Special

\$595.00

Controller Board, DOS, 40T Disk Drive & Cable.

PEDISK II

Pedisk II is a small floppy disk controller board that plugs into a ROM socket in your computer. The board contains all the logic required for a disk system as well as space for ROM. It is used with standard 5%" or 8" disk drive/power supply housings to form a fast, reliable and inexpensive mass storage system. The CRS/PDOS software package provides simple yet sophisticated file handling. The extended command set can be executed directly or from a program: LOAD, RUN, SAVE, OPEN, CLOSE, INPUT and PRINT.

FAST — loads programs at least 3 times faster than 2040. It is the fastest disk available for PET.

SOPHISTICATED — The CRS/DOS op system provides advanced file handling, indexed-sequential, but very easy to use.

| PEDISK II CONTROLLER BOARD | \$229.00 |
|----------------------------|----------|
| CRS/PDOS II DOS PACK       | \$ 75.00 |
| 40T DISK DRIVE-HOUSING     | \$395.00 |
| DEDICK II WANITAT          | \$ 10.00 |

RELIABLE — single chip disk controller using IBM 3740 recording format gives maximum timing margins — super reliability.

COMPATIBLE — reak diskettes from other systems — 6502PDS, AIM, SYM, and even RADIO SHACK (special software). IBM 3740 soft sector single density.

| MPI B51 DISK DRIVE (40 track) |  |  |  |  | \$269.00 |
|-------------------------------|--|--|--|--|----------|
| DISK CABLE (2 drive)          |  |  |  |  | \$ 35.00 |
| 5¼" DISKETTES (box of 10)     |  |  |  |  | \$ 29.95 |
| PEDISK II DIAGNOSTIC ROM      |  |  |  |  | \$ 29.95 |

### NEED MORE ROM ROOM? meet SPACEMAKER II

Switch between one of four ROMS - software controllable.

Mix and match — ROMS, PROMS and EPROMS: 2332, 2732, 2532, 2716, etc.

Vertical mount, put several Spacemakers in adjacent sockets.

|               |  |  |  |  |  |  |  |  |  | 400.00  |
|---------------|--|--|--|--|--|--|--|--|--|---------|
| SPACEMAKER II |  |  |  |  |  |  |  |  |  | \$39.00 |

Spacemaker II is a small p.c. board containing four ROM sockets. It plugs vertically into any ROM socket in a new PET. The user can switch between any of the four ROMS manually or under software control using ROMDRIVER or USER I/O.

ROM I/O ..... \$9.95

ROM I/O is a special utility control software package for ROM-DRIVER owners allowing software controlled switching of ROMS. The package includes menu-driven selection of ROMS and an "editor" to add or delete entries — complete control directly from your keyboard. Available on Commodore or PEDISK diskette.

ROMDRIVER is an accessory parallel output port used to control Spacemaker ROM selection without using the User Port of the PET. The small p.c. board plugs inside the PET and is connected to Spacemakers with jumper cables.

USER I/O allows software control of Spacemaker utilizing the PET User I/O port. A connector with specially designed jumpers and the diskette with control software "SPACECTL" is provided. Available on Commodore or PEDISK diskette.

### full FORTH +

**INTERPRETER** — can be executed directly in an interpretive mode to speed testing and debugging.

**CROSS-COMPILER** — words can be individually compiled and tested, the entire program can also be cross-compiled for maximum efficiency.

COND. ASSEMBLER — Machine language modules can be intermixed and conditionally assembled to fullFORTH.

### **FULL FEATURE "FORTH" FOR 6502 SYSTEMS**

STRING HANDLING — variable length constants and variables are allowed. Processes compare, move, concatenate and sub-string words.

**FLOATING POINT** — process 5 or 9 digit integer and floating point numbers for arithmetic operations.

SCREEN EDITOR — contains a unique full cursor visible screen

SPECIFY PEDISK, 6502PDS, COMMODORE 2040 DISK ......\$65.00

### 6502PDS

### 6502 PROFESSIONAL DEVELOPMENT SYSTEM

The 6502 PDS is a versatile multi-card microcomputer designed and programmed for professional engineering and program development work, scientific computing, and general processing. This system provides the maximum in capability at the lowest possible cost by utilizing the industries must widely used computer bus - the S100. With a choice of over 500 peripherals including telephone interface, speech synthesizers, vocoders, and even associate memory, the potential end use is unlimited. The 6502 PDS is housed in a sturdy S100 mainfrain containing the 6502 MPU, Multiple I/O Card, RAM, and Disk Controller Board. This leaves room for future expansion. The system can be connected to any RS232 terminal or used with the optional internal Video Board.

FOR INFORMATION, SEE YOUR DEALER OR:

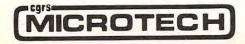

```
033C A9 01
                   LDA #$01
. .
    033E 8D 55 03 STA $0355
    0341 69
            01
                   ADC #$01
    0343 8D 4F
               03 STA $034F
    0346 A9 04
                   LDA #$04
    0348 8D 50 03 STA $0350
    034B 8D 56
               03 STA $0356
    034E AD B9
                08 LDA $08B9
    0351 F0 18
                   BEQ $036B
    0353 AA
                   TAX
    0354 AD B8 08 LDA ≴08B8
    0357 8D 55 03 STA $0355
    035A 69
            01
                   ADC #$01
. .
    035C 8D 4F
               03 STA $034F
. /
    035F 8A
                   TXA
    0360 8D 56
               03 STA $0356
    0363 69
                   ADC #$00
            00
    0365 8D 50 03
                   STA $0350
    0368 4C
            4E 03 JMP $034E
. .
    036B AD 55 03 LDA $0355
    036E 8D 3A 03 STA ≸033A
    0371 AD 56 03 LDA $0356
    0374 8D
            3B 03 STA $033B
. .
    0377 60
                   RTS
```

Figure 1b. Machine Language Program (Disassembly Listing)

ing and ending addresses from which its program was saved, and knowing those values allows us to calculate the length of the program on tape.

Armed with knowledge of the end of the current program in memory, and the length of the program to be appended, we can calculate new starting and ending locations for loading the program from tape. By changing those values before we bring the program in from the computer, we can start loading the new program right where the old one ends.

### Complications

Back when there was only one operating system (set of ROMs) for the PET, the APPEND routine was much simpler. The second version (BASIC 3.0) made several changes which increased the challenge in designing an APPEND program to run on either version and APPEND a tape which had been created on either version. Appearance of BASIC 4.0 in the 8000 series complicated matters further. There are now nine possible combinations, as depicted in Figure 3.

The first problem, and most obvious, is that the various "built-in" routines used by the program are in different locations in the two versions. Furthermore, some "fixing-up" which is done automatically in BASIC 2.0 by the tape load routine requires calls to other routines in BASIC 3.0 and 4.0. A summary of these differences is shown in Figure 4.

```
@ REM-SUPER APPEND-FOR PET/CBM, COPYRIGHT OCT 79 BY ROY BUSDIECKER
  P=256:SYS828:PRINTPEEK(826)+P*PEEK(827):PV=PEEK(50003):PRINT"INDIVIDUAL
  GOSUB12:A1=PEEK(826)+P*PEEK(827)-1:A2%=A1/256:A3=A1-P*A2%:IFPV=160THEN16
 ONPV+1GOTO14,15
  P=256:B1=PEEK(635)+P*PEEK(636):B2=PEEK(637)+P*PEEK(638):IFPEEK(636)<>4THEN27
  IFPEEK(635)=0THEN8
6
 IFPEEK(635)=1THENA1=A1+1:A2X=A1/256:A3=A1-P*A2X:G0T08
  GOTO27
8 B3=B2-B1+A1:C1%=B3/256:C2=B3-P*C1%:POKE635,A3:POKE636,A2%:POKE637,C2
9 POKE638/C1%:IFC1%>PEEK(53)ORC1%=PEEK(53)ANDC2>=PEEK(52)THEN29
10 IFPV=160THEN23
11 ONPV+1GOTO17,18
12 IFPV=160THENPOKE158,9:BU=623:FORI=BUTOBU+8:POKEI,13:NEXT:RETURN
13 POKE525-PV*367,9:BU=527+PV*96:FORI=BUTOBU+8:POKEI,13:NEXT:RETURN
15 PRINT"SYS62886MMMMMMM":PRINT"GOTO4:TITTITTTTTTTTTT":STOP
17 GOSUB12:PRINT"MUNUMSYS62403":PRINT"TITITTTTT":STOP
18 GOSUB12:PRINT"NUMNUNSYS62393NUNN":PRINT"GOTO19:TITTTTTTTTTTTT":STOP
19 SYS50242
20 SYS828
21
  POKE42, PEEK (826) +2: POKE44, PEEK (826) +2: POKE46, PEEK (826) +2
22 POKE43, PEEK(827): POKE45, PEEK(827): POKE47, PEEK(827): END
23 GOSUB12:PRINT"MAMMASYS62456MAM":PRINT"GOTO24:TIIITITTITTITT":STOP
24 SYS46262
25 SYS828
26 GOTO21
27 PRINT"阅读ERROR. ■
                   TAPE TO BE APPENDED IS NOT A
                                                 SIMPLE BASIC PROGRAM."
28 PRINT"MACHINE-LANGUAGE SEGMENTS MUST BE SAVED SEPARATELY.": END
29 PRINT"MWERROR. MOT ENOUGH MEMORY SPACE LEFT TO APPEND THIS PROGRAM."∶END
Figure 2. BASIC Program Listing
```

| unuina ou<br>HPPEND Proaram      | Tare SAUEd<br>by                                      |
|----------------------------------|-------------------------------------------------------|
| Uersion 1 PET<br>(BASIC 2.0)     | Version 1 PET<br>Version 2 PET/CBM<br>8000 Series CBM |
| Uersion 2 PET/CBM<br>(BASIC 3.0) | Uersion 1 PET<br>Uersion 2 PET/CBM<br>8000 Series CBM |
| 8000 Series CBM<br>(BASIC 4.0)   | Version 1 PET<br>Version 2 PET/CBM<br>8000 Series CBM |

Figure 3

| BASIC 2.0 | BASIC 3.0 | BASIC 4.0 | Routine                 |
|-----------|-----------|-----------|-------------------------|
| SYS 62894 | SYS 62886 | SYS 62949 | Find program header     |
| SYS 62403 | SYS 62393 | SYS 62456 | Load Program            |
| *         | SYS 50242 | SYS 46262 | Fix chaining of program |

<sup>\*</sup>done automatically by BASIC 2.0 "load program" routine

Figure 4. Differences in Built-in Routines

One other difference is that on BASIC 3.0 & 4.0 machines, it is necessary to reset the pointers for variable storage to the new end-of-program. This fix, too, was done by the "Load program" routine on BASIC 2.0 machines.

### Alignment

More subtle is the problem of properly aligning the appended program to the one already in the computer. Version 1 PETs start the SAVE process at location 1024 (0400 in hexadecimal notation), which fortunately always contains a zero. BASIC 3.0 & 4.0 PET/CBM computers, on the other hand, start SAVEing at location 1025 (hexadecimal 0401).

At the end of each line of BASIC program text, there is one byte which contains a value of zero to mark the place (not the same as the ASCII character zero, which is stored as a value of 48). Following each of these line-end markers, except the last one, are two bytes containing a line pointer, then two bytes containing the value of the program line number. The last line-end marker is followed by two zero-value bytes, so this series of three zero-bytes may be thought of as an end-of-program marker. Figure 5 illustrates this scheme.

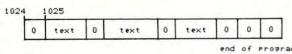

Figure 5

Focusing in on the end-of-program area, Figure 6 shows how each of the two types of SAVEd program must be lined up with the program in the machine, if a successful APPEND is to occur. Notice that the leading byte of the BASIC 2.0 tape (which is always zero since it originated in byte 1024) can be overlaid on the last end-of-line marker, since both values are zero. All we have to do, then, is detect whether the

# Every PET™ Needs a Friend.

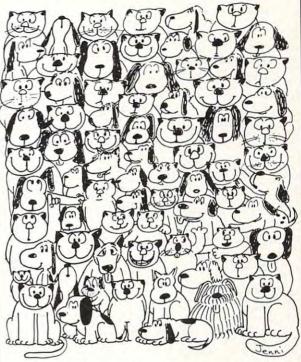

CURSOR is the best friend your Commodore PET will ever have. Since July, 1978 we have published 150 of the most user-friendly programs for the PET available anywhere. When we write or edit a program, we spend lots of time fussing about how it will treat you. We pay attention to lots of little things that help make using a computer a pleasure instead of a pain.

Naturally, **CURSOR** programs are technically excellent. Each program that we purchase is extensively edited or rewritten by a professional programmer. But *imagination* is just as important as being user-friendly and technically good! We delight in bringing you off-beat, unusual programs that "show off" the abilities of your PET or CBM.

CURSOR is user-friendly, technically great and full of imaginative programs. And every issue of CURSOR is still available! We continue to upgrade previously published programs so that they'll work on the three varieties of Commodore ROM's (Old, New, and 4.0). New issues also work on the 80 column CBM.

For only \$4.95 you can buy a sample issue and judge for yourself. Or send \$27 for a six-issue subscription. Each CURSOR comes to you as a C-30 cassette with five programs and a graphic Front Cover, ready to LOAD and RUN on your PET.

Who knows? After your PET meets CURSOR, things may never be the same!

Published By:

Distributed by:
AUDIOGENIC Ltd.
P. O. Box 88
Reading, Berkshire
SYSTEMS FORMULATE Corp.
Shin-Makicho Bldg., 1-8-17
Yaesu, Chuo-Ku, Tokyo 103

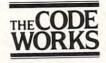

Box 550 Goleta, CA 93116 805-683-1585 program was SAVEd on a BASIC 2.0 or BASIC 3.0/4.0 machine, and adjust the location for starting the LOAD, if necessary.

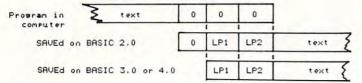

Figure 6

### **Determining Source**

When the tape header is found, the starting and ending locations of the SAVE operation which created the tape are retrieved and stored in decimal locations 635 through 638 (hexadecimal 027B-027E). The starting location is in the first two bytes (low order byte first, followed by high), and the ending address is the last two. If the SAVE was done by a BASIC 2.0 computer, then the starting address in location 1024 (0400 in hexadecimal notation), which 636 would contain values of 1 and 4 respectively, after the header was found.

Byte 635, then, holds the key. A value of zero indicates a BASIC 2.0 SAVE, while a value of one indicates BASIC 3.0 or 4.0. The test for this value is in lines 4-6 of the program, Figure 2. If byte 635 contains neither 0 nor 1, or if byte 636 contains other than 4, then the routine on the tape is not a 'normal' BASIC program, and special steps must be taken before it can be appended.

### **Entering the Program**

While the BASIC portion of the program may be typed in quite simply, the easiest way to enter the machine language segment is to use the monitor, so it is a good idea to do that part first.

If you are using a BASIC 2.0 PET, it will be necessary to load the monitor from tape, then tell it to RUN. On the newer 2001 series computers, simply enter SYS 64785. On the 8000 series, enter SYS 54386. Either machine will then give a display of register contents, similar to that at the top of Figure 1, a dot at the beginning of the current line, and the cursor just after the dot.

Simply type in the locations and contents as they are shown in Figure 1, ending each line with a carriage return. When you are finished, type M 033A 0377

and press 'RETURN', and your entries will be displayed so you can check them. Should any mistakes be found, simply move the cursor to the appropriate location, type in the correct value, and press 'RETURN' to correct them.

When you are satisfied that the program has been entered correctly, enter X, and the monitor will transfer control back to the BASIC operating system.

Before you start typing in the BASIC part of the program, if you are using a BASIC 2.0 PET, be sure to type NEW to clear out the monitor.

### Saving the Program

When both programs have been entered, be sure to SAVE a copy (or two) for security, to avoid the embarrassment of discovering a machine language error by losing control of the computer.

In BASIC 3.0 enter SYS 64785, or in BASIC 4.0 use SYS 54386, to return to the monitor. Then enter

### S "APPEND", 01, 033A, 08BA

You will get the standard "Press Play and Record" messages. When you're finished, enter X to return to BASIC.

On Version 1 machines, enter POKE 247,58:POKE 248,3:POKE 229, 186:POKE 230,8 then enter SYS 63153. A second copy may be saved by simply entering SYS 63153 again.

### **Testing**

To see if the program works correctly, first LOAD one of the copies you have just made (if you've done any SAVE or VERIFY, you'll always have to do another LOAD to make the program work correctly.

Then remove the APPEND tape from the cassette unit, insert a tape on which another program

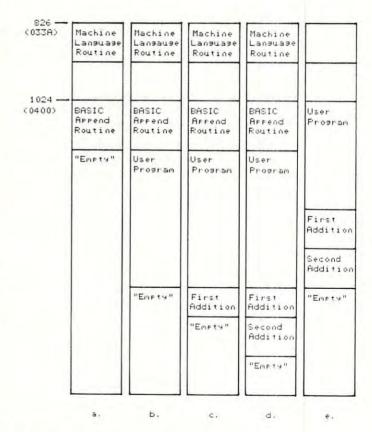

Figure 7. Allocation of Memory during Append Operations

- a. At beginning of process, append program loaded
- b. After User Program has been appended
- c. After first addition to User Program
- d. After second addition to User Program
- e. End of process, after append routine is deleted

#### A BRILLIANT FUTURE FOR YOUR AIM-65 WITH THE BANKER MEMORY ™

Your 36K of free address space is the AIM's most valuable and limited resource. With today's large capacity RAM boards, ROM boards, disk systems, video boards, and other expansion accessories it is easy to deplete this resource before the application requirement is satisfied. MTU has solved this problem.

THE BANKER MEMORY contains 32K of RAM, 4 PROM sockets for 2716/2732/2332, a PROM programmer, 40 bits of parallel I/O, and 4 timers from two 6522 I/O chips. Addressing is extremely flexible with the RAM independently addressable in 4K blocks, PROM's independently addressable, and I/O addressable anywhere on a 64 byte boundary (even in AIM's I/O area at AXXX by adding a single jumper to the AIM).

This may sound familiar, but read on! Unlike other AIM compatible memory boards, THE BANKER MEMORY has on-board bank-switching logic! The four 8K blocks of RAM plus the 4 PROM sockets make up 8 **resources**, each associated with a bit in an Enable Register. Through this Enable Register resources may be turned on and off under software control. When a resource is off, its address space is freed for other uses. You can even put BANKER resources at the same address and switch among them for virtually unlimited RAM and PROM expansion! You can even have multiple page zero's and stacks! Do you need 160K byte of memory? It only takes 5 of THE BANKER MEMORY boards and you end up with 5 page zeros and stacks to boot!

There's more! The BANKER MEMORY also incorporates 18 bit addressing which allows for the 256K address spaces of the future. RAM, PROM, and I/O each has its own full 18 bit address decoder which allows these resources to be in different 64K banks. This board and other MTU products, such as our 320 by 200 dot VISIBLE MEMORY and Floppy Disk Controller with 16K DMA RAM, can turn your AIM into a truly powerful 6502 computer that far surpasses the packaged systems in functional performance.

INTRODUCTORY SPECIAL K-1032-1 32K BANKER MEMORY FULLY ASSEMBLED AND TESTED \$395.00 (\$450.00 as of March 1, 1980) or the K-1032-2 16K RAM only with bank switching and 18 bit address bus only \$295.00

Isn't it time you took a closer look at MTU — we offer you power now with an eye to the future.

WRITE OR CALL TODAY FOR OUR 48 PAGE FALL 1980 6502 CATALOG

International requests include \$1.00

VISA and MASTERCARD accepted

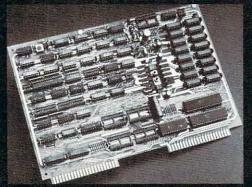

Photo credit: SUPERNOVA CRAB NEBULA: Palomar Observatory, California Institute of Technology Micro Technology Unlimited
P.O. Box 12106
Raleigh, NC 27605, U.S.A.
[919] 833-1458

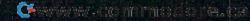

- 4. Receiver acknowledges receipt of data by raising its BUSY flag.
- 5. Sender removes (raises) DATA READY.
- 6. Receiver lowers BUSY when ready for new data.

This sequence can be seen to be equivalent to that suggested by Eric, except that his **DATA READY** is a high-true signal. The choice of signal polarity given here is consistent with the operation of programmable port chips. I/O pins on such chips come up from reset as inputs and are high. Thus the **DATA READY** naturally comes up in the false state. For the receiver, the **BUSY** comes up naturally high, so that no sequence can be started until the receiver program is started and its **BUSY** line is cleared. It will not matter, therefore, whether the receive program or the send program is started first.

Just as the data direction registers come up zeroes from reset defining inputs, the data registers come up zeroes as well. Therefore, it is a good idea to write output data to port bits BEFORE configuring the bits as outputs. If the port bits are made outputs first, they will immediately fall to zero, since the reset line zeroes the data register. Even if the program immediately writes ones to the outputs, all output lines will experience a momentary glitch to ground (for the duration of an instruction) until the new data is written. It is important to understand that data can always be written to ports as outputs, even if they are programmed as inputs. Making a bit an input bit merely disconnects the flip-flop from the I/O pin. Even though you will not be able to read the data that you have written to an output bit, it is still in the flip-flop. A representation of a programmable port I/O bit (PAO) and the corresponding data direction register bit is shown in Figure 3, and is worth discussing.

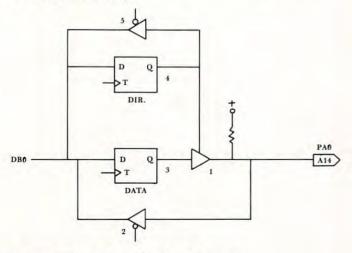

Figure 3. Programmable Port Structure

The flip-flop (item 3) has its "D" input connected to the data bus bit DBO. It can serve as an output bit if and only if it is connected to the port pin PAO via the three-state gate (item 1). With this gate enabled, anything written to the zero bit of a

port A will appear on the I/O pin. If the gate is disabled, however, we are now free to use the I/O pin as an input. Note, however, that programming the bit as an input DOES NOT PREVENT US FROM WRITING TO THE DATA flip-flop. While we will not be able to read the data back, the data is still in the flip-flop, and it will appear on the I/O pin if this bit is subsequently made an output. When the port is read it is the condition of the I/O pin that is being read, regardless of whether the bit is programmed as an input or output. (This is not true of B ports, where the data read back when programmed is the latched data. That is, a bit can be programmed as an output and a one and the I/O pin shorted to ground and have it read back as a one). The threestate gate (item 1) is controlled by a second flip-flop (item 4) called a data direction flip-flop. This condition of this flip-flop may be read via its three-state gate (item 5). (Note that what we have called a three-state gate is in actuality implemented with MOS open-drain technology).

The purpose of this discussion was to convince the reader, that it is possible to successfully write output data to a port while it is still programmed as input. Not only is it possible, but it is recommended as good port software technique, to avoid unnecessary output "glitches".

Getting back to handshaking, it is now necessary to look at handshaking software. We would like to consider both the transmit and receive programs. Figure 4 shows a flowchart for a transmit program. First the ports must be set up. Then before transmitting, we must be certain that the receiver is not BUSY, and wait until BUSY is false. Then data is loaded and sent to the port. Next the DATA **READY** flag is lowered. The program now waits for the handshake response from the receiver, that is, for BUSY to become true. As soon as that has been verified, the DATA READY flag is cleared and the memory pointer is incremented and compared with the end pointer. If the end has not been reached, the process is repeated for another byte. Otherwise the program returns to the monitor.

A flowchart for a receive program is shown in Figure 5. After initialization, a wait is made for a **DATA READY** indication, then the data is tucked away, the **BUSY** flag raised, and the pointer incremented. At this point, the pointer may be compared with an endpoint for a completion test. If done, the **BUSY** flag is lowered and a return made to the monitor. If not, the **BUSY** flag is lowered and another data byte is fetched.

Both transmit and receive programs can vary, depending upon whether speed or code conciseness is the most desirable feature. This discussion will be continued in the next column with an analysis of typical transmit and receive programs.

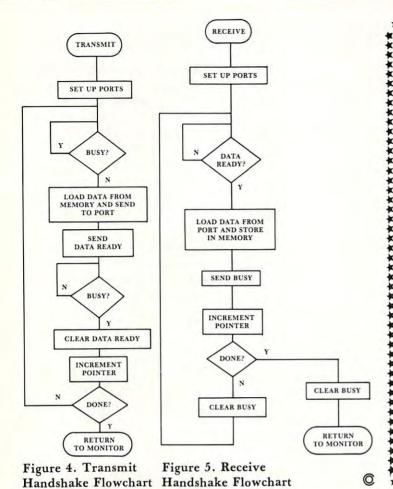

PERRY PERIPHERALS HAS THE HDE SOLUTION OMNIDISK SYSTEMS (5" and 8")

ACCLAIMED HDE SOFTWARE

- Assembler, Dynamic Debugging Tool, Text Output Processor, Comprehensive Memory Test
- Coming Soon—HDE BASIC PERRY PERIPHERALS S-100 PACKAGE

Adds Omnidisk (5") to Your KIM/S-100 System

- Construction Manual—No Parts
- **FODS & TED Diskette**
- \$20. +\$2. postage & handling. (NY residents add 7% tax) (specify for 1 or 2 drive system)

Place your order with: PERRY PERIPHERALS P.O. Box 924 Miller Place, N.Y. 11764 (516) 744-6462

Your Full-Line HDE Distributor/Exporter

### The Seawell little buffered mother

The LITTLE BUFFERED MOTHER provides the most general possible expansion: filling in the first 8K of the memory map with RAM and buffering all of the E-connector lines allows straightforward expansion in 8K blocks up to 65K. The provision for a bank select line allows for ex-pansion beyond 65K and/or the ability to switch devices in and out of the memory map. The four board slots on the LITTLE BUFFERED MOTHER are sufficient to expand with 16K RAM boards (SEA-16 or equivalent) or EPROM (SEA-PROMMER II) to 65K. The connector on the back of the LITTLE BUFFERED MOTHER allows further expansion of the motherboard (SEA-MAXI-MOTHER). The back connector can also be used as a board

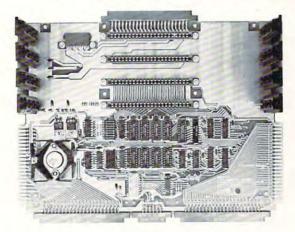

slot. The whole system can be run from a regulated supply by shorting out the onboard regulators. The LITTLE BUFFERED MOTHER also has three LEDs indicating power, IRQ, and NMI. A KIM keyboard/TTY switch is also provided.

Little Buffered Mother

w/4K RAM ..... \$199

- Connects directly to the KIM, SYM or AIM 4 expansion slots Buffers for all signals

- Butters for all signals
  4K RAM on board
  Application and expansion connectors available
  +5V. +12V, and -12V regulators
  Bank Select signal
  Full decoding for the KIM-1
  Power, NMI and IRO status LEDs
  Provision for additional motherboards

| . 16K RAM BOARD.<br>DAY/DATE CLOCK, 8 2K EPROM SOCKETS & 8K CMOS RAM<br>7K NMOS RAM, 1K CMOS RAM                                                                                                    | \$595<br>\$280<br>\$595<br>\$395<br>\$289                                                                                                    |
|----------------------------------------------------------------------------------------------------|----------------------------------------------------------------------------------------------------|
| CVT POWER SUPPLY KII                                                                                                    | \$110                                                                                                    |
| HARDWARE BREAKPOINTS AND TRIGGERS. DOUBLE DENSITY, DOUBLE SIDED DISK CONTROLLER (W.DOS for SEA-1). 8 SERIAL PORTS WITH LOCAL PROCESSOR & DUAL PORT RAM LITTLE BUJEFERED MOTHER FOR KIM, SYM, AIM, W4K RAM | \$310<br>\$425<br>\$595<br>\$199                                                                                                    |
| RAM KIT - ADDITIONAL 4K of RAM & BUFFER FOR LBM/B 10-SLOT MOTHERBOARD 4-SLOT MOTHERBOARD 4-FULLY-BUFFERED 6522s EPROM PROGRAMMER COMPLETELY DECODED PROTOTYPING BOARD POPULATED.                          | \$ 70<br>\$260<br>\$299<br>\$ 99                                                                                                    |
|                                                                                                    | DAY/DATE CLOCK, 8 2K EPROM SOCKETS & BK CMOS RAM 7K NMOS RAM, 1K CMOS RAM WITHOUT RAM  CVT POWER SUPPLY KIT.  TRANSFORMER ONLY HARDWARE BREAKPOINTS AND TRIGGERS. DOUBLE DENSITY, DOUBLE SIDED DISK CONTROLLER (W/DOS for SEA-1). 8 SERIAL PORTS WITH LOCAL PROCESSOR & DUAL PORT RAM LITTLE BUFFERED MOTHER FOR KIM, SYM, AIM, W/4K RAM WITHOUT RAM |

WE PAY UPS GROUND FREIGHT ON ALL PREPAID ORDERS, PRICES AND SPECIFICATIONS ARE SUBJECT TO CHANGE WITHOUT NOTICE. WASHINGTON RESIDENTS ADD 5.3% SALES TAX. MASTERCHARGE/VISA ACCEPTED

AB Computers.

Excert Incorporated and

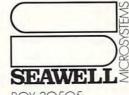

206/782-9480

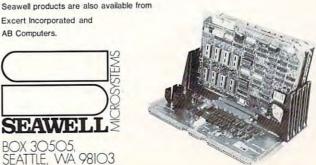

👺www.commodore.ca

# Experimenting With The 6551 ACIA

Marvin L. De Jong Department of Mathematics-Physics The School of the Ozarks Pt. Lookout, MO

There is a growing interest in data communications, computer networks, time-sharing services and other forms of intercomputer communications. An important element in many data communications systems is an Asynchronous Communications Interface Adapter (ACIA). Both Rockwell International and Synertek manufacture a 6502 family device known as the 6551 ACIA. The purpose of this article is to provide information about interfacing this device to 6502-based microcomputers and to provide information about operating and controlling the 6551 with software.

Since I was not familiar with this chip, I decided to do some simple experiments with it to supplement the meager (in my opinion) information supplied by the specification sheets from Rockwell and Synertek. In particular, I decided to use my AIM 65 microcomputer as a smart terminal for a KIM-1, operating the latter in its "teletypewriter" mode. Although this may seem ridiculous, the idea might be useful in a laboratory where various student stations have a KIM-1 that is used for experiment control or data acquisition. If all the KIM-1s were connected to a central terminal, one could load a program into all of them simultaneously or, with the appropriate switching circuitry, one could collect and process data from each of them. In any case, the experiment taught me what a KIM-1 is like when operated in its TTY mode rather than from its keypad, and more importantly, I learned some things about the 6551 ACIA.

A circuit that can be used to interface the 6551 to a 6502-based microcomputer is shown in Figure 1. The connections to the microcomputer are on the left-hand side of the figure. The advantage of using a family-type chip is the ease with which the device may be interfaced to the microcomputer. Thus, the connections IRQ, RES, Ø2, R/W, and the data bus connections are all straightforward. If the lines between the microcomputer and the 6551 are kept short, a few inches or so, no buffering is required. This circuit was built on a protoboard attached to the expansion connector of an AIM 65. The four registers on the 6551 are selected with address lines A0 and A1

connected to the register select pins RSØ and RS1, respectively.

The chip select (or device select) signals, CS0 and CS1, can be obtained in several ways depending on your microcomputer system. The AIM 65 provides a DS9 device select pulse that is active at logic zero for all addresses \$9000 through \$9FFF. This signal is available at the expansion connector, and it was used in this circuit. The CS0 pin could have been connected to +5V, but we chose to connect it to address line A10 to save half of the address space between \$9000 and \$9FFF for other possible I/O functions.

If you have a SYM-1 you can use device select  $\overline{18}$ , which is available on the expansion connector, for  $\overline{CS1}$ . Pin CSØ can either be tied to logic one (+5V) or connected to an address line to divide the device select  $\overline{18}$  address space in half.

If you have a KIM-1 you can use one of the device selects K1 to K4 with suitable pull-up resistors, say 1000 ohms. Tie CSØ to +5V.

If you have an APPLE II you can build the interface shown in Figure 1 on a peripheral card and plug it into one of the eight card slots. However, you

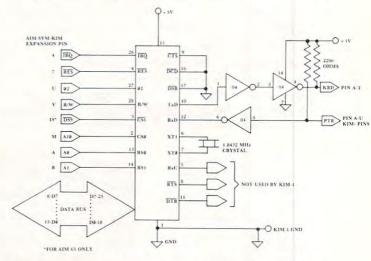

Figure 1. The circuit to interface the 6551 ACIA to a 6502-based microcomputer to control a KIM-1.

must build your own decoding circuit because you cannot use either the device select (DS) or the I/O select signals. 6502 family chips such as the 6522 and the 6551 generally require that the address lines and the chip selects are stable some time (approximately 200 nanoseconds) before the rising edge of the 02 clock signal. The device select signals generated by the APPLE II address decoding circuitry have been ANDED with 02 (actually 00), and consequently they cannot be used. This is really unfortunate since it would be very easy to interface 6502 family chips to the APPLE's peripheral bus if it were not for this fact. One could use a 74LS04 inverter and a 74LS30 eight input NAND gate to generate a device select for some page of memory not used by the APPLE II, if you want to interface a 6551 to your APPLE II. ENC1A

PTC1-2

From Optimal Technology

#### EXCERT, INCORPORATED **AIM-65**

|         | W.                                            |             |         | SPECIAL                                                                          |                                                                                                    |
|---------|-----------------------------------------------|-------------|---------|----------------------------------------------------------------------------------|----------------------------------------------------------------------------------------------------|
| P/N     |                                               | QTY 1-9     | P/N     |                                                                                  | QTY 1-9                                                                                                    |
| A65-1   | AIM-65 w/1K RAM                               | \$375       | A65-4AB | AIM-65 w/4K RAM                                                                  | \$595                                                                                                    |
| A65-4   | AIM-65 w/4K RAM                               | \$420       |         | Assembler and BASIC                                                              |                                                                                                    |
| A65-A   | Assembler ROM                                 | \$85        | A65-4B  | AIM-65 w/4K RAM, BASIC                                                           | \$510                                                                                                    |
| A65-B   | Basic ROMS                                    | \$100       | A65-F   | Forth ROMS                                                                       | \$150                                                                                                    |
| A65-PL  | PL/65 ROMS                                    | \$125       |         |                                                                                  |                                                                                                    |
|         |                                               |             | PIN     |                                                                                  | QTY1-9                                                                                                    |
| ACCES   | SORIES                                        |             | From Se | awell Marketing, Inc.                                                            |                                                                                                    |
|         |                                               |             |         | ittle Buffered Mother TM Single 44 pin (KIM-4                                    |                                                                                                    |
| P/N     |                                               | QTY 1-9     |         | ard takes MEB2, PGR2, PTC2 and PI02                                              |                                                                                                    |
|         | Supplies (Fully AIM-65 Compa                  | atible, In- |         | egulator for AIM-65, 4 expansion slots. Route o duplicates on sides with 4K RAM  |                                                                                                    |
| dustria | l Quality Open Frame)                         |             |         | SEA 16 <sup>TM</sup> static RAM board takes 2114L with                           |                                                                                                    |
| PRS3    | +5V at 3A, +24V at 1A w/mtg hardware, cord    |             |         | address switches                                                                 | The state of the state of the s |
| PRS4    | + 5V at 2A, + 24V at .5A w/mtg hardware, core |             |         | Programkmer for 5V EPROMS with RO                                                |                                                                                                    |
| PRS5    | +5V at 2A, +24V ±15% at 5A±12V<br>.4A         |             |         | egulators, low force sockets, up to 8 EP aneously, can execute after programming |                                                                                                    |
|         |                                               | .,,.,,.,,.  |         | Parallel I/O board with 4-6522's                                                 |                                                                                                    |
| From T  | he Enclosure Group                            |             |         | Proto/Blank <sup>TM</sup> Prototype card that fits MCP2.                         |                                                                                                    |
| ENC 1   | AIM-65 case                                   | \$45        |         | Proto/Pop <sup>TM</sup> with regulator, decoders, switches                       |                                                                                                    |

| Cases With Power Supplies |                                                                   | From M  | ITU                                                              |
|---------------------------|-------------------------------------------------------------------|---------|------------------------------------------------------------------|
| ENC3                      | ENC1 w/PRS3 mounted inside\$115                                   | DAC3    | 8 bit DAC Board\$49                                              |
| ENC3A                     | ENC1A w/PRS3 mounted inside                                       | FDC3    | Floppy disk controller bd. & DOS, up to four 51/4" or 8" drives, |
| ENC4                      | ENC1 w/PRS4 mounted inside\$100                                   |         | double-sided, double density\$595                                |
| ENC4A                     | ENC1A w/PRS4 mounted inside\$104                                  | MCP3    | Card file w/4 slot expansion mother bd. w/keybd.                 |
| ENC5                      | ENC1 w/PRS5 mounted inside\$125                                   |         | brackets\$85                                                     |
| ENC5A                     | ENC1A w/PRS5 mounted inside\$129                                  | MEB3-2B | Banker board, 32K RAM, low power, 16K PROM sockets               |
|                           |                                                                   |         | 26522 I/O chips & programmer for 5V EPROMS \$450                 |
| From 7                    | The Computerist, Inc.                                             | PIO3    | 24K PROM, 4-8 bit I/O ports w/RS-232 port to 4800 BPS.           |
| MCP1-2                    | Mother Plus IITM Dual 44 pin mother card takes MEB1-2,            |         | PROM Programmer                                                  |
|                           | VIB1, PTC1, fully buffered, 5 expansion slots underneath the      | VIB3    | 8K DRAM Bd. low power w/composite video out in 200 lines         |
|                           | AIM\$100                                                          |         | 320 dot/line format\$240                                         |
| MEB1-2                    | DRAM Plus <sup>TM</sup> 32K RAM, 16K Prom sockets, 2-6522I/O chip | AH MIT  | Cofemen Amailable For These Products                             |

#### All MTU Software Available For These Products.

| Micco       | llaneous                          |
|-------------|-----------------------------------|
| (0.000,000) |                                   |
| TPT2        | Approved Thermal Paper Tape       |
|             | 5/165' rolls                      |
| MEM6        | 6/2114 RAM Chips                  |
| CAS1        | Available Audio Cassette Recorder |
| 2716        | 16K5V EPROM                       |
| 2532        | 32K5V EPROM                       |
| A65-P       | Printer                           |
| A65 DM      | Dienlau Module \$30               |

All AIM-65 Spare Parts Are Available

#### **ASSEMBLED & TESTED SYSTEMS**

We specialize in assembled and tested systems made from the above items. Normally, the price will be the total of the items, plus \$5 for handling, shipping is extra on all C.O.D.'s or invoiced orders. Six Month Warranty on all systems.

Higher quantities quoted upon request. C.O.D.'s accepted, shipping will be added. Add \$5.00 for shipping, insurance and handling on prepaid orders. Minnesota residents add 4% sales tax. Prices subject to change without notice.

AIM-65 case w/space for one expansion board . . . . . . . \$49

and programmer for 5V EPROMS ..... \$16K RAM \$295

Pronto Plus<sup>TM</sup> Prototype card same size as KIM-1, MEB1-2,

Video Plus IITM board with 128 char, 128 user char, up to 4K display RAM, light pen and ASCII keyboard interface . . \$295 

A/D eight channels, D/A 2 channels. Requires ±12V to ± 15V at 100MA & 2-1/O Ports from AIM-6522 . . . . . . \$126

.....\$32K RAM \$395

Please call or write for exact prices or if questions arise. Mail check or Money Order To: EXCERT, INC. **Educational Computer Division** P.O. Box 8600 WHITE BEAR LAKE, MN. 55110 621-426-4114

Proceeding to the circuitry on the right-hand side of Figure 1, you will note that you need a crystal whose frequency is 1.8432 MHz. The remaining connections are either input or output pins that connect the 6551 to devices outside of the microcomputer system, such as a modem or, in the experiment described here, another microcomputer. In this application only the data output (TxD) and data input (RxD) pins were used. A 74LS04 was used to provide suitable buffering between the 6551 and the KIM-1 printer and keyboard pins for the teletypewriter. The input pins CTS, DCD, and DSR are tied to logic zero while the output pins RTS and DTR are left floating in this application. If the 6551 were connected to a modem, printer, or another terminal, then these pins would be used. The similarity between the names of these pins and RS-232C pin functions is not a coincidence. My modem requires the CTS, DSR, and DCD connections. A 1488 RS-232C line driver and a 1489 RS-232C line receiver could be used to change the voltages to the appropriate levels for a standard RS-232C interface, but we chose to experiment with a KIM-1, and did not need RS-232C signals.

If A0 and A1 are used as register select signals, as indicated in Figure 1, then the low-order nibble of the address that accesses the 6551 will be \$0, \$1, \$2, and \$3 for the data registers, status register, command register, and control register, respectively. For example, if the address decoding scheme shown in Figure 1 is used, the transmitter data register is accessed by WRITING to \$9400 and the receiver data register is accessed by READING location \$9400. Writing to the status register at \$9401 causes a programmed RESET, and the status register is read at \$9401. Refer to Figure 2 to identify the meaning of the bits in the status register.

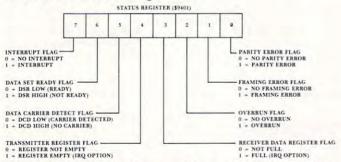

Figure 2. Schematic diagram of the status register of the 6551.

For the simple experiments described here the status register bits of most interest are the transmitter register flag and the receiver register flag. Writing to the transmitter register clears the register flag, and one should not write data to this register again until the data in the transmitter register has been transformed into a serial bit stream and has been transmitted by way of the TxD pin. When the word has been transmitted, bit four goes to logic one, and the transmitter data register is ready to accept

another word. Likewise, when a complete word has been received by way of the RxD pin and the word is in the receiver data register, then bit three of the status register goes to logic one, and the word is ready to be read from the 6551. Both of the events just described may be used to produce interrupt requests (IRQ pin goes to logic zero). That is, by programming the command register, one can produce an interrupt request either when the transmitter register is empty or when the receiver register is full.

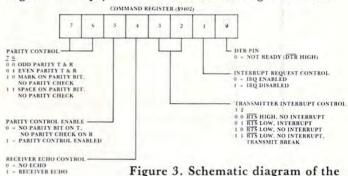

Figure 3. Schematic diagram of the command register of the 6551.

Refer to Figure 3 to identify the meaning of the various bits in the command register, and refer to Figure 4 to identify the meaning of the bits in the control register. The function of these registers will become apparent when we describe the program to use the AIM 65 as a terminal to control the KIM-1. In short, they allow the user to program the 6551 to operate under a large variety of conditions.

The program to test the 6551 with the AIM 65 and KIM-1 is given in Listing 1. The main program reads the keyboard and outputs this character to the 6551 transmit data register. The interrupt routine (remember to load the interrupt vectors if you use this program) reads the 6551 receive data register when the KIM-1 returns information to the AIM 65. In short, the entire program makes the AIM 65 behave exactly like a teletypewriter terminal as far as the KIM-1 is concerned. Since the 6551 is being operated in the interrupt mode, the first instruction in Listing 1 clears the 6502 interrupt flag to allow the 6551 to interrupt it. The next two instructions in the program load the command register. Refer to Figure 3 to see what bits were set or cleared. Since the KIM-1 software in the monitor simply strips the parity bit from any received word, the command register was initialized to disable and disregard any parity bits. Since the 6551 is being operated in an interrupt mode, bit one of the command register is cleared. However, it is the receiver portion of the 6551 that is being allowed to cause an interrupt, thus bit three of the command register is kept at logic one to prevent interrupts from the transmitter. The other bits of the command register control the handshaking signal pins of the 6551, and therefore they were not of any concern in this application.

The fourth and fifth instructions in Listing 1

load the control register. Refer to Figure 4. A "three" in the low-order nibble of the control

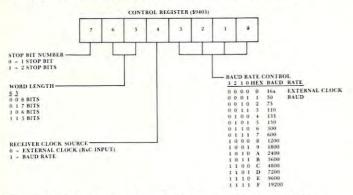

Figure 4. Schematic diagram of the control register of the 6551.

register sets the Baud rate at 110. Higher Baud rates are possible, depending in part on whether the thermal printer on the AIM 65 is used. Without the printer operating, rates as high as 2400 Baud are possible. The usual teletypewriter data format is one start bit, seven data bits, one parity bit, and two stop bits. However, a number of formats will work, and we chose an eight bit word with one stop bit. Note however that the command register was set up for no parity bit, thus our word looks just like a word in the teletypewriter format. If we would have loaded the control register with \$BA sending seven bits of word and two stop bits at 2400 Baud, the program would still work. In order to interface the 6551 to any

device you must program the command and control registers to match the *protocol* of the devices that are communicating.

Still keeping an eye on Listing 1, note that the next instruction is a subroutine jump to an AIM 65 subroutine that reads the keyboard and returns the ASCII code for the key depressed in the 6502 accumulator. This character is loaded into the 6551 transmit data register, and is promptly sent out on the TxD pin in serial form. Before getting another character, the program waits in a loop until the word is sent. It does this by examining bit four in the status register (refer to Figure 2). When the character has been sent and the transmit data register is empty, then the program loops back to get another character when the keyboard is scanned.

Refer next to the interrupt routine. A PHA instruction saves the accumulator. Next, the receive data register is read. The only time an interrupt occurs is when a new word is received from the KIM-1, and the second instruction of the interrupt routine gets the character in the accumulator of the AIM 65's 6502. Next, it outputs the character to the AIM 65 display. The fourth instruction clears the interrupt signal from the 6551. The accumulator is recalled, and the interrupt routine is concluded.

A future project includes interfacing the 6551 to a Novation Cat modem and trying to send information over telephone lines. Anyone out there care to join this experiment?

Listing 1. Routines to Control the KIM-1 with an AIM 65.

CTRLRG = \$9403; Control register of the 6551. CMNDRG = \$9402; Command register of the 6551. STATUS = \$9401; Status register of the 6551. = \$9400; Read/Write Data register of the 6551. RDWR \$0F00 58 START CLI LDA #\$09 0F01 A9 09 STA CMNDRG 0F03 8D 02 94 LDA #\$13 0F06 A9 13 STA CTRLRG 0F08 8D 03 94 OFOB 20 3C E9 REPEAT JSR GETKEY STA RDWR OFOE 8D 00 94 LDA STATUS 0F11 AD 01 94 CHECK AND #\$10 OF14 29 10 BEQ CHECK 0F16 F0 F9 0F18 D0 F1 BNE REPEAT Interrupt Routine PHA \$0E00 48 IRQ LDA RDWR 0E01 AD 00 94 JSR OUTCHAR 0E04 20 7A E9 LDA STATUS 0E07 AD 01 94 PLA **OEOA 68** RTI **0E0B 40** INTERRUPT VECTORS: [\$A404] = \$00; [\$A405] = \$0E

Clear interrupt flag. Set up command register.

Set up control register.
Baud rate is 110.
Get input character from the
AIM 65 keyboard, output it to
6551.
Is transmit register empty?

No. Then wait here. Yes. Then get another character.

Save accumulator.
Read the receive register and output the result.
Read the status register to clear the interrupt flag.
Return to the main program.

## A Vocal Hex Dump For The KIM-1

William C. Clements, Jr. Dept. Of Chemical And Metallurgical Engineering The University Of Alabama

This article describes a program for the KIM-1 that begins at a given RAM address and pronounces the contents of successive locations, with appropriate pauses inserted for naturalness, just as a person would read off a list of hex words. It uses what is almost certainly the least expensive speech synthesis equipment and software now on the market; for about \$100, the single-board computer owner can experiment with computer-generated speech. The program given here is concerned with removing a little of the drudgery from proofreading programs in RAM. The program runs on a KIM-1 to which has been added a 6522 VIA and at least 1K of expansion RAM.

Personal computers surely are the ultimate in modern versatility, making everything from dungeons-and-dragons to home automation to self-instruction in computer science available to nearly everyone. But no matter how much fun it is to use the polished end result of one's programming, the checking of machine code to see if it was entered correctly remains pure drudgery, and the cleverest technology isn't likely to ever place it on a level with playing a rousing game of motorcycle racing with the computer. For those of us with video terminals but no printer, it can be especially irritating; one's eyes move up to the screen dump, down to the written program, up and down, kind of like watching a vertical tennis game, until the eyes have had it.

It would help to have someone read off the code from the screen so the programmer can keep his eyes on the paper. But another person isn't always available, and anyhow this is just the kind of work that computers were invented to handle, right? The only trouble is, most speech synthesizers are expensive, and are usually for the S-100 bus, not directly usable with the KIM or similar single-board machine. Now, thanks to Texas Instruments, Inc. and Dave Kemp of East Coast Micro Products, these objections have been neatly removed. The T-I Speak and Spell<sup>TM</sup>, an inexpensive (\$50 range) preprogrammed speech synthesizer computer was developed to teach kids to spell. Its internal ROMs contain the coding to vocalize hundreds of words plus

several phrases, the letters of the alphabet, and the numerals. But it's more than a toy. The device has an internal edge connector intended for plugging in additional vocabulary ROMs, and the various control lines that operate the speech synthesizer are available there. East Coast Micro Products market a small interface kit, model SP-11, that plugs onto the edge connector, and performs the level shifting and parallel-to-serial conversion needed for interfacing the synthesizer to a computer. The whole thing fits into the battery compartment of the Speak and Spell<sup>TM</sup>, making a very neat package. Along with the interface board, you get extensive support software, a detailed explanation of how the synthesizer works, and five demo programs written for the SYM computer. The software includes a program for pronouncing individual hex characters whose ASCII representation has been placed in the accumulator, and uses the 6522 VIA that the SYM uses for I/0.

As mentioned at the start of this article, my immediate goal in purchasing the SP-1 was to use it with a KIM to read out memory words. The listing gives the resulting program. The user begins execution at BEGIN, types the first RAM address on the TTY, and the program reads 256 locations out on the Speak and Spell<sup>TM</sup>. If you're checking fewer locations, just hit the reset key when you're through. If your program is longer, type in the next location and it will read you 256 more.

The comments in the listing should be self explanatory for the most part. Label references not defined in the listing (such as FPNT, OUTSPE, etc.) are mostly labels in the SP-1 software. GETBYT is a routine in the KIM monitor.

The SP-1 software is set up to use the 6522 Versatile Interface Adaptor on the SYM board, so unless you want to re-program extensively, your best bet is to add a 6522 to your KIM; you ought to have one anyhow if you're a serious KIMmer. Mine was already present on a VIDEO PLUSTM board that I use with my system1. If you don't have a VIA in your system, I suggest you refer to the articles listed in the footnotes3,4. It should not be hard to provide one. The SP-1 software resides entirely in the KIM on-board memory with one exception: the speech data dictionary provided with the software requires 770 bytes of continuous memory in addition to the 478 bytes required by the SP-1 support software and by the vocal dump routine. None of the code is selfmodifying, so you can relocate it at will, even into EPROM where it will become a valuable utility. The only memory that has to be RAM is the twelve-byte frame buffer which I located between \$17A0 and \$17AB. If you do relocate, take care to adjust the entries in TABLE. These are address pointers to entries in the speech dictionary supplied with the SP-1. The accompanying program listing assumes that the dictionary resides between \$2000 and \$2302 in expansion memory.

👺www.commodore.ca

#### **VAK-1 MOTHERBOARD**

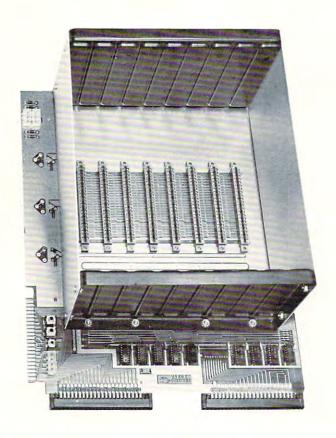

We also carry:

SYM-1 \$229°° AIM-65 w/1K 389°° AIM-65 w/4K 439°°

We also do custom hardware and software for the 6502 microprocessor

PRICE: \$13900

Call or write for shipping charges and our complete catalog.

The VAK-1 was specifically designed for use with the KIM-1, SYM-1 and the AIM 65 Microcomputer Systems. The VAK-1 uses the KIM-4\* Bus Structure, because it is the only popular Multi-Sourced bus whose expansion boards were designed specifically for the 6502 Microprocessor.

#### SPECIFICATIONS:

- Complete with rigid CARD-CAGE
- Assembled (except for card-cage). Burned in and tested.
- All IC's are in sockets
- · Fully buffered address and data bus
- Uses the KIM-4\* Bus (both electrical Pin-out and card size) for expansion board slots
- Provides 8 slots for expansion boards on 1" centers to allow for wire-wrap boards
- Designed for use with a Regulated Power Supply (such as our VAK-EPS) but has provisions for adding regulators for use with an unregulated power supply.
- Provides separate jacks for one audio-cassette, TTY and Power Supply.
- Board size: 14.5 in. Long x 11.5 in. Wide x 8 in. High
- Power requirements; 5V.DC @ 0.2 Amps.

\*KIM-4 is a product of MOS Technology/C.B.M.

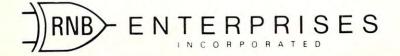

2951 W. Fairmount Avenue Phoenix, AZ 85017 (602) 265-7564

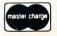

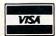

Cwww.commodore.ca

```
0010
                                  .BA $100
                 0020 ADLO
                                 .DE $A
                 0030 ADHI
                                 .DE $B
                 0035 SPNT
                                  .DE 2
                 0040 GETBYT
                                  .DE $1F9D
                 0050 FPNT
                                 .DE 4
                 0060 SPINIT
                                 .DE $200
                 0070 OUTSPE
                                 .DE $2D0
                 0080 BEGIN
0100- 20 9D 1F
                                 JSR GETBYT
                                              GET START
0103- 85 OB
                 0090
                                 STA *ADHI
                                              ; ADDRESS
0105- 20 9D 1F
                 0100
                                 JSR GETBYT
                                               ; FROM
0108- 85 OA
                 0110
                                 STA *ADLO
                                               ; KEYBOARD
010A- A9 A0
                 0120
                                 LDA #$A0
                                               ; SET FRAME
010C- 85 04
                 0130
                                 STA *FPNT
                                               ; POINTER
010E- A9 17
                 0140
                                LDA #$17
                                               ;TO
0110- 85 05
                 0150
                                 STA *FPNT+1
                                              ;$17A0 (12 LOCS NEEDED)
0112- 20 00 02
                 0160
                                JSR SPINIT
                                               ;SET UP TIMERS
0115- 20 2D 01
                 0170
                                 JSR PAUSE
                                               ; PAUSE BEFORE SPEAKING
0118- A0 FF
                 0180
                                 LDY #$FF
                                               ; USE Y TO COUNT LOCS.
                 0190 LOOP
011A- C8
                                 INY
                                               ; DUMPED
011B- 98
                 0200
                                 TYA
011C- 48
                 0210
                                 PHA
011D- B1 0A
                 0220
                                 LDA (ADLO), Y ; GET CURRENT CONTENTS FOR DUMP
011F- 20 31 01
                 0230
                                 JSR SAY
                                              ; PRONOUNCE CONTENTS;
0122- 20 2D 01
                 0240
                                 JSR PAUSE
                                              THEN PAUSE
0125- 68
                 0250
                                 PLA
0126- A8
                 0260
                                 TAY
0127- C9 FF
                 0270
                                CMP #$FF
0129- D0 EF
                 0280
                                 BNE LOOP
                                              ;LOOP 256 TIMES
012B- F0 D3
                 0290
                                 BEQ BEGIN
                                              GET NEW START
012D- A2 20
                 0300 PAUSE
                                 LDX #$20
                                              ; SET POINTER FOR PAUSE
012F- D0 0E
                0310
                                               ; BRANCH TO SPEECH PAUSE
                                 BNE SP1
0131- 48
                 0320 SAY
                                 PHA
                                               ; SAVE CONTENTS
0132- 29 FO
                 0330
                                 AND #$F0
                                               ; GET HIGH-ORDER NYBBLE
0134- 4A
                0340
                                 LSR A
                                              ; FORM INDEX
0135- 4A
                0350
                                 LSR A
                                               ; INTO ADDRESS TABLE
0136- 4A
                0360
                                 LSR A
0137- 20 3E 01
                0370
                                 JSR SPEAK
                                              ;SPEAK FIRST CHARACTER
013A- 68
                0380
                                 PLA
013B- 29 OF
                0390
                                 AND #$F
                                              ; GET LOW-ORDER NYBBLE
013D- 0A
                0400
                                 ASL A
                                              ; FORM INDEX
013E- AA
                0410 SPEAK
                                 TAX
                                              ; AND FALL THROUGH
013F- BD 4C 01
                0420 SP1
                                 LDA TABLE; X ; TO SPEAK IT
0142- 85 02
                0430
                                STA *SPNT
0144- BD 4D 01
                0440
                                LDA TABLE+1;X
0147- 85 03
                0450
                                STA *SPNT+1
0149- 4C D0 02
                0460
                                JMP OUTSPE
014C- 00 20 49
                0470 TABLE
                                 .BY 0 $20 $49 $20 $76 $20 $9F $20 ;ADDRESS
                                 TABLE FOR
014F- 20 76 20
0152- 9F 20
0154- DB 20 11
                0480
                                 .BY $DB $20 $11 $21 $52 $21 $86 $21 ;
                                 SPEECH DICTIONARY
0157- 21 52 21
015A- 86 21
015C- B7 21 DA
                0490
                                 .BY $B7 $21 $DA $21 $16 $22 $36 $22
015F- 21 16 22
0162- 36 22
0164- 61 22 8E
                                 .BY $61 $22 $8E $22 $B5 $22 $D0 $22 $FD $22
                0500
0167- 22 B5 22
```

COMPUTE! 149

The SP-1 utilities can be used for many other purposes. A great deal of information and some references concerned with speech synthesis using Linear Predictive Coding techniques are given in the literature supplied with the kit. With this material, you can make your KIM as talkative as you wish!

016A- D0 22 FD 016D- 22

0510

.EN

LABEL FILE: [ / = EXTERNAL ]

/ADLO=000A /ADHI=000B /SPNT=0002 /GETBYT=1F9D /FPNT=0004 /SPINIT=0200 /OUTSPE=02D0 BEGIN=0100 LOOP=011A PAUSE=012D SAY=0131 SPEAK=013E SP1=013F TABLE=014C

//0000;016E;016E

#### Footnotes

- 1. Speak and Spell is a trademark of Texas Instruments, Inc. VIDEO PLUS is a trademark of The Computerist, Inc.
- East Coast Micro Products, 1307 Beltram Ct., Odenton, Md. 21113.
- 3. See 6502 User Notes, No. 13, p. 16 for information about adding a 6522 I/O board.
- 4. See MICRO, No. 17, pp. 27-39 for a general description of the 6522.

#### AIM KIM SYM

# Hardware — Software by MicroMate

ColorMate

Add color graphics to your computer system. 6847-based design. Prices start at \$50.00.

FirstMate

Makes prototyping and experimenting a snap. Recommended for students and pros alike. Assembled and tested ... \$87.50

ROM Bank SwitchMate (SYM)

Expand your ROM space. Switch under manual or software control. Assembled and tested . . . \$45.00

PrograMate (SYM)

Convert your SYM into a PROM programmer for 1k (2758), 2k (2716) and 4k (2532, TI pinout) UVPROMs. Hardware and software . . . \$55.00

 Write for details to: (Mention this ad and save 5% on first order.) MicroMate P.O. Box 50111 Indianapolis, IN 46256

#### **6502 FORTH**

6502 FORTH is a complete programming system which contains an interpreter/compiler as well as an assembler and editor.

6502 FORTH runs on a KIM-1 with a serial terminal.

(Terminal should be at least 64 chr. wide)

All terminal I/O is funnelled through a jump table near the beginning of the software and can easily be changed to jump to user written I/O drivers.

6502 FORTH uses cassette for the system mass storage device

Cassette read/write routines are built in (includes Hypertape).

92 op-words are built into the standard vocabulary.

Excellent machine language interface.

6502 FORTH as user extensible.

 6502 FORTH is a true implementation of forth according to the criteria set down by the forth interest group.

Specialized vocabularies can be developed for specific applications.

o 6502 FORTH resides in 8K of RAM starting at \$2000 and can operate with as little as 4K of additional contiguous RAM.

#### **6502 FORTH PRICE LIST**

KIM CASSETTE, USER MANUAL, AND COMPLETE ANNOTATED SOURCE LISTING \$90.00 (\$2000 VERSION) PLUS S&H 4.00

USER MANUAL (CREDITABLE TOWARDS SOFTWARE PURCHASE)

\$15.00 PLUS S&H 1.50

SEND A S.A.S.E. FOR A FORTH BIBLIOGRAPHY AND A COM-PLETE LIST OF 6502 SOFTWARE, EPROM FIRMWARE (FOR KIM, SUPERKIM, AIM, SYM, and APPLE) AND 6502 DESIGN CONSULTING SERVICES

1067 Jadestone Lane Corona, CA 97120

Now Available For KIM, AIM, And SYM

# Expanding KIM-Style 6502 Single Board Hal Chamberlin Computers The Modified KIM Bus

Part 3 of 3

This leads us to a definition of the "Unbuffered Modified KIM Bus". KIM is part of the name since the bus is essentially what a KIM-1 single board computer presents on its expansion connector. "Modified" is part of the name because not all of the 44 signals on the expansion connector are actually part of the bus. Those signals that are part of the bus are common to the SYM and AIM computers as well as the KIM and thus any of these machines may be plugged into the bus without modification.

Figure 6 gives a signal listing for the bus. Signals marked with an \* do not connect to the processor but do connect to all of the other boards in the system. Most of these have different specialized functions on the different processors anyway and are not generally useful in a bus oriented system. Note that RDY is one of the signals that is not bussed. All modern memories are quite fast enough to operate without wait states in 6502 systems and besides, the 6502 will not wait during write cycles anyway. The lines marked (Reserved) are intended for future uses such as memory bank switching signals, etc.

Note that although RAM R/W is listed as a signal (should go low during phase 2 of Write cycles), it should not be used by a bus interface board for general application. The reason is that an AIM-65 printed circuit error makes it go low during read cycles rather than write cycles like it should. In any case, one should be able to design any kind of bus interface board using just A0 - A15, D0 - D7, R/W, PHASE 2, interrupt, and power voltages. The additional lines are really just convenience signals.

Two of the signals are important only in KIM systems. DECODE ENABLE must go low whenever addresses between 0000 and 1FFF are on the bus in order to activate KIM's on-board memory. VECTOR FETCH must go low whenever addresses between FFFA and FFFF are on the bus in order for the reset/interrupt vectors stored in the KIM monitor

ROM's to be active. Although it is probably best for the motherboard to generate these two signals, many expansion boards generate them anyway so that the bus motherboard can be omitted altogether in systems with just one expansion board.

Note that direct memory access is not supported by the Modified KIM Bus because the address lines from the 6502 cannot be disabled. An approach to DMA in those interfaces that need it, such as video displays and disk controllers, is to provide two-port memory on the interface board itself. The big advantage then is that DMA to or from the on-board memory can then proceed at very high speed without slowing the processor at all. A conventional DMA system, such as on S-100 systems, would stop the processor cold at data rates beyond a couple of hundred thousand bytes per second.

Although +5 volts regulated is available on the bus, it is often preferable to use unregulated +8 and an on-board regulator to provide + 5 to the logic circuitry of expansion boards. Similarly, +16 unregulated is available for generating + 12 power needed by many memory chips. When negative voltages are needed such as for EPROM's or analog circuitry, they may be easily generated from the positive unregulated voltages with a charge-pump circuit and then regulated with IC regulators. The primary advantages of on-board regulation are a smaller and less expensive central power supply and clean, well regulated power on the expansion board itself. The potential problem of additional heat dissipation on the expansion boards is nullified by the very low power consumption of modern LS IC's.

| PIN  | KIM-1                    | SYM-1                    | AIM-65                                                                                                    | MODIFIED                                                  |
|------|--------------------------|--------------------------|----------------------------------------------------------------------------------------------------|-----------------------------------------------------------|
| E-1  |                          | SYNC                     | SYNC                                                                                                    | SYNC                                                      |
| E-2  | RDY                      | RDY                      | RDY                                                                                                    | (reserved)                                                |
| E-3  | PHASE 1                  | PHASE 1                  | PHASE 1                                                                                                    | (reserved)                                                |
| E-4  | IRQ                      | IRQ                      | IRQ                                                                                                    | IRQ                                                       |
| E-5  | SET OVERFLOW             | SET OVERFLOW             | SET OVERFLOW                                                                                                    | SET OVERFLOW                                              |
| E-6  | NMI                      | NMI                      | NMI                                                                                                    | NMI                                                       |
| E-7  | RESET                    | RESET                    | RESET                                                                                                    | RESET                                                     |
| E-8  | DATA BUS 7               | DATA BUS 7               | DATA BUS 7                                                                                                    | DATA BUS 7                                                |
| E-9  | DATA BUS 6               | DATA BUS 6               | DATA BUS 6                                                                                                    |                                                           |
| E-10 | DATA BUS 5               | DATA BUS 5               | DATA BUS 5                                                                                                    | DATA BUS 5                                                |
| E-11 | DATA BUS 4               | DATA BUS 4<br>DATA BUS 3 | DATA BUS 4                                                                                                    | DATA BUS 4                                                |
| E-12 | DATA BUS 3               | DATA BUS 3               | DATA BUS 4<br>DATA BUS 3                                                                                                    | DATA BUS 3                                                |
| E-13 | DATA BUS 2               | DATA BUS 2               | DATA BUS 2                                                                                                    | DATE DUE 2                                                |
| E-14 | DATA BUS 2<br>DATA BUS 1 | DATA BUS 1               | DATA BUS 1                                                                                                    | DATA BUS 1                                                |
|      | DATA BUS 0               | DATA BUS 0               | DATA BUS 0                                                                                                    | DATA BUS O                                                |
| E-16 |                          | 30                       | -12 VOLTS REG.                                                                                                    | (reserved)                                                |
| E-17 | SINGLE STEP OUT          | DB OUT                   | +12 VOLTS REG.                                                                                                    | <ul><li>(reserved)</li></ul>                              |
| E-18 | (N.C.)                   | POWER ON RESET           | CS8                                                                                                    | • +7.5 UNREG                                              |
| E-19 | (N.C.)                   | (N.C.)                   | CS9                                                                                                    | <ul> <li>+7.5 UNREG</li> <li>VECTOR FETCH</li> </ul>      |
|      | (N.C.)                   | (N.C.)                   | CSA                                                                                                    | <ul> <li>DECODE ENABLE</li> </ul>                         |
| E-21 | +5 VOLT REG.             | +5 VOLT REG.             | +5 VOLT REG.                                                                                                    | * DECODE ENABLE<br>+5 VOLT REG.                           |
| E-22 | GROUND                   | GROUND                   | CS9 CSA +5 VOLT REG. GROUND  ADDR BUS 0 ADDR BUS 1 ADDR BUS 2 ADDR BUS 3 ADDR BUS 5 ADDR BUS 5 ADDR BUS 6 ADDR BUS 6 ADDR BUS 8 ADDR BUS 8 ADDR BUS 9 ADDR BUS 11 ADDR BUS 11 ADDR BUS 11 ADDR BUS 13 | GROUND                                                    |
| E-A  | ADDR BUS O               | ADDR BUS 0               | ADDR BUS O                                                                                                    | ADDR BUS O                                                |
| E-B  |                          |                          | ADDR BUS 1                                                                                                    | ADDR BUS 1                                                |
| E-C  |                          | ADDR BUS 2               | ADDR BUS 2                                                                                                    | ADDR BUS 2                                                |
| E-D  | ADDR BUS 3               | ADDR BUS 3               | ADDR BUS 3<br>ADDR BUS 4                                                                                                    | ADDR BUS 3<br>ADDR BUS 4<br>ADDR BUS 5                    |
| E-E  | ADDR BUS 4               | ADDR BUS 4               | ADDR BUS 4                                                                                                    | ADDR BUS 4                                                |
| E-F  | ADDR BUS 5               | ADDR BUS 5               | ADDR BUS 5                                                                                                    | ADDR BUS 5                                                |
| E-H  | ADDR BUS 6               | ADDR BUS 6               | ADDR BUS 6                                                                                                    | ADDR BUS 6                                                |
| E-J  |                          |                          | ADDR BUS 7                                                                                                    | ADDR BUS 7                                                |
| E-K  | ADDR BUS 8               | ADDR BUS 8               | ADDR BUS 8<br>ADDR BUS 9                                                                                                    | ADDR BUS 8                                                |
| E-L  | ADDR BUS 9               | ADDR RIIS Q              | ADDR BUS 9                                                                                                    | ADDR BUS 8 ADDR BUS 9 ADDR BUS 10 ADDR BUS 11 ADDR BUS 12 |
| E-M  |                          | ADDR BUS 10              | ADDR BUS 10                                                                                                    | ADDR BUS 10                                               |
| E-N  |                          | ADDR BUS 11              | ADDR BUS 11                                                                                                    | ADDR BUS 11                                               |
| E-P  |                          | ADDR BUS 12              | ADDR BUS 12                                                                                                    | ADDR BUS 12                                               |
| E-R  |                          | ADDR BUS 13              | ADDR BUS 13                                                                                                    |                                                           |
| E-S  | ADDR BUS 14              | ADDR BUS 14              | ADDR BUS 14                                                                                                    | ADDR BUS 14                                               |
| E-T  | ADDR BUS 15              | ADDR BUS 15              | ADDR BUS 15                                                                                                    | ADDR BUS 15                                               |
| E-U  | PHASE 2                  | PHASE 2                  | PHASE 2                                                                                                    | PHASE 2                                                   |
| E-V  | READ/WRITE               | READ/WRITE               | READ/WRITE                                                                                                    | READ/WRITE                                                |
| E-W  | READ/WRITE               | READ/WRITE               | READ/WRITE                                                                                                    | READ/WRITE                                                |
| E-X  | PLL TEST                 | AUDIO TEST               | AUDIO TEST                                                                                                    | <ul> <li>+16 VOLT UNREG.</li> </ul>                       |
| E-Y  | PHASE 2                  | PHASE 2                  | PHASE 2                                                                                                    | PHASE 2                                                   |
| E-Z  | RAM R/W                  | RAM R/W                  | # RAM R/W                                                                                                    | RAM R/W                                                   |

These signals are not bussed to the CPU slot.
8 Signal generated is different from KIM-1 and SYM-1.

Fig. 6 Processor and MANNEWE GOIN IN COLOR F. COL

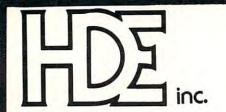

**BOX 120** ALLAMUCHY, N.J. 07820 201-362-6574

#### HUDSON DIGITAL ELECTRONICS INC.

#### THE TASK\* MASTERS

HDE supports the \*TIM, AIM, SYM and KIM (TASK) with a growing line of computer programs and peripheral components. All HDE component boards are state-of-the-art 41/2" x 61/2", with on board regulation of all required voltages, fully compatible with the KIM-4 bus.

#### OMNIDISK 65/8 and 65/5

Single and dual drive 8" and 51/4" disk systems. Complete, ready to plug in, bootstrap and run. Include HDE's proprietary operating system, FODS (File Oriented Disk System). From \$795.00.

#### DM816-M8A

An 8K static RAM board tested for a minimum of 100 hours and warranted for a full 6 months. \$195.00

#### DM816-UB1

A prototyping card with on-board 5V regulator and address selection. You add the application. \$49.50

#### DM816-P8

A 4/8K EPROM card for 2708 or 2716 circuits. On board regulation of all required voltages. Supplied without EPROMS. \$165.00

#### DM816-CC15

A 15 position motherboard mounted in a 19" RETMA standard card cage, with power supply. KIM, AIM and SYM versions. \$545.00

#### DISK PROGRAM LIBRARY

Offers exchange of user contributed routines and programs for HDE Disk Systems. Contact Progressive Computer Software, Inc. for details.

#### HDE DISK BASIC

A full range disk BASIC for KIM based systems. Includes PRINT USING, IF ... THEN ... ELSE. Sequential and random file access and much more. \$175.00

#### HDE ADVANCED INTERACTIVE DISASSEMBLER (AID)

Two pass disassembler assigns labels and constructs source files for any object program. Saves multiple files to disk. TIM, AIM, SYM, KIM versions. \$95.00

#### HDE ASSEMBLER

Advanced, two pass assembler with standard mnemonics. KIM, TIM, SYM and KIM cassette versions. \$75.00 (\$80.00 cassette)

#### HDE TEXT OUTPUT PROCESSING SYSTEM (TOPS)

A comprehensive text processor with over 30 commands to format and output letters, documents, manuscripts, KIM, TIM and KIM cassette versions. \$135.00 (\$142.50 cassette)

#### HDE DYNAMIC DEBUGGING TOOL (DDT)

Built in assembler/disassembler with program controlled single step and dynamic breakpoint entry/deletion. TIM, AIM, SYM, KIM AND KIM cassette versions. \$65.00 (\$68.50 cassette)

#### HDE COMPREHENSIVE MEMORY TEST (CMT)

Eight separate diagnostic routines for both static and dynamic memory. TIM, AIM, SYM, KIM and KIM cassette versions. \$65.00 (\$68.50

#### ORDER FROM THESE FINE DEALERS:

Progressive Computer Software 405 Corbin Road York, PA 17403 (717) 845-4954

Lux Associates 20 Sunland Drive Chico, CA 95926 (916) 343-5033 Johnson computers Box 523 Medina, Ohio 44256 (216) 725-4560

A-B Computers 115-B E. Stump Road Montgomeryville, PA 18936 (215) 699-5826

Falk-Baker Associates 382 Franklin Avenue Nutley, NJ 07110 (201) 661-2430

Perry Peripherals P.O. Box 924 Miller Place, NY 11764 (516) 744-6462

Laboratory Microcomputer Consultants
P.O. Box 84
East Amherst, N 406 www.commodore.ca

# Cassette I/O With AIM 65 BASIC

Michael Rathbun Polar Solutions Kodiak, Alaska

The AIM 65 is one of the few micro systems I have worked with which was packed with PLEASANT surprises. Its monitor, assembler, and BASIC do things I didn't expect from a piece of equipment in its price range. After a while, however, I found myself wishing that the excellent AIM cassette system could be used with the BASIC on the system for data input and output, instead of just for SAVE and LOAD. It turns out that, because BASIC uses certain monitor routines to interface the keyboard and display/printer, BASIC cassette file I/O is not all that difficult.

#### **Monitor Routines**

For those who haven't spent an exciting evening or two reading the assembly listing of the monitor which Rockwell provides, here is a brief summary of the I/O routines which BASIC uses.

Most of the AIM 65 functions which get data from the keyboard (i.e. Editor, BASIC, and even Assembler) do so by calling a monitor routine called INALL. INALL, however, is not just for accessing the keyboard. It will get a byte of data from ANY input device. Which device it goes to is determined by the contents of a memory location labelled INFLG, which is located at \$A412. If this location contains a RETURN character (\$OD) then the input will be from the keyboard. If INFLG contains an ASCII "T" (54), then INALL will look to the cassettes for data.

How does this location come to contain the proper value? The functions which allow a selection of input devices also make use of a subroutine from the monitor called WHEREI; it is this subroutine which displays the familiar "IN =" prompting message after the BASIC LOAD command is entered. If you respond to "IN =" with "T", the WHEREI routine then also asks for a file name ("F = ") and then finds out which cassette you will use ("T = "). From this time on, any time INALL is called, a byte of data from the specified tape file will be returned.

Output works in a similar fashion; there is a subroutine called OUTALL which will output a byte of data to any AIM 65 output device, depending on the contents of a location labelled OUTFLG, which is located at \$A413. This location is set to the desired

value by a subroutine called WHEREO, which is the one which generates the "OUT =" prompt.

#### Utilization

Making your BASIC programs read from cassettes is quite simple--most of the work has been done for you by the program logic used by the LOAD command. When you type LOAD and give the cassette file information, BASIC simply takes its input data from the tapes instead of from the keyboard, continuing to do this until a CONTROL Z character (\$1A) is read from the tape. The CONTROL Z causes control to return to the keyboard. If your program contains a step with the LOAD command (for example, 100 LOAD) then when this step is executed, you will see the "IN =" message. If you specify input from a cassette file, then from that point on, until a CON-TROL Z is read, or until INFLG is changed to a RETURN character, every INPUT statement in your program will take data from the tapes instead of from the keyboard.

When you reach a point in your program when you wish to switch input back to keyboard, simply POKE a RETURN into INFLG. If you want to intermix INPUTs from keyboard and tape, you can change the input device back and forth at any time by changing the contents of INFLG. Remember, though, that if your program bombs with an error while INFLG points to the tapes, the system will go on trying to get its data from the tape file; you will have to use the RESET button to regain control of the situation.

For writing data to cassettes, the procedure is a little more complex; there is no BASIC command which will change OUTFLG. The SAVE command will access the tapes, all right, but all it does is LIST the program and return to keyboard control. However, this sequence of steps will work:

- POKE the address of the WHEREO routine into locations 4 and 5.
- 2. Execute a USR(X) statement. This will cause BASIC to call WHEREO.
- 3. Output data is required using regular PRINT statements.
  4. When output is finished, you will need to close the file properly. Do this by PRINTING CHR\$(13) and CHR\$(26). This puts an AIM Editor end-of-file mark on the tape, followed by a CONTROL Z, just to be safe. Then POKE the address of the routine called DU11 (see table of locations) into locations 4 and 5, and execute a USR(X) statement. This will end the cassette file properly, and also will restore output to the display.

#### **Notes and Cautions**

If the OUTFLG is set to send output to tapes, and your program bombs with an error message for some reason, you will never see the error message — it will have been written to tape! For this reason, it is a good idea to debug programs using regular keyboard input and display output before using cassettes; also, it might be wise to "turn off" the cassettes when not actually reading or writing, by POKEing a RETURN into INFLG or OUTFLG after a state-

ment which accesses tape. This allows you to intermix keyboard-display and cassette operation.

You can use both input and output in the same program, but unfortunately, NOT AT THE SAME TIME. The reason for this restriction is as follows: the monitor cassette routines store data on tape in 80-byte blocks. The data going to or from a block on tape is stored temporarily in a buffer area in memory. If INFLG and OUTFLG are both "T" then the cassette write routine uses a different buffer from that used by the read routine. This buffer is located on page zero, right in the middle of the area BASIC uses for its math operations. Therefore, if the same program is going to do both reading and writing, it must finish completely with one operation before it initializes the other. A procedure which eliminates this restriction (but requires assemblylanguage routines and some memory overhead) was reported in the first issue of Rockwell's new publication INTERACTIVE. The method used here is considerably simpler, but limits you to read-only or write-only at any given instant.

#### Sample Programs

The two sample programs were developed to fill a need in a project I was working on. The first writes a table of about 600 prime numbers to tape; the second program reads this table from tape into an integer array, and uses this array to print the factors of a

#### WANT YOUR COMPUTER BACK?

Let the MICROsport Microcomputer (MMC) take over any dedicated task.

It is the affordable alternative – kits from \$89.00, application units from only \$119.00 (assembled and tested).

It is user-oriented — complete in-circuit emulation allows program development on ANY 6502 based system. It is compact (4½" x 6½" pc board) but powerful (32 I/O lines; 20 mA full duplex, IK RAM + EPROM socket 4/16 bit counters; 6503 CPU) and works off any AC or DC power supply.

Turn your present 6502 based system into a complete development system with:

1 MMC/03D Microcomputer with ZIF sockets 1 MMC/031CE In-circuit emulator for the 6503 CPU 1 MMC/03EPA EPROM Programmer complete with software driver.

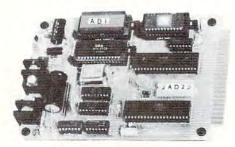

For more info call or write

R. J. BRACHMAN ASSOCIATES, INC. P.O. Box 1077 Havertown, PA 19083 (215) 622-5495 number entered from the keyboard. While not elegant examples of the programmer's art, they do show the implementation of the procedures detailed here.

#### Location Table Label Hex Decimal Function A412 42002 Defines input device INFLG OUTFLG Defines output device A413 42003 WHEREI E848 59464 Initialize INFLG Low byte = 72High byte = 232Initialize OUTFLG WHEREO E871 59505 Low byte = 113High byte = 232DU11 E50A 58634 Close active tape file Low byte = 10High byte = 229

#### List

0 REM SET UP OUTPUT TAPE FILE. 1 POKE 4,113: POKE 5,232 2 N = USR(N)5 UL = 600: REM DEFINE TABLE LIMIT HERE 10 DIM X%(UL)  $20 \times \%(1) = 2: \times \%(2) = 3$ 30 L = 290 N = 3100 I = 1110 IF INT(N/X%(I) <> N/X%(I) THEN 200 120 N = N + 2 GOTO 100200 IF X%(I) = > SQR(N) THEN 300 210 I = I + 1: GOTO 110 300 L = L + 1: X%(L) = N309 REM OUTPUT TO TAPE. 310 PRINT N 314 REM ALSO SHOW NUMBER ON DISPLAY. 315 POKE 42003,13: PRINT N: POKE 42003,ASC("T) 320 IF L<>UL THEN N = N + 2: GOTO100 321 REM 329 REM WRITE END-OF-FILE MARK ON TAPE 330 PRINT CHR\$(13); CHR\$(26) 339 REM CLOSE TAPE WITH DU11 ROUTINE. 340 POKE 4,10: POKE 5,229 350 N = USR(N)360 PRINT" DONE." 10 DIM A%(600) 20 A%(1) = 290 REM SET UP TAPE INPUT. 100 LOAD 115 REM READ DATA FROM TAPE TO ARRAY. 120 FOR I = 2 TO 597: INPUT A%(I): NEXT 125 REM TURN OFF TAPE. 130 POKE 42002,13 200 INPUT X 205 PRINT! "\*\*";X 210 Q = 1220 IF INT(X/A%(Q) = X/A%(Q) THEN 230 225 Q = Q + 1: GOTO 240 230 PRINT! A%(Q): X = A/A%(Q)240 IF SQR(X) = A%(Q) THEN 220 250 PRINT! X: GOTO 200

# New Products

# Commodore Business Machines Announces Availability Of Emergency Relief Plan Application Program

Commodore Business Machines, a Division of Commodore International Limited has announced the availability of a disaster/emergency plan computer application program.

As a result of the Commodore experiences during the COMDEX 80 exposition and the tragic fire at the MGM Grand Hotel in Las Vegas, November 22, 1980, the striking need for immediate information dissemination on the whereabouts and status of the hotel guests and employees was apparent. With the consent and encouragement of Commodore's Vice Chairman and Chief Executive Officer, Mr. Jack Tramiel, Commodore removed seven complete computer systems from the COMDEX booth and established a computer command center.

Marge Jillett, Director of Public Relations recruited volunteers to man the command center until three a.m., Sunday, November 24, 1980. Brian Padol, representing Micro Search, Inc. adapted a Commodore information list management system program to allow volunteers to type the name, address, MGM room number and the site of relocation of the thousands of guests. Lists were compiled, printed and distributed throughout the night.

Lieutenant Ross of the Las Vegas Metropolitan Police Department stated "We were not equipped to handle a disaster of this magnitude without the computers and personnel". The Commodore "command center" became a vital information source for the police, the fire department, Red Cross and other disaster relief organizations.

Commodore Business Machines Inc. will release to its over 500 dealers this disaster relief program and document its experiences so that should an emergency of this magnitude occur again, the Commodore dealer can assist all local disaster relief organizations within their area, in the continuing concern to assist the public.

New Product releases are selected from submissions for reasons of timeliness, available space, and general interest to our readers. We regret that we are unable to select all new product submissions for publication. Readers should be aware that we present here some edited version of material submitted by vendors and are unable to vouch for its accuracy at time of publication.

#### Chess And Checkers Programs For Atari Personal Computers

SUNNYVALE, CA — January 22, 1981 — Personal Software Inc. has introduced MicroChess<sup>TM</sup> and Checker King<sup>TM</sup> for the Atari TM 400 and 800 personal computers.

The MicroChess program turns a computer display screen into a chess board, and is the industry's first "gold cassette" software product with sales over \$1 million. The board and all its pieces are illustrated in high-resolution color graphics.

MicroChess has eight levels of play, and lets the player pick the appropriate ability level. MicroChess plays by tournament rules and allows no illegal moves, making the program an excellent chess teacher.

Checker King brings the popular game of checkers to Atari home computers. The program turns the computer display screen into a colorful checkerboard, where all pieces are — like MicroChess — illustrated using high-resolution graphics.

Checker King allows single, double and triple jumps, forces jumps and performs according to the tournament rules of checkers. And, again like MicroChess, Checker King allows no illegal moves at any of its eight levels of play.

In both Atari versions of MicroChess and Checker King, tournament excitement is generated by an on-screen, real-time clock that ticks off the seconds while the player and the computer ponder the next move.

Commodore.ca

IT'S A DAISYWHEEL COMPUTER **PRINTER & AN ELECTRONIC TYPEWRITER** 

BUT ...

...UNLESS YOUR **PRINTER & YOUR** SOFTWARE ARE TOTALLY COMPATIBLE

Only Suggested Retail

## The TYPRINTER 221

Is a TYPEWRITER QUALITY, DAISYWHEEL PRINTER that is Totally Compatible with All Word Processors. That's because the TYPEPRINTER 221 may be PROGRAMMED in PLAIN ENGLISH, Imbedded within The Text File of All Word Processing Software!

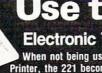

### Use the 221 as your...

#### **Electronic Typewriter**

When not being used as a Computer Printer, the 221 becomes a fully functional Electronic Typewriter.

#### Computer Printer

It's a Daisywheel Computer Printer with more standard features and available options than any other machine

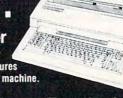

#### Stand Alone Terminal

Available options allow the 221 to Communicate with Distant Computer or Information Services such as Source, Micronet & others.

#### Terminal Tele-Communications

Option available to allow your 221 to access the Teletype & Telenex networks.

Telex & Teletype are registered trademark

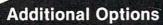

4K or 16K RAM Memory which can be used as INPUT or OUTPUT
Buffers. Also use as an Automatic Spooler to your computer. Bi-Directional
Communications from The 221 to your Pet, Apple or TRS-80. Nothing else
to buy. Lawyers, Accountants and others will find our Automatic Strike-Out Type and High Density Spacing options very useful.

#### **Built-in Features**

The 221 Centers Copy Automatically, Sets Columns, Prints in Reverse, Bold Face and Underlines Automatically. The 221 also Justifies Right, Types in Three Pitches and does Proportional Spacing. It Types in Spanish, French, German, Italian and Portugese as well as English. And much, much more!

Call 714/778-3443 for the distributor in your area.

OWARD INDU

Copyright 1980, by Howard Industries, Inc.

2031 E. Cerritos Ave. 7K Anaheim, California 92806 Both MicroChess and Checker King for the Atari are available on cassette for Atari 400 and 800 personal computers and both require 8K bytes of memory. MicroChess was written by Peter Jennings; Checker king is by Michael Marks.

For more information, please contact Jeff Walden, Personal Software, Inc., 1330 Bordeaux Drive, Sunnyvale, CA 94086.

Atari, Atari 400 and Atari 800 are registered trademarks of Atari, Inc. MicroChess and Checker King are trademarks of Personal Software Inc.

#### Real Estate Analyzer

A new edition of the "REAL ESTATE ANALYZER by HowardSoft" is now available for Apple Computers. This software package is unique in its realistic handling of TODAY'S market conditions for real estate investments: creative financing, negative cash flows, component depreciation, high property inflation, rent control, property tax limitations, high returns on near-term income, and inflationary increases in operating expenses.

The software provides projections of annual cash flows and onsale return-on-investment, as well as several other measures of profitability, including all the consequences of ordinary and capital gains taxes as well as inflation. Data for your properties are easily filed on disk for later retrieval and alteration. Results are displayed on the video screen or printed with a line printer in a flexible report format with complete itemized tables. The package comes with two disks and a detailed instruction manual in a quality notebook, complete with explanations of the principles of investment analysis. More complete and realistic than packages costing many times more, this product sells for \$99 at dealers everywhere. (Requires Apple Computer with 48K, Applesoft ROM, and disk drive.) HOWARD SOFTWARE SERVICES, 7722 Hosford Avenue, Los Angeles, CA 90045, (213) 645-4069.

#### Cimarron Announces An Attorney Package For Commodore's 8032 Business Computer

Costa Mesa, CA./ Cimarron Corporation has announced a major applications package programmed exclusively for the legal profession. Incorporating both accounts receivable and matter tracking, Legal Time Accounting (LTA) offers law firms with an inexpensive solution to the problems of managing the daily flow of words and information.

LTA proceduralizes daily operations by logging each activity e.g., conference, telephone time, etc., then stores this data by matter and lawyer. The resultant data provides for control of receivables, tracking of attorney activity and revenue and tracking of client and matter activities - all with daily and monthly totals. Reports include aging analysis, attorney billings with ratios, client billings with ratios, activity code analysis and a daily charges and payments journal. Statements can be generated twice monthly allowing for more predictable cash flow. General ledger and accounts payable are also available.

LTA is programmed specifically for the Commodore 8032 computer system utilizing either the 4040 or 8050 twin diskette drives. Compatible printers are the NEC Spinwiter or C. Itoh's Starwriter. Both printers allow for printing of fully formed characters so that the popular WordPro word processing program can be used in conjunction with LTA. In its full hardware configuration, an automatic sheet feeder is added providing for continuous, hands-off operation.

According to Michael C. Miller, developer of LTA and cofounder of Cimarron, the advanced design of the program represents the first time high quality applications software created for minicomputers has been made available on the now more powerful Commodore business computer.

LTA is priced at \$900.00 per copy and includes documentation and support materials. For high volume dealers, Cimarron will offer a one time charge. Additionally, Cimarron will pre-package and fully test the entire system for those dealers wishing turnkey installation. Sales and program training are also available.

For more information, please contact Daniel M. Gomez, Cimarron Corporation, 600 Baker Street, Suite 319, Costa Mesa, CA 92626. (714) 641-1156

# Apartment Management Software Package

Norcross, Georgia — MIN Microcomputer Software, Inc., has announced The Landlord<sup>TM</sup>, an apartment management software package for Apple II<sup>®</sup> computers. The system can be used by apartment properties of up to 400 units.

The Landlord<sup>TM</sup> provides property owners and managers with listings of apartments, residents, and past residents, as well as reports on vacancies, lease expirations, intents to vacate, and resident payments. Records of disbursements and other financial transactions are maintained by the system and a monthly property analysis statement is produced.

The Landlord™ allows entry of resident charges and payments using up to 26 different account codes. Security and pet deposits, returned checks, and overpayments are also handled by the system. An outstanding balance report allows expedient follow-up of delinquent residents.

The package is designed to be used by managers who have no prior computer or data processing experience. The manual included with The Landlord<sup>TM</sup> as well as the

**C**www.commodore.ca

#### OFTWARE

#### presenting the LARGEST SELECTION OF SOFTWARE EVER ASSEMBLED...

PET® • and other Microcomputers **APPLE®** for ATARI® at SUPER DISCOUNT PRICES!

| ATARI                                                                                                    | QUALITY SOFTWARE                                                                                                    | ON LINE SYSTEMS                                                                                                    |
|----------------------------------------------------------------------------------------------------|----------------------------------------------------------------------------------------------------|----------------------------------------------------------------------------------------------------|
| □ PHYSICS (AT)     24.50       □ GREAT CLASSICS (AT)     24.50       □ BASIC PHYSCOLOGY (AT)     24.50       □ PRINCIPLES OF ECONOMICS (AT)     24.50       □ SPELLING (AT)     25.50       □ BASIC ELECTRICTITY (AT)     24.50       □ BKIC ALGEBRA (AT)     24.50       □ 8K RAM MODULE (AT)     170.00       □ KINGDOM (AT)     13.55       □ LEMONADE (AT)     13.55       □ STATISTICS I (AT)     17.95       □ BLACKJACK (AT)     13.55                                                                                                    | 6502 DISASSEMBLER (AT)   10.55                                                                                                    | HI-RES ADVEN. #0 (AP) [D] 17.95     HI-RES ADVEN. #1 [D] (AP) 22.50     HI-RES ADVEN. #2 [D] (AP) 29.00     HI-RES FADVEN. #2 [D] (AP) 36.00     HI-RES CRIBAGGE [D] (AP) 22.50     PADDLE GRAPHICS [D] (AP) 36.00     TABLET GRAPHICS [D] (AP) 36.00     STAR CRUISER [D] (AP) 36.00     STAR CRUISER [D] (AP) 22.50     BOTH BARRELS [D] (AP) 22.50     PHANTOM FIVE [D] (AP) 36.00     PHANTOM FIVE [D] (AP) 36.00     PH |
| BIORYTHM (AT)   13.55<br>  HANGMAN (AT)   13.55<br>  SPACE INVADERS (AT)   17.95<br>  EUROPEAN CAPITALS (AT)   13.55<br>  MORTGAGE LOAN (AT)   13.55<br>  STATES & CAPITALS (AT)   13.55<br>  EDUCATION SYSTEM (AT)   22.50<br>  ATARI BASIC (AT)   53.95<br>  ASSEMBLER DEBUG (AT)   53.95                                                                                                    | □ FORTH   D  (AT)                                                                                                    | SYNERGISTIC SOFTWARE           □ DUNGEON & WILDERNESS [D] (AP)         29.00           □ DUNGEON (AP)         13.50           □ DUNGEON [D] (AP)         15.75           □ DUNGEON [D] (AP)         27.00           □ HIGHER GRAPHICS [D] (AP)         31.50           □ WILDERNESS (AP)         15.75           □ WILDERNESS [D] (AP)         18.00                                                                                                    |
| D BACKETBALL (AT) 35.95                                                                                                    | PERSONAL SOFTWARE                                                                                                    | BORDERBUND                                                                                                    |
| □ VIDEO EASEL-LIFE (AT) 35.95 □ SUPER BREAKOUT (AT) 35.95 □ MUSIC COMPOSER (AT) 53.95 □ COMPUTER CHESS (AT) 35.95 □ 3-D TIC TAC TOE (AT) 35.95 □ STAR RAIDERS (AT) 53.95 □ TELELINK (AT) 53.95 □ PADDLES (AT) 17.95                                                                                                    | □ CCA DATA MGMT [D] (AP)     85.00       □ DESKTOP PLAN [D] (AP)     85.00       □ GAMMON GAMBLER (AP)     17.95       □ GAMMON GAMBLER [D] (AP)     22.50       □ MONTY MONOPOLY [D] (AP)     31.55       □ VISICALC [D] (AP)     125.00       □ VISICALC [D] (AT,P)     170.00         | □ EMPIRE GALACTIC (AP) [D] 22.50<br>□ GALAXIAN (AP) [D] 22.50<br>□ HYPER HEAD ON (AP) [D] 22.50<br>□ REVOLUTION GALACTIC (AP) [D] 22.50<br>□ TANK (AP) [D] 13.55<br>□ TAWALA'S REDOUBT (AP) [D] 26.95<br>□ TRADER GALACTIC (AP) [D] 22.50                                                                                                    |
| JOYSTICKS (AT) 17.95                                                                                                    | INSTANT SOFTWARE                                                                                                    | MUSE COMPANY                                                                                                    |
| JOYSTICKS (AT)   17.95   U.S. HISTORY (AT)   24.50   U.S. HISTORY (AT)   24.50   U.S. GOVERNMENT (AT)   24.50   SUPERVISERY SKILLS (AT)   24.50   WORLD HISTORY (AT)   24.50   BASIC SOCIOLOGY (AT)   24.50   ADVENTURE INTERNATIONAL   ADVENTURE HINT SHEET   7.95   ADVENTURE (4.5.6)   D  (AP)   35.95   ADVENTURE (4.5.6)   D  (AP)   35.95   ADVENTURE (7.8.9)   D  (AP)   35.95   ADVENTURE (7.8.9)   D  (AP)   35.95   D  (AP)   35.95   D  (AP)   35.95   D  (AP)   35.95   D  (AP)   35.95   D  (AP)   D  (AP) | □ AIR FLIGHT SIMULATION (P,AP) 8.95 □ APPLE FUN [D] (AP) 17.95 □ CASINO (P) 7.25 □ MORTGAGE (P) 7.25 □ PADDLE FUN [D] (AP) 17.95 □ PENNY ARCADE (P) 7.25 □ PET UTILITY (P) 8.95 □ OUBIC 4/GOMOKU (P) 7.25 □ SANTA PARAVIA FIUMACCIO (AP)(D) 8.95 □ SANTA PARAVIA FIUMACCIO (AP)(D) 17.95 | □ ABM [D] (AP) 22.50 □ ADDRESS BOOK (AP) [D] 44.50 □ APPILOT II [D] (AP) 80.00 □ BEST OF MUSE (AP) [D] 35.95 □ GLOBAL WAR (AP) [D] 35.95 □ MATH-APPLESOFT (AP) [D] 35.95 □ SUPER TEXT II (AP) [D] 135.00 □ THREE MILE ISLAND (AP) [D] 35.95 □ U-DRAW II (AP) [D] 35.95 □ THE VOICE (AP) [D] 35.95                                                                                                    |
| D ADVENTURE (specify 1-10) (AP) 13.55                                                                                                    | ☐ SAHARA WARRIOR (AP)                                                                                                    | IRIDIS                                                                                                    |
| □ PLANETOIDS "ÀSTEROIDS" [D] (AP) 17.95<br>□ PLANETOIDS "ASTEROIDS" (AP) 13.55<br>□ POKER (AP) 13.55<br>□ POKER (AP) [D] 18.95<br>□ KID VENTURE #1 (AP) 13.55                                                                                                    | SPACE WARS (AP)                                                                                                    | □ IRIDIS 1 (AT) 8.95 □ IRIDIS 1 (AT) [D] 11.75 □ IRIDIS 2 (AT) 14.50 □ IRIDIS 2 (AT) [D] 16.95                                                                                                    |
|                                                                                                    | T COMPLITED AMPLICH IDL (AP) 5150                                                                                                    | EDU-WARE                                                                                                    |
| AVALON HILL       □ MIDWAY (P,AP)     13.50       □ NUKE WAR (P,AP)     13.50       □ PLANET MINERS (P,AP)     13.50       □ CONVOY RAIDER (P,AP)     13.50       □ BI BOMBER (P,AP)     13.50       □ LORDS OF KARMA (P,AP)     18.00                                                                                                    | □ COMPUTER BISMARCK [D] (AP) . 51.50 □ COMPUTER CONFLICT [D] (AP) . 35.00 □ COMPUTER NAPOLEONICS(D(AP) . 35.00 □ COMPUTER OUARTERBACK(D)(AP) . 35.00 □ AIR COMBAT [D] (AP) . 51.50 □ WARP FACTOR [D] (AP) . 35.00                                                                        | □ COMPU READ (AP) [D]     22.50       □ ESP (AP) [D]     14.50       □ NETWORK (AP) [D]     17.95       □ PRISONER (AP) [D]     26.95       □ SPACE (AP) [D]     26.95       □ SPACE II (AP) [D]     22.50       □ TERRORIST (AP) [D]     26.95                                                                                                    |
| AUTOMATED SIMULATION                                                                                                    | SUB-LOGIC                                                                                                    | PROGRAMMA                                                                                                    |
| □ TUESDAY QUARTERBACK [D] (AP) 26.95 □ STAR WARRIOR [C.D] (AP) 35.95 □ THREE PACK [D] (AP.P) 45.00 □ STARFLEET ORION [C.D] (AP) 22.50 □ STARFLEET ORION [C] (P) 22.50 □ INVASION ORION (C.D] (AP) 22.50                                                                                                    | 3D GRAPHICS (AP)                                                                                                    | □ MICRO INVADERS (AP)     14.50       EXPAND-A-PORT (AP)     53.95       □ JOYSTICK (AP)     35.95       □ TINY PASCAL (AP)     [D]     44.50       □ SPACE WARS (APP)     8.95       □ WPS STANDARD (AP)     [D]     117.00                                                                                                    |
| ☐ INVASION ORION [C] (P)                                                                                                    | ☐ ADVENTURE [D] (AP)                                                                                                    | HAYDEN                                                                                                    |
| APSHAI   D    AP    26.95                                                                                                    | □ TYPING TUTOR (AP) [D]                                                                                                    | □ SARGON II (AP) 25.00<br>□ SARGON II (AP) [D] 30.00<br>□ REVERSAL (AP) 25.00                                                                                                    |
| □ RIGEL [C] (P) 22.50 □ HELLFIRE [D] (AP) 26.95 □ HELLFIRE [C] (P) 26.95                                                                                                    | If you don't see it listed, write.                                                                                                    | we probably have it in stock!                                                                                                    |

Check program desired. Complete ordering information and mail entire ad. Immediate Shipments from stock.

KEY: AT-Atari AP-Apple P-Pet D-on Disc. C-Cassette

If not marked-Cassette

ATARI is a trademark of ATARI INC. APPLE is a trademark of APPLE COMPUTER, INC. PET is a trademark of COMMODORE BUSINESS MACHINES. Prices subject to change without notice.

| Ship the above p | rograms as checked to | Number of Pro | ograms Ordered       |        |
|------------------|-----------------------|---------------|----------------------|--------|
| Mr./Mrs.         |                       | Amount of or  | der                  |        |
| Address          |                       |               | anywhere in the U.S. | 2.00   |
| City             |                       |               | enclosed             |        |
| State            | Zip                   | Charge my     | ☐ Master Charge      | ☐ Visa |
| I have a         | name of Computer      | Signature     |                      |        |
| with             | K memory              | Card No       | Expires              |        |

Mail to: FTWARE CITY

a division of DigiByte Systems Corp.

31 East 31st Street, New York, N.Y. 10016 • (212) 889-8975

instructions that appear on the Apple's® screen are completely non-technical in nature.

Suggested retail price for The Landlord<sup>TM</sup> is \$795.00. The software requires an Apple II® computer w/48K RAM, 2 disk drives, and either a Silentype® or Centronics 779 printer. The Landlord TM will be sold exclusively through retail computer outlets.

MIN Microcomputer Software, Inc. specializes in the development of software packages for specific small business applications.

For more information, please contact Art Nacht, MIN Microcomputer Software, Inc., 5835-A Peachtree Corners East, Norcross, GA 30092. (404) 447-4322.

The Landlord is a trademark of MIN Microcomputer Software, Inc. Apple, Apple II, and Silentype are registered trademarks of Apple Computer, Inc.

#### 1981 Tax Preparer

The 1981 Edition of the "TAX PREPARER by HowardSoft" is now available for Apple Computers. The new edition has several improvements over the acclaimed 1980 version, including continuousstream printing for professional tax preparers, printouts that can be filed directly with the IRS, expanded documentation in a quality notebook, and the addition of Form 2210 to the long list of built-in forms (Schedules A, B, C, D, E, F, G, R&RP, SE, TC, and Forms 1040, 2106, 3468, 4562, 472, 4797, 5695).

Unique features include onscreen facsimiles of IRS forms dur-

ing preparation, easy creation, filing, and editing of itemized lists to support any entry, automatic computing of all arithmetic, automatic linking of results of various forms, and easy comparison of alternative tax strategies. More complete and easy-to-use than packages costing many times more, this package comes with two disks and professional documentation, and sells for \$99 at dealers everywhere. (Requires Apple Computers with 48K. Applesoft ROM, and at least one disk drive.) HOWARD SOFT-WARE SERVICES, 7722 Hosford Avenue, Los Angeles, CA 90045, (213) 645-4069.

#### Super X-10 Mod From CMC For Home/Office Security Systems

The SUPER X-10 MOD, recently introduced by Connecticut microComputer, Inc. allows direct computer control over the basic components in a home/office security system.

Developed for use with most popular microcomputers, including PET, APPLE, TRS-80, and KIM, the MOD controls up to 256 different remote devices by sending signals over house wiring to readily available BSR remote modules. These low cost modules, in conjunction with the SUPER X-10 MOD, allow microcomputer control over lamps, motors, and appliances. With eight digital inputs and eight digital outputs included, the SUPER X-10 module can easily be connected to switches at windows and doors for sensing by the microcomputer. The module can be programmed so that the opening or closing of a window or door initiates a sequence of operations such as turning on lights, radio, and alarm, even if the computer is turned off. Direct, plug-in compatibility and software are available for most microcomputers.

In addition, the SUPER X-10 MOD can put kitchen appliances, stereo systems, television, motors, fans, pumps, and laboratory equipment under computer control. With the module, additional service from microcomputers in business and small industrial applications is now possible. A clock and calendar

which can be read by microcomputers are also incorporated into the module. Suggested single unit pricing for the SUPER X-10 is \$249, and the module is available from CMC factory stock or from one of a select group of personal computer dealers.

For further information, write: SUPER X-10 MOD, Connecticut microComputer, Inc., 150 Pocono Road, Brookfield, CT 06804

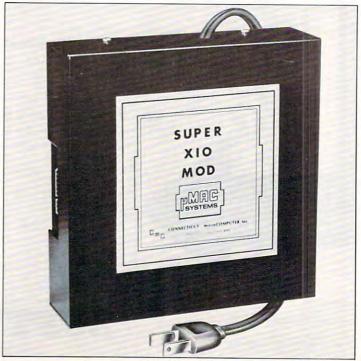

PROMINICO · PROMINICO · PROMIN

#### TWO POWERFUL PROGRAMS IN ROM FOR YOUR PE

#### XDOS ROM<sup>TM</sup>-\$97.50

Commodore's 2040 Disk has been waiting for XDOS. The maintenance, manipulation and organization of disk files is simplified since XDOS eliminates the repetitious drudgery of disk work. DISPLAY, COPY, SCRATCH, LOAD/RUN operate from a fast two-column Menu display. Multiple files can be selected with single key strokes and then copied or scratched as a batch without further input. Take advantage of our unique risk free refund policy. Once you use XDOS you'll never

DMENU - Display or print contents of data file.

CMENU - Copy any number of selected files as a batch.

SMENU - Scratch any number of selected files as a

MENU - Load and run a program.

SCREEN PRINT-Special key sequence copies the screen image to your printer.

DIRECT PRINT - Put a "\*" in front of any command and it will output to the printer automatically.

DOS SUPPORT - The complete DOS SUPPORT (WEDGE) is included in the XDOS ROM.

SAVE REPLACE-XDOS makes SAVE "@ ... and SAVE without a drive number completely safe and reliable.

UPGRADEABLE-All Prominico software is supplied in reprogrammable ROM which can be upgraded when required.

MANUAL INCLUDED - Comprehensive instruction manual included.

INDEPENDENT-XDOS uses no RAM, and BASIC is unaffected by its use.

COMPATIBILITY-XDOS is compatible with most other ROM products and can be ordered to fit any of the three available ROM sockets.

#### SORT ROMTM - S97.50

Every serious program can benefit from the five utilities included:

SORT-This command takes a list of array names (string, real and integer in any order or mix) and sorts them based on the alphabetic or numeric order of the first array in the list. An example best illustrates the flexibility of this command: Suppose you wish to maintain an invoice list with the data held in the following arrays:

C%(N) = Customer Number, I%(N) = Invoice Number, A(N) = S Amount, DS(N) = Date. It is now a simple matter to put this list into order of invoice date, customer number or amount owing. An Accelerated Headsort algorithm with K · N · Log(N) characteristics is used for extremely fast speed even on worst case data.

| SOR            | T TIME IN | SECONE | S     |        |
|----------------|-----------|--------|-------|--------|
| NO. OF RECORDS | 1,000     | 3,000  | 5,000 | 10,000 |
| INTEGER        | 2.6       | 8.9    | 15.6  | 33.0   |
| REAL           | 4.9       | 16.7   | 29.3  | -      |
| STRING         | 3.8       | 13.3   | 1     | -      |

READ STRING-This command is a much needed replacement for INPUT# with the following improvements. Maximum input string length increased from 80 to 254 characters. Embedded COMMAS, COLONS and QUOTES are now acceptable data. Null string is returned for empty records

OPTIMIZED READ, OPTIMIZED WRITE-These two commands drastically simplify and improve data storage on disk. Numerical data is written in binary instead of ASCII, potentially increasing data density by 300%. Data is stored without the need for RETURNS between records thus allowing a string to contain any characters including RETURN, COLON, COMMA and QUOTE. In addition, a list of variable names need only be defined once and not in each read or write statement.

FIND SUBSTRING POSITION - POS is a very fast string search function which locates the position of one

Risk Free Warranty: one year replacement of defective ROM's, if you decide to return the ROM (undamaged) within 30 days we will refund the full purchase price including postage and you may keep the instruction manual with our compliments

To order use Prominico Direct Mail Response Card in this issue or send: Cheque, Money Order, or Visa/ Chargex (include expiry date and signature). Add \$2.50 postage for each ROM ordered. Specify which ROM socket you want to fill.

PET/CBM are registered trademarks of Commodore Business Machines

PROMINCO LTD., 1921 BURRARD STREET, VANCOUVER, B.C. V6J 3H3. PHONE (604) 738-7811 FOR PROMPT SHIPMENT.

PROMINICO · PROMINICO · PROMIN

#### Scientific Plotter for APPLE II

STATE COLLEGE, PA...Interactive Microware, Inc. has announced a program called Scientific Plotter which produces professional-looking graphs. Plotting your results with Scientific Plotter is much easier, faster, neater and more accurate than plotting your data by hand. Data may be input from the keyboard, from the disk or it may be calculated by your own subroutine. In each case, the data may be supplied either as X,Y pairs or as Y values at a constant X interval. Since 20 different plotting symbols are provided, you may plot more than one set of data on the same graph. Also, error bars of variable length may be used to indicate the range of error for each point.

Scientific Plotter gives you complete control of the length and position of each axis, the grid size and the interval between numbers

that are printed along the axes. Thus, it is possible to plot data in one, two or four quadrants and different scales may be specified for up to four axes. Any number of labels may be superimposed on the graph, using an alphabet of 76 letters and scientific symbols which can be printed in four different orientations at 90 degree angles. The finished graph may be saved on disk for later review or it may be printed on a graphics printer.

Many features of Scientific Plotter make it easy to use. The program displays the allowable range for input values, based on previous answers, and warns of any errors. At any time, you may erase the graph and replot it with any desired changes. All previous answers become the defaults, so that you can make changes quickly. After the best format for your graph has been selected, that format may be saved on disk for subsequent use with similar data. Five demonstrations are included

on the disk so that you will learn quickly how to construct various types of graphs.

Scientific Plotter requires a 48K APPLE II computer with Applesoft ROM. It is supplied on a disk with a 25 page manual for \$25. The manual may be purchased separately for \$5, refundable with purchase. For further information, contact Paul K. Warme, Interactive Microwave, Inc.; P.O. Box 771; State College, PA 16801 or call (814) 238-8294.

#### **PET Software Vendor Expands**

Microphys has announced the conversion of its entire educational software line for use on the Apple II/Bell & Howell microcomputers. Over 160 programs are described in our new Winter catalog. These computer-assisted instruction and individualized-instruction programs have been successfully employed in

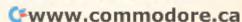

Chemistry, Physics, and Calculus classes (on both the high school and college levels) and in junior and senior high school Mathematics and English classes. These programs continue to be available for use with the Commodore PET/CBM systems.

For more information, please contact Microphys Programs, 2048 Ford Street, Brooklyn, NY 11229. (212)646-0140.

#### 32K Ram **Expansion For** Atari 400, 800 Announced

Sunnyvale, Calif.—AXLON, Inc. of Sunnyvale has announced its new memory expansion system for the Atari 400 and 800 personal computers.

According to John Vurich, AXLON's President, the memory modules, called RAMCRAM<sup>TM</sup>, can expand the Atari 400 system to 32K, and the Atari 800 to up to 48K-bytes of random access user memory. RAMCRAM contains 16 memory chips, yielding a total of 32K-bytes of additional user program memory.

In the case of the 400, RAM-CRAM is installed by removing the top enclosure of the computer console and unplugging the 8K RAM module supplied by Atari. The RAMCRAM module is then plugged into the same slot.

According to Vurich, this modification allows the user of the 400 system to plug in disk drives, printers, and any other peripheral devices formerly compatible only with the much more expensive Atari 800 product. "It really lets one upgrade a 400 to provide all of the capabilities of the 800 with 32K of RAM," he commented. "Any 32K Atari 800 software on the market will run on a 400 with RAMCRAM."

The advantages of RAM-CRAM over the Atari plug in memory modules are a little less

#### **Hayden Unveils Gameware**<sup>TM</sup> Series

ROCHELLE PARK, NI-Hayden Book Company, Inc. has announced a new computer game series, called GAMEWARETM. The GAMEWARE series features highquality, attractively-packaged computer games.

The first three games in the series are: Hayden's REVER-SALTM, winner in the software division of the First International Man-Machine Othello Tournament; BLACKJACK MASTERTM, a game that allows players to test their betting and playing strategies over thousands of games in minutes; and the famous

According to Steven Radosh. Hayden's Software Games and Entertainment Editor, "Hayden's GAMEWARE

SARGON IITM

chess game.

features the finest microcomputer games on the market, attractively packaged with four-color art, shrink-wrapped, and suitable for rack or shelf display."

Radosh said Hayden plans an extensive promotion program for the GAMEWARE series.

All three initial games in the GAMEWARE series will be available from Havden in December 1980. For more information, contact: Steven Radosh, Hayden Book Company, Inc., 50 Essex Street, Rochelle Park, NJ 07662, (201) 843-0550.

\*Gameware, Reversal, Blackjack Master and Sargon II are trademarks of Hayden Book Company, Inc.

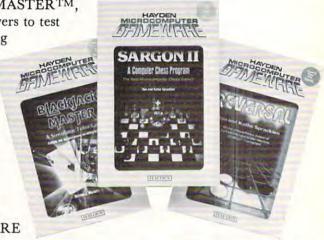

obvious when it is used with the 800 system. But users with future expansion in mind will immediately see that putting a full 32K-bytes into one memory slot allows upgrading of the system to 48K with one entire slot left over for future expansion.

Are there any devices that can use the extra slot? According to Vurich, "There are many things in the near future." While somewhat reluctant to discuss future products, he did mention that a bus extender could be plugged into the third slot. Such an extender might terminate on the other end with a series of "slots" for use in plugging in "all sorts of interesting things."

This is reminiscent of Atari's competitors who use built-in slot connectors for connection of printers, modems, terminals, and other devices intended to establish contact between the computer and the outside world.

Developing the logic necessary to make the system "think" that two slots are being used instead of one was a relatively small problem for Vurich and his fellow designers of the RAMCRAM modules. The Atari operating system actually does some bank selecting anyway, and they were able to take advantage of this for their own purposes.

"The whole idea", says Vurich, "is to take the Atari 400 system out of the sophisticated toy category and turn it into a useful computer tool." With the ability to plug in printers, disk drives, and other previously incompatible Atari 800 peripherals, Axlon has certainly accomplished that goal!

For more information, please contact John Vurich, AXLON, Inc., 170 N. Wolf Rd., Sunnyvale, CA 94086

www.commodore.ca

COMPUTE!

CO.

**ΩMEGA** "WHOLESALE COMPUTER PRICES"

DIRECT TO THE PUBLIC East Coast: 12 Meeting St., Cumberland, RI 02864 West Coast: 3533 Old Conejo Rd., #102, Thousand Oaks, CA 91320

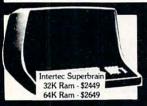

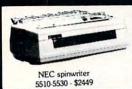

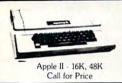

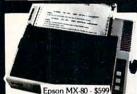

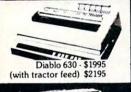

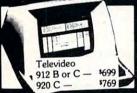

PRODUCT SPECIAL of the MONTH!!

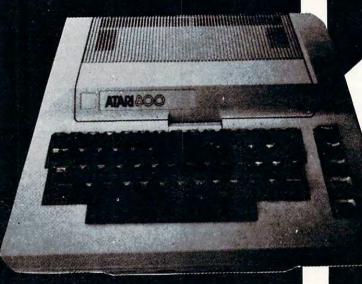

Products are NOW IN STOCK AT **ΩMEGA** Sales Co.

Atari 800 16K - \$749 32K - \$849

Atari 850 Interface Module \$159 \$695 Atari 825 Printer

Centronics - Ltd. quan. 730-3 \$ 525 737-1 \$ 625 704-9 \$1250 730-1 \$ 525 \$1750 \$1550

Okidata Microline 80 -525

ΩMEGA OFFERS THE BEST DELIVERY AND PRICE ON: APPLE • ATARI • TRS-80 Model II • INTERTEC • DIABLO • EPSON • HEWLETT—PACKARD • SOROC • COMMODORE • NEC • QUME • CENTRONICS

CALL TOLL FREE FOR ΩMEGA'S PRICE! EAST COAST: 1-800-556-7586

ΩMEGA sells only quality merchandise to our customers. ΩMEGA will try to match any current advertised price with similar purchase conditions. Before you buy anywhere else — be sure to call  $\Omega$ MEGA Sales Co. WEST COAST: 1-805-499-3678 EAST COAST: 1-401-722-1027

> QMEGA ships via UPS, truck, or air. COD's. Visa, Mastercharge accepted, with no service charge.

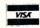

Telex: 952106

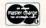

#### Professional Software Packages

MISSION VIEJO, CA — CompuSoCo has announced the release of three new professional software packages for the Dentist, Attorney, and consultant. The series of "Professional" packages is designed to utilize the popular desk type computer for appointment scheduling, professional time management, private client billing, and management reporting.

The first new package, called Professional I, is for the Dental Professional. The system features preparation of A.D.A. claims forms for third party patients. The system also allows the professional to locate and prepare notices for professional dental checkups automatically on the schedule the dentist feels advisable for his patients.

The second package, called Professional II, is geared to the needs of the legal profession. The system features preparation of special reports for third party legal plans and special accounting plans to analyze court time usage, and work on retainer or contingency engagements.

The third package variation, called Professional III, is a general purpose package for consultants, accountants and contract administrators. This system allows the creation of sub-jobs, special cost centers, overhead accounts, billing under time and materials contracts, fixed priced job cost accounting and many other job set up systems.

All systems include daily cash reports, time utilization, and professional service reporting. Monthly reports include full aged accounts receivables by client and class of client as well as third party payors. Management and analysis package which is so flexible it can be used to manage personal finances or client trust account funds.

All systems require an Apple II or Apple II Plus computer with Applesoft, a 130 column printer, and at least two mini practitioners

with client bases of up to 10,000 clients each.

The systems are available from CompuSoCo at a single site license cost of \$750.00 for the selected package. Additional information is available from CompuSoCo, 26251 Via Roble, P.O. Box 2325, Mission Viejo, California 92690.

#### Hellfire Warrior, Sequel To Temple Of Apshai, Now Available

Automated Simulations, is now offering the sequel to the best-selling Temple of Apshai, Hellfire Warrior.

Like the Temple of Apshai, Hellfire Warrior is a fantasy roleplaying adventure, but with more magic, more detail and more command options. Hellfire Warrior lets the player take on the role of his favorite hero.

The player must rescue the beautiful warrior maid Brynhild from the depths of a four-level dungeon and bring her back to sun and air.

Hellfire warrior has more than 200 rooms—riddled with trap doors, bottomless pits, and filled with monsters and treasures, and the player must kill the great batwinged demon, cross bridges of flame, face death itself and live before the adventure is complete.

Hellfire Warrior is a game for experienced fantasy role-playing gamers. Even more challenging than The Temple of Apshai, Hellfire Warrior allows the player to explore four levels of 60 rooms each.

The magical rooms of level five are inhabited by giant insects. On level six, the player must search for the only exit, hidden within the labyrinth. And on level seven, the player must do battle with skeletons, ghouls, mummies and even invisible ghosts.

The culmination of the adventure lies on level eight. But first the player must overcome the legions of the lost souls in an underworld guarded by dragons and riddled with bottomless pits and blasts of hellfire.

Hellfire Warrior includes an armory where the player must bargain with a tight-fisted inn-keeper for five types of armor, five kinds of swords and shields in two sizes. He will also find 13 kinds of potions and healing ointments to choose from. At the Magic Shoppe—if the player has enough money, he can have ordinary weapons transformed into Magical ones.

Hellfire Warrior is available on cassette for the PET (32K) and TRS-80 (Level II, 16K), and on disk for the TRS-80 (32K) and the APPLE (48K with ROM Applesoft) for \$39.95 from Automated Simulations, P.O. Box 4247, Mountain View, CA. 94040.

#### **Space Wargame**

Strategic Simulations has just released its first space wargame, The Warp Factor. The game allows one or two players to choose from among 12 starship designs representing 5 Galactic Empires. The player(s) are placed squarely in the Captain's role, dealing with the critical parameters of interstellar battle such as energy allocation for phasers, shields, disruptor bolts, screens, and warp engines. With an average game lasting between thirty minutes and four hours, the player(s) can create scenarios ranging from space skirmishes to a full-scale, all-out star war. For \$39.95 the game comes complete with a Starship Operating Manual, 3 Starship Data Cards, and a Game Selection Card. The Warp Factor is available on disc for a 48k Apple II (Applesoft ROM).

For more information, please contact Stratetic Simulations Inc., 465 Fairchild Drive, Suite 108, Mountain View, CA 94043. (415) 964-1353.

# Don't lose your message because of the medium...

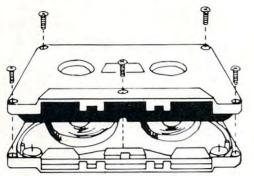

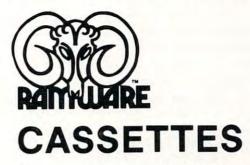

The cassette tapes used for recording data are composed of two parts: the cassette shell and the tape loaded into the shell. The shell can be either a 5-screw or

sonic welded type with a non-magnetic leader or a magnetic leader (so called leaderless cassettes). The shell used in our cassettes is of premium quality. 5-screw, with non-magnetic leader. The choice of non-magnetic leader may confuse some people, but there is a valid reason. There is a splice required to connect the magnetic tape to the leader at both ends of the tape. A person recording program material or data, using a leaderless tape, stands to drop a bit of data at the splice point. Not all leaderless tapes have the splice and you have to be very careful when buying this type of data tape. We use standard leader to avoid the confusion, and unhappy customers when the first recording on the tape is always bad.

The tape used in our cassettes is of studio quality, The same type of tape is used by some studios for making master recordings. The magnetic tape used in the cassette is the true heart of the cassette. You can have the best shell made, but with low quality tape it is still link

The cassettes offered here have been chosen for the highest quality components consistent with a practical cost level.

Cassettes come packaged in boxes of 10. They are offered in 10 and 20 minute lengths.

| C 10 |      |      |      | \$6.95 + \$1 |
|------|------|------|------|--------------|
| 0-10 | <br> | <br> | <br> |              |
| 0 00 |      |      |      | \$7 95 + \$1 |

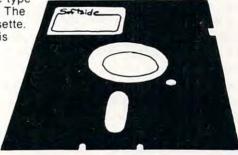

#### DISKETTES

We offer two levels of diskettes: certified and non-certified. The certified diskettes have been put through a test to check the entire working surface for bad spots. These diskettes are certified error-free by the manufacturer. If you require assurance of every diskette being perfect, then the Dysan certified diskette is for you.

The BASF company invented magnetic tape from which the very large and varied industry of today has grown. We offer the BASF premium quality (non-certified) Diskette. These diskettes enjoy one of the lowest reject rates of any manufacturer (all our disk-based software is duplicated on BASF).

We are also offering diskettes from 3-M SCOTCH. These come encased in a touch (PVC) jacket which resists handling damages. They are certified 100% error-free. Their low modulation provides better signal stability.

| BASF: Box of 5. Box of 10 Box of 100 | \$34.95 + \$2 |
|--------------------------------------|---------------|
| 3-M SCOTCH: Box of 10                | \$39.95 + \$2 |
| Box of 5                             | \$29.95 + \$1 |

#### The Software Exchange

6 South St., Milford, NH 03055

TO ORDER TOLL-FREE: (in NH call 673-5144)

1-800-258-1790

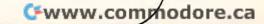

#### **Hooray for SYS** (Correction)

Harvey B. Herman Greensboro, NC 27412

There is a problem with the APPEND programs (Jan. 1981 COMPUTE!) for "old" and "new" PETs. I recently learned that there are four kinds of PET cassette tapes. Unfortunately, in my ignorance, I only tested two types, both of which worked. The third very common PET tape, made with "new" ROMs, was ignored and, in fact, does not work. An easy fix which will cover most, but not all, cases is to change line 230, in both APPEND programs to: 230 C = C - 3:T = C + 1 : IFPEEK(635) = 0 THEN C = C - 1:T = T - 2

The programs will now work with the PET tapes which users are most likely to encounter. It may be instructive to discuss the remaining problems in more detail as readers may not be aware of it and could come to grief, as I did.

Both versions of APPEND were designed to work with tapes made on "old" and "new" machines. There is a difference in tapes — original ROMs save starting at hex 400 (dec 1024) and upgrade ROMs save starting at hex 401 (dec 1025). The APPEND programs, as published, checked for start save at statement 230 and made a minor correction depending on which machine was used to make the tape. What I did not know was that new machines saved one byte less on either end. A short program which is written and saved on an "old" machine saves, for example, from hex 400 to hex 424 (call this case 1). The same program, if written and saved on a new machine (call this case 2) would be saved from hex 401 to hex 423 (one less on both ends). If the case 1 tape for the example program, is loaded into a "new" machine and saved, we get a tape which I will call case 3. This tape is a hybrid of cases 1 and 2. Locations saved are from hex 401 to hex 424. My tests for APPEND were done unwittingly with case 1 and case 3 tapes. The line 230 correction discussed above, will allow the program to work with case 2 tapes. Hybrid case 3 tapes will not work but can easily be converted to case 2 after loading by decrementing the location pointer at hex 28 and 29 (dec 42 and 43) and resaving the program. Thus, after loading our short example (case 3 or case 1 tape) change location hex 28 (dec 42) from hex 24 (dec 36) to hex 23 (dec 35) and save again. This new tape (now case 2) and the old one (if case 1) will both append properly. There is also a hybrid case 4 which requires the location pointer on old PETs to be incremented but I think you get the idea.

I want to thank Brien L. Wheeler for calling my attention to a possible error in APPEND and apologize to all readers for this inconvenience.

By Netronics

#### ASCII/BAUDOT, STAND ALONE

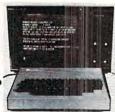

# Compute

FOR ONLY

The Netronics ASCII/BAUDOT Computer Terminal Kit is a

The Netronics ASCII/BAUDOT Computer Terminal Kit is a microprocessor-controlled, stand alone keyboard/terminal requring no computer memory or software. It allows the use of either a 64 or 32 character by 16 line professional display format with selectable baud rate, RS232-C or 20 ma. output, full cursor control and 75 ohm composite video output.

The keyboard follows the standard typewriter configuration and generates the entire 128 character ASCII upper/lower case set with 96 printable characters. Features include onboard regulators, selectable parity, shift lock key, alpha lock jumper, a drive capability of one TTY load, and the ability to mate directly with almost any computer, including the new Explorer/85 and ELF products by Netronics.

The Computer Terminal requires no I/O mapping and includes 1k of memory, character generator, 2 key rollover, processor controlled cursor control, parallel ASCII/BAUDOT to serial conversion and serial to video processing—fully crystal controlled for superb accuracy. PC boards are the highest quality glass epoxy for the ultimate in reliability and long life.

#### VIDEO DISPLAY SPECIFICATIONS

VIDEO DISPLAY SPECIFICATIONS

The heart of the Netronics Computer Terminal is the microprocessor-controlled Netronics Video Display Board (VID) which allows the terminal to utilize either a parallel ASCII or BAUDOT signal source. The VID converts the parallel data to serial data which is then formatted to either RS232-C or 20 ma. current loop output, which can be connected to the serial I/O on your computer or other interface, i.e., Modem.

When connected to a computer, the computer must echo the character received. This data is received by the VID which processes the information, converting to data to video suitable to be displayed on a TV set (using an RF modulator) or on a video monitor. The VID generates the cursor, horizontal and vertical sync pulses and performs the housekeeping relative to which character and where it is to be displayed on the screen. Video Output: 1.5 P/P into 75 ohm (EIA RS-170) . Baud Rate: 110 and 300 ASCII • Outputs: RS232-C or 20 ma. current loop • ASCII Character Set: 128 printable characters—

#### αβΥδεθιχηναΣφφοΩο±23<sup>02</sup>±÷ξ{[]<del>ε+++</del> !"#\$%&'()\*+,-./0123456789;;<=>? MABCDEFGHIJKLMNOPORSTUJAJXYZ[N]^ abcdefghijklmnopgrstywwxyz{}}

BAUDOT Character Set: A B C D E F G H I J K L M R S T U V W X Y Z - ?: \*3 \$ # () ... 9 0 1 4 ! 5 7 : Cursor Modes: Home, Backspace, Horizontal Tab, Line Feed, Vertical Tab, Carriage Return. Two special cursor sequences are provided for absolute and relative X-Y cursor addressing • Cursor Control: Erase, End of Line, Erase of Screen, Form Feed, Delete • Monitor Operation: 50 or 60Hz (jumper selectable)

Continental U.S.A. Credit Card Buyers Outside Connecticut

#### CALL TOLL FREE 800-243-7428

| To Order From Connecticut Or For Technical                                                                                               |
|----------------------------------------------------------------------------------------------------|
| Assistance, Etc. Call (203) 354-9375                                                                                                    |
| Netronics R&D Ltd Dept. K-2                                                                                                    |
| 333 Litchfield Road, New Milford, CT 06776  Please send the items checked below—                                                         |
| ☐ Netronics Stand Alone ASCII Keyboard/Computer Terminal Kit, \$149.95 plus \$3.00 postage & handling.                                   |
| <ul> <li>Deluxe Steel Cabinet for Netronics Keyboard/Terminal In Blue/Black Finish, \$19.95 plus \$2.50 postage and handling.</li> </ul> |
| ☐ Video Display Board Kit alone (less keyboard), \$89.95<br>plus \$3 postage & handling.                                                 |
| 12" Video Monitor (10 MHz bandwidth) fully assem-<br>bled and tested, \$139.95 plus \$5 postage and handling.                            |
| ☐ RF Modulator Kit (to use your TV set for a monitor), \$8.95 postpaid.                                                                  |
| 5 amp Power Supply Kit In Deluxe Steel Cabinet<br>(±8VDC @ 5 amps, plus 6-8 VAC), \$39.95 plus \$2<br>postage & handling.                |
| Total Enclosed (Conn. res. add sales tax) \$                                                                                             |
| ☐ Personal Check ☐ Cashiers Check/Money Order ☐ Visa ☐ Master Charge (Bank #)                                                            |
| Acct.#                                                                                                    |
| SignatureExp. Date                                                                                                    |
| Print Name                                                                                                    |
| Address                                                                                                    |
| City                                                                                                    |
| Table 1                                                                                                    |

- osaw www.commadore.ca

A REMARKABLE MAGAZINE

David Ahl, Founder and Publisher of Creative Computing

# creative computing

"The beat covered by Creative Computing is one of the most important, explosive and fast-changing."—Alvin Toffler

You might think the term "creative computing" is a contradiction. How can something as precise and logical as electronic computing possibly be creative? We think it can be. Consider the way computers are being used to create special effects in movies—image generation, coloring and computer-driven cameras and props. Or an electronic "sketchpad" for your home computer that adds animation, coloring and shading at your direction. How about a computer simulation of an invasion of killer bees with you trying to find a way of keeping them under control?

#### **Beyond Our Dreams**

Computers are not creative per se. But the way in which they are used can be highly creative and imaginative. Five years ago when Creative Computing magazine first billed itself as "The number 1 magazine of computer applications and software," we had no idea how far that idea would take us. Today, these applications are becoming so broad, so allencompassing that the computer field will soon include virtually everything!

In light of this generality, we take "application" to mean whatever can be done with computers, ought to be done with computers or might be done with computers. That is the meat of Creative Computing.

Alvin Toffler, author of Future Shock and The Third Wave says, "I read Creative Computing not only for information about how to make the most of my own equipment but to keep an eye on how the whole field is emerging.

Creative Computing, the company as well as the magazine, is uniquely light-hearted but also seriously interested in all aspects of computing. Ours is the magazine of software, graphics, games and simulations for beginners and relaxing professionals. We try to present the new and important ideas of the field in a way that a 14-year old or a Cobol programmer can under-

stand them. Things like text editing, social simulations, control of household devices, animation and graphics, and communications networks.

#### Understandable Yet Challenging

As the premier magazine for beginners, it is our solemn responsibility to make what we publish comprehensible to the newcomer. That does not mean easy; our readers like to be challenged. It means providing the reader who has no preparation with every possible means to seize the subject matter and make it his own.

However, we don't want the experts in our audience to be bored. So we try to publish articles of interest to beginners and experts at the same time. Ideally, we would like every piece to have instructional or informative content—and some depth—even when communicated humorously or playfully. Thus, our favorite kind of piece is acessible to the beginner, theoretically non-trivial, interesting on more than one level, and perhaps even humorous.

David Gerrold of Star Trek fame says, "Creative Computing with its unpretentious, down-to-earth lucidity encourages the computer user to have fun. Creative Computing makes it possible for me to learn basic programming skills and use the computer better than any other source.

#### Hard-hitting Evaluations

At Creative Computing we obtain new computer systems, peripherals, and software as soon as they are announced. We put them through their paces in our Software Development Center and also in the environment for which they are intended—home, business, laboratory, or school.

Our evaluations are unbiased and accurate. We compared word processing printers and found two losers among highly promoted makes. Conversely, we found one computer had far more than its advertised capability. Of 16 educational packages,

only seven offered solid learning value.

When we say unbiased reviews we mean it. More than once, our honesty has cost us an advertiser—temporarily. But we feel that our first obligation is to our readers and that editorial excellence and integrity are our highest goals.

Karl Zinn at the University of Michigan feels we are meeting these goals when he writes. "Creative Computing consistently provides value in articles, product reviews and systems comparisons... in a magazine that is fun to read."

#### **Order Today**

To order your subscription to *Creative Computing*, send \$20 for one year (12 issues), \$37 for two years (24 issues) or \$53 for three years (36 issues). If you prefer, call our toll-free number, **800-631-8112** (in NJ 201-540-0445) to put your subscription on your MasterCard, Visa or American Express card. Canadian and other foreign surface subscriptions are \$29 per year, and must be prepaid. We guarantee that you will be completely satisfied or we will refund the entire amount of your subscription.

Join over 80,000 subscribers like Ann Lewin, Director of the Capital Children's Museum who says, "I am very much impressed with *Creative Computing*. It is helping to demystify the computer. Its articles are helpful, humorous and humane. The world needs *Creative Computing*."

#### creative computing

Attn: Barbie P.O. Box 789-M Morristown, NJ 07960 Toll-free **800-631-8112** (In NJ 201-540-0445)

# Writing For COMPUTE!

#### Robert Lock, Editor/Publisher

We are always seeking good material for publication in **COMPUTE!**. I cannot overstress our interest in material for the beginner; in short (e.g. 1 page or so) programming hints; in material that crosses "machine boundaries". We present a mix of long articles and short ones. Length is not a criteria of success. Frequently our most favored articles have been simple, provocative programs.

#### Remember The Beginner

Every time an issue of **COMPUTE!** goes out, there are new readers, with new machines, trying to get started with documentation that may or may not meet their needs. That's one of the reasons we stress good solid introductory material. Many of our readers are interested in simple programming assistance and support. Many are interested in useful programs that allow them to get more practical use from their machines.

#### **Guidelines for Potential Authors**

Take a look at The Readers Feedback column this time. It's devoted to reader comments on content. Then sit down and write up a brief article describing that program you've been using at home for six months that you think nobody else would be interested in. You might be surprised.

#### **Submitting Articles To COMPUTE!**

Manuscripts should be double spaced, typed with both upper and lower case (please!). Program listings should be provided in printer output form as well as machine readable form. If you don't have a printer, that shouldn't stop you from submitting an article. I'm sure your local store or a friend would be more than happy to let you run off a listing for **COM-PUTE!** If that isn't feasible, send it anyway. Many excellent articles don't even contain programs.

Address your articles to:

The Editor
COMPUTE! Magazine
P.O. Box 5406
Greensboro, NC 27403 USA

#### The Follow-Up

We pay for accepted articles based on their number of pages in the magazine. You'll receive payment after the article appears. Thanks to you all for writing for **COMPUTE!** 

0

| EPYX (Automated Simulations) SPECIAL — While they last Ryn Morloc Riget all three Galaxy Wars Super Script Interactive Fiction Alien Lander Sorcerer. Doom Cavern Hyper Heach On Galactic Empire Galactic Empire Galactic Firder Galactic Revolution Golden Mountain Tank Command DB Master Bloody Murder Tranquirity Base Aristotle's Apple Micro Memo | 524.95 now \$21.2                                                                                          |
|----------------------------------------------------------------------------------------------------|----------------------------------------------------------------------------------------------------|
| Super Script Interactive Fiction Alien Lander Sorcerer, Doom Cavern Hyber Head-On Galactic Empire Galactic Trader Galactic Trader Galactic Trader Galactic Trader Galactic Trader Galactic Trader Galactic Mountain Tank Command DB Master Bloody Murder Tranquilly Base Aristotle s Apple                                                              | \$89 95 now \$76.3<br>\$14 95 now \$12.4<br>\$24 95 now \$21.4<br>\$20 00 now \$17.5<br>\$24 95 now \$21.2 |
| Sorcerer Doom Cavern Hyper Head-On Galactic Empire Galactic Trader Galactic Trader Galactic Revolution Golden Mountain Tank Command DB Master Bloody Murder Tranquirily Base Aristolle's Apple                                                                                                    | \$24.95 now \$21.9<br>\$20.00 now \$17.9<br>\$24.95 now \$21.2<br>\$24.95 now \$21.2                       |
| Hyper Head-On Galactic Empire Galactic Trader Galactic Revolution Golden Mountain Tank Command DB Master Bloody Murder Tranquility Base Aristole's Apple                                                                                                    | \$24.95 now \$21.2<br>\$24.95 now \$21.2                                                                   |
| Galactic Revolution Golden Mountain Tank Command DB Master Bloody Murder Tranquirity Base Aristotle's Apple                                                                                                    | gos or ar-                                                                                                 |
| Tank Command DB Master Bloody Murder Tranquility Base Aristolle's Apple Micro Merrie                                                                                                    | \$24 95 now \$21.2<br>\$24 95 now \$21.2                                                                   |
| Bloody Murder Tranquility Base Aristotle s Apple Micro Memo                                                                                                    | \$19.95 now \$16.9<br>\$14.95 now \$12.4<br>\$189.00 now \$169.0                                           |
| Micro Memo                                                                                                    | \$189.00 now \$169.0<br>\$19.95 now \$17.9<br>\$24.95 now \$22.9                                           |
| The Data Factory                                                                                                    | \$34 99 now \$29.9<br>\$39 95 now \$35.9                                                                   |
| The Data Factory Mission Asteroid Vinyl holders for 20 disks in                                                                                                    | \$150.00 now \$124.0<br>\$19.95 now \$17.9                                                                 |
| heautiful deluve nadded binder                                                                                                    | \$19.95 now \$17.9<br>\$24.95 now \$21.9                                                                   |
| Apple-Doc<br>Programmers Utility<br>DOS Tool Kit                                                                                                    | 310 93 now \$13.0                                                                                          |
| Microsoft Adventure Olympic Decathlon                                                                                                    | \$75 00 now \$69.0<br>\$29 95 now \$26.0<br>\$29.95 now \$26.0                                             |
| Compu-Math: Arithmetic .<br>Apple Plot                                                                                                    | \$49.95 now \$44.9                                                                                         |
| College Boards (Krell)<br>Time Traveler                                                                                                    | \$79.95 now \$69.9<br>\$24.95 now \$22.9                                                                   |
| Sword of Zedek<br>All Time Super Star Baseball<br>CRAE 2.0                                                                                                    | \$24 95 now \$22.9<br>\$14 95 now \$13.1                                                                   |
| CRAE 2 0<br>MCAT 2 0<br>The Tarturian                                                                                                    | \$24.95 now \$21.9<br>\$19.95 now \$17.9<br>\$24.95 now \$21.9                                             |
| TI PROGRAMMER — Hexicecimal/Octal Calculator<br>Retail \$65.00                                                                                                    | now \$59.9                                                                                                 |
| MPI 88G Printer The Prisoner The Wizard & The Princess                                                                                                    |                                                                                                    |
| Compu-Spell                                                                                                    | \$32.95 now \$28.9<br>\$39.95 now \$34.9<br>\$59.95 now \$52.9                                             |
| Computer Bismark<br>Computer Napoleonics                                                                                                    | \$59.95 now \$52.9<br>\$59.95 now \$52.9                                                                   |
| Computer Napoleonics<br>Computer Quarterback<br>Flight Simulator (disk)<br>Star Cruiser<br>Space Album                                                                                                    | \$39.95 now \$35.9<br>\$34.95 now \$29.5                                                                   |
|                                                                                                    | \$24.95 now \$20.9<br>\$39.95 now \$34.5                                                                   |
| Both Barrels<br>Modifiable Database                                                                                                    | \$29.95 now \$25.5<br>\$24.95 now \$20.9<br>\$79.50 now \$64.9                                             |
| ou got in                                                                                                    | 339.95 now 529.7                                                                                           |
| Program Line Editor Retro-Ball Space Eggs                                                                                                    | \$40.00 now \$34.9<br>\$29.95 now \$25.9                                                                   |
| Mystery House in French<br>Z-80 Softcard with CP/M                                                                                                    | \$29 95 now \$25.9<br>\$22.9<br>\$349 00 now \$299.0                                                       |
| Videx 80-Col. Board<br>EZ Draw<br>Head On                                                                                                    | \$350 00 now \$299.00<br>\$34 95 now \$29.90                                                               |
| 3D Super Graphics<br>Compu-Math I or II                                                                                                    | \$24.95 now \$20.99<br>\$39.95 now \$35.99<br>\$40.00 now \$34 ea                                          |
| HI-RES Cribbage                                                                                                    | \$24.95 now \$21.99<br>\$29.95 now \$25.49                                                                 |
| Star Gazer's Guide<br>Lords of Karma<br>Tawala's Last Redoubt                                                                                                    | \$30 00 now \$25.39<br>\$20 00 now \$16.99                                                                 |
| Apple PIE & Formatter (Reg. S129.95) Apple World                                                                                                    | \$29.95 now \$25.49<br>Special \$99.99<br>\$59.95 now \$52.99                                              |
| ABM (Muse)<br>Data Plot (Muse)                                                                                                    | \$24.95 now \$22.41<br>\$59.95 now \$32.91                                                                 |
| Computer Conflict<br>Computer Air Combat<br>Terrorist                                                                                                    | \$39 95 now \$35.99<br>\$59 95 now \$52.99                                                                 |
| The Temple of Apshai                                                                                                    | \$29.95 now \$25.4<br>\$39.95 now \$33.9<br>\$150.00 now \$129.92                                          |
| Magic Window<br>CCA Data Management                                                                                                    | 599.95 now \$85.00<br>599.95 now \$85.00                                                                   |
| Acant Fortune-telling                                                                                                    | \$150 00 now \$119.00<br>\$15 00 now \$8.99                                                                |
| Hornblescope<br>Gomoku (cass.)<br>Reversal                                                                                                    | \$15.00 now \$8.99<br>\$14.95 now \$11.99                                                                  |
| 16K NEC Memory<br>Savage Island Adv. (cass.)                                                                                                    | \$34 95 now \$29.70<br>\$49.91<br>\$14 95 now \$12.70                                                      |
| Baker's Trilogy<br>Crosswords                                                                                                    | \$24.95 now \$21.99<br>\$29.95 now \$25.99                                                                 |
| Microgammon II  Pensott  Ooglight                                                                                                    | \$19 95 now \$17.99<br>\$29 95 now \$25.99                                                                 |
| 140G Graphics                                                                                                    | \$29 95 now \$25.99<br>\$34 95 now \$29.99<br>\$34 95 now \$29.99                                          |
| Cyber Strike<br>H. RES Football (On-Line)<br>Fastgammon                                                                                                    | \$39.95 now \$36.99<br>\$39.95 now \$36.99                                                                 |
| he Voice<br>Hellfire Warrior                                                                                                    | \$24 95 now \$21.20<br>\$39 95 now \$35.99<br>\$29 95 now \$25.45                                          |
| Beneath Apple Manor<br>Astro Apple                                                                                                    | \$20 00 now \$17.45<br>\$20 00 now \$17.45                                                                 |
| kkalabeth<br>NDROMEDA 16K RAM Expansion Board for Apple II<br>Retail is S195 — Our price                                                                                                    | \$34 95 now \$29.99                                                                                        |
| VEC 12 Green Black                                                                                                    | \$184.99<br>\$260 now \$219.00<br>\$795 now \$649.00                                                       |
| Centronics 730 Printer Centronics 737 Printer BT Pad for Apple                                                                                                    | 5995 now \$799.00<br>5125 now \$109.00                                                                     |
| ROM - w filter<br>A&R 80-col Video Card<br>fersawriter                                                                                                    | \$200 now \$170.00<br>\$375 now \$325.00                                                                   |
| Send for TRS-80, PET and ATARI Catal                                                                                                    | 5249 now \$219.00                                                                                          |

COMPUTE!

# Big Savings On Atari & PET!

No Risk - No Deposit On Phone Orders - Shipped Same Day You Call° - C.O.D. or Credit Card

(800) 233-8950

167

Please Call Between 11AM & 6PM (Eastern Standard Time)

\* On all in stock units

#### Atari® 800™ 16K Personal Computer

Atari® Peripherals:

Atari® Accessories

830 Modem ...

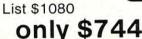

400 8K ..... \$389 400 16K ...... 449 410 Recorder ..... 810 Disk ..... 822 Printer.....

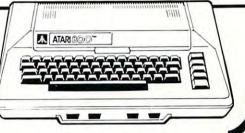

| Atari® Softwa | re |
|---------------|----|
|---------------|----|

359

| Entertainment:                    |    |
|-----------------------------------|----|
| CXL4004 Basketball                | 30 |
| CX4105 Blackjack                  | 13 |
| CXL4009 Chess                     | 30 |
| CXL4011 Star Raiders*             | 45 |
| CX4111 Space Invaders             | 18 |
| CXL4006 Super Breakout*           | 30 |
| CXL4010 3-D Tic-Tac-Toe           | 30 |
| CXL4005 Video Easel™              | 30 |
| Personal Interest & Developement  |    |
| CXL4104 Mailing List              | 17 |
| CX4107 Biorhythm                  | 13 |
| CXL4007 Music Composer            | 45 |
| CX4110 Typing                     | 20 |
| CX4101 An Invitation to           | -  |
| Programming                       | 17 |
| Information & Communication:      |    |
| CXL4015 TeleLink™                 | 20 |
| Programming Languages:            |    |
| CXL4003 Assembler Editor          | 46 |
| CXL4002 BASIC Computing Language. | 46 |
|                                   |    |

#### Program Cassettes: CX4121 Energy Czar ..... \$13 13 CX4108 Hangman ..... CX4114 European Countries & Capitals ...... 13 Education: (Talk & Teach Courseware)

| addution ( ram a reason er and ) |    |
|----------------------------------|----|
| CXL4001 Education System         |    |
| Master                           | 21 |
| CX6001 U.S. History              | 23 |
| CX6002 U.S. Government           | 23 |
| CX6003 Supervisory Skills        | 23 |
| CX6004 World History (Western)   | 23 |
| CX6005 Basic Sociology           | 23 |
| CX6006 Counseling Proceedures    | 23 |
| CX6007 Principles of Accounting  | 23 |
| CX6008 Physics                   | 23 |
| CX6009 Great Classics            | 23 |
| CX6010 Business                  |    |
| Communications                   | 23 |
| CX6011 Basic Psychology          | 23 |
| CX6012 Effective Writing         | 23 |
| CX6014 Principles of Economics   | 23 |
| CX6015 Spelling                  | 23 |
| CX6016 Basic Electricity         | 23 |
| CX6017 Basic Algebra             | 23 |
|                                  |    |

CX8102 Calculator .....\$23 

CX8106 Bond Analysis ..... \$ 20

20

CX4103 Statistics .....

CX8107 Stock Analysis.....

CX8101 Stock Charting .....

#### CX70 Light Pen ..... CX30 Paddle ..... CX40 Joystick ... CX8100 Blank Diskettes (5/box) .....

CX852 8K RAM.....\$ 94

CX853 RAM .....

825 Printer.....

#### commodore Commodore Computers:

| 4032 N | \$1090 |
|--------|--------|
| 4032 B | 1090   |
| 8032   | 1 100  |

#### Commodore Peripherals:

| CBM 2022 Printer                | 675  |
|---------------------------------|------|
| CBM 4040 Dual Drive Floppy Disk | 1090 |
| CBM 8050 Dual Drive Floppy Disk |      |
| CBM C2N Cassette Drive          |      |
|                                 |      |
| Cables:                         |      |

#### PET to IEEE Cable ...... 37 NEW - VIC - 20 .....\$299

#### Software

#### Professional Software Inc.

| WordPro 3 (40 col.) |     |   |     |    |  |  |  |  | \$18 | 6 |
|---------------------|-----|---|-----|----|--|--|--|--|------|---|
| WordPro 4 (80 col.) |     |   |     |    |  |  |  |  |      |   |
| WordPro 4 Plus (80  | ) C | 0 | 1.) | ١. |  |  |  |  | . 33 | 9 |

#### Personal Software, Inc.

| Visicalc - | Apple | 9 |  |  | ٠ | į. |  |  | , |  |  |  |   | \$<br>12 | 2 |
|------------|-------|---|--|--|---|----|--|--|---|--|--|--|---|----------|---|
|            | Atari |   |  |  |   |    |  |  |   |  |  |  |   | 16       | 3 |
|            | PET   |   |  |  |   |    |  |  |   |  |  |  | , | 16       | 3 |

#### Microtek - for Atari

| NEW -   |      |        |  |       |  |  |        |        |
|---------|------|--------|--|-------|--|--|--------|--------|
| 32K RAM | <br> | <br>   |  | <br>• |  |  |        | 189.95 |
| 16K RAM | <br> | <br>٠. |  |       |  |  | <br>\$ | 99.95  |
|         |      |        |  |       |  |  |        |        |

Commodore Tax Package ..... \$399

#### Disks

#### Sycom Disks

**Professional Applications:** 

Investment Analysis:

|           | or - Single Density |      |
|-----------|---------------------|------|
| Box of 10 |                     | \$29 |
|           |                     |      |

#### **Maxell Disks**

| 51/4" Floppy - MD1, Single Density |
|------------------------------------|
| Box of 10\$34                      |
| MD 2, Double Density               |
| Box of 10 44                       |

#### **Printers**

| Okidata 80   |     |     |    |    |   |   | <br> |  |  |  |  |  |  |     | 629 |
|--------------|-----|-----|----|----|---|---|------|--|--|--|--|--|--|-----|-----|
| Trendcom 200 |     |     |    |    |   |   | <br> |  |  |  |  |  |  |     | 489 |
| Epson        |     |     |    |    |   |   | <br> |  |  |  |  |  |  |     | 539 |
| NEW -        |     |     |    |    |   |   |      |  |  |  |  |  |  |     |     |
| Commodore Ta | lly | 1 8 | 30 | 0: | 2 | 4 |      |  |  |  |  |  |  | \$1 | 679 |

#### To Order:

Phone orders invited (800 number is for order desk only). Or send check or money order. Equipment Shipped UPS collect. Pennsylvania residents add 6% sales tax. Add 3% for Visa or MC. Equipment is subject to price change and availability without notice.

Computer Mail Order 501 E. Third St. Williamsport, PA 17701

168

## **Advertiser's Index**

| Aardvark Technical Services     |                          | Lec                 |
|---------------------------------|--------------------------|---------------------|
| AB Computers                    | . 43                     | Ler                 |
| Abacus Software57,              | 109                      | Mo                  |
| Adventure International         | .70                      | Mo                  |
| Amdek                           | 8                        | Ch                  |
| Andromeda                       |                          | Mo                  |
| Atari, Inc.                     |                          | Mic                 |
| Avant-Garde Creations           | 57                       | Mic                 |
| Pota Computer Davises           | .0/                      |                     |
| Beta Computer Devices           | . 39                     | Mic                 |
| R. J. Brachman and Assoc.       | 153                      | Mic                 |
| Harry H. Briley                 | . 11/                    | Mic                 |
| Canadian Micro Distributors     | . 53                     | Mic                 |
| Cascade Computerware Co         | . 57                     | Mic                 |
| C. E. Software                  | .86                      | Mic                 |
| CGRS Microtech                  | 133                      | Mic                 |
| Channel Data Systems            | 95                       | Mo                  |
| CMS Software Products           | 125                      | MR                  |
| Cognitive Products              | 111                      | Na                  |
| Color Computer Concepts         | 77                       |                     |
| Color Computer Concepts         | .//                      | Ne                  |
| Commodore Business Machines     | BC                       | Ne                  |
| Competitive Software            | . 113                    | On                  |
| Compugraphics                   | . 86                     | On                  |
| Computer House Div 69           | 7, 111                   | Op                  |
| Computer Magic Ltd              | . 57                     | Op                  |
| Computer Mail Order             | 167                      | Orio                |
| Computermat                     | 70                       | Osk                 |
| Computer's Voice                | 25                       | Pac                 |
| Computerware Outlet             | 128                      | Per                 |
| Connecticut microComputer       | 35                       | Pro                 |
| Creative Computing              | 165                      | Pro                 |
| Cursor                          | 105                      |                     |
| Cursor                          |                          | Pro                 |
| Cyberia, Inc.                   | 129                      | Pro                 |
| Danville Distributors           | .//                      | Pro                 |
| Datasoft                        |                          | Pro                 |
| Disco Tech                      | . 66                     | Qu                  |
| Dr. Daley's Software            | . 115                    | Ref                 |
| Dynacomp                        | .29                      | Bok                 |
| Eastern House Software23        | 25                       | RN                  |
| ECX Computer Company            | . 111                    | Sco                 |
| Educational Computing Magazine  | 46                       | Sec                 |
| Electronic Specialists          | 52                       | Sky                 |
| Escon Products                  | 33                       | Sof                 |
| ETC Corporation                 | 05                       | The                 |
| Execut Inc                      | 142                      |                     |
| Excert, Inc.                    | 143                      | Spe                 |
| FSS                             | 03                       | Stre                |
| Home and Educational            | 45                       | Swi                 |
| Computing Magazine              | 45                       | Sys                 |
| Howard Industries               | 155                      | Tec                 |
| Howard Software Services        | . 11                     | T.H.                |
| Hudson Digital Electronics, Inc | 151                      | TIS                 |
| Human Engineered Software       | 101                      | TAIL                |
| Huntington Computing            | 121                      | TNV                 |
|                                 | 166                      |                     |
| Image Computer Products         | 166                      | Unit                |
| Image Computer Products         | 166<br>69                | Unit                |
| Image Computer Products         | 166<br>69<br>123         | Unit<br>Virg<br>Voi |
| Image Computer Products         | 166<br>69<br>123<br>. 16 | Unit                |

| Leading Edge                  |
|-------------------------------|
| Madison Computer              |
| Charles Mann & Assoc          |
| Matrix Software               |
| Micro-Coop                    |
| Micro Mate                    |
| Microphys Programs            |
| Micro Technology Unita        |
| Microtek                      |
| MRJ                           |
| Netronics                     |
| Omega Sales Company           |
| On-Line Systems               |
| Optimized Data Systems        |
| Osborne & Assoc               |
| Perry Peripherals             |
| Professional Software, Inc    |
| Progressive Computer Software |
| Prometheus Products           |
| Quality Software              |
| Bob Retelle                   |
| RNB Enterprises               |
| Seawell Microsystems          |
| Software City                 |
| Spectrum Software             |
| Street Electronics            |
| Systems Formulate             |
| T.H.E.S.I.S                   |
| TNW Corporation               |
| Virginia Micro Systems        |
| Voicetek                      |
|                               |

| - DET - APRIL                                                                                                    |                                                 |                                                                         |                                                             |
|----------------------------------------------------------------------------------------------------|-------------------------------------------------|-------------------------------------------------------------------------|-------------------------------------------------------------|
| □ PET □ APPLE                                                                                                    | ATARI                                           |                                                                         |                                                             |
| ☐ KIM ☐ SYM ☐ Don't yet have one                                                                                                    | MIA                                             | OTHER                                                                   | _                                                           |
| During the next year I exp                                                                                                    | ect to buy:                                     |                                                                         |                                                             |
| □ computer                                                                                                    |                                                 | printer                                                                 |                                                             |
| ☐ disk drive                                                                                                    |                                                 | other peripherals                                                       |                                                             |
| ☐ Please enter my 1                                                                                                    | year (12 issu                                   | ie) subscription to (                                                   | COMPUTE!                                                    |
| ☐ New subscription                                                                                                    |                                                 |                                                                         | al subscription                                             |
| □\$20.00 U.S. subscriptio                                                                                                    | n                                               |                                                                         |                                                             |
| ☐ \$25.00 Canada and ir                                                                                                    | nternational su                                 | rface mail: Payment in                                                  | U.S. funds, drawn                                           |
| on U.S. bank or money                                                                                                    |                                                 |                                                                         |                                                             |
| ☐ Bill me (U.S. only). \$1.00                                                                                                    |                                                 |                                                                         |                                                             |
| Name, Address:                                                                                                    |                                                 |                                                                         |                                                             |
|                                                                                                    |                                                 |                                                                         |                                                             |
|                                                                                                    |                                                 |                                                                         |                                                             |
|                                                                                                    |                                                 |                                                                         |                                                             |
| Charge my: ☐ Visa ☐                                                                                                    |                                                 | Cypiros                                                                 |                                                             |
| Number                                                                                                    |                                                 | Expires                                                                 |                                                             |
| 3 4 5 6 7 8 9 10 11 12                                                                                                    |                                                 |                                                                         |                                                             |
|                                                                                                    |                                                 |                                                                         |                                                             |
| The Editor's Feedb                                                                                                    | ack:                                            |                                                                         |                                                             |
|                                                                                                    |                                                 |                                                                         |                                                             |
| My computer is:                                                                                                    | ☐ ATARI                                         | □ osi                                                                   |                                                             |
| □ KIM □ SYM                                                                                                    | AIM                                             | OTHER                                                                   |                                                             |
| ☐ Don't yet have one                                                                                                    | _ A                                             |                                                                         |                                                             |
| During the next year I expe                                                                                                    | ect to buy:                                     |                                                                         |                                                             |
|                                                                                                    |                                                 |                                                                         |                                                             |
| □ computer                                                                                                    |                                                 | printer                                                                 |                                                             |
|                                                                                                    |                                                 | printer<br>other peripherals                                            |                                                             |
| □ computer                                                                                                    |                                                 |                                                                         |                                                             |
| □ computer □ disk drive  Content:                                                                                                    |                                                 | other peripherals                                                       |                                                             |
| □ computer □ disk drive                                                                                                    |                                                 | other peripherals                                                       |                                                             |
| □ computer □ disk drive  Content:                                                                                                    |                                                 | other peripherals                                                       |                                                             |
| □ computer □ disk drive  Content: Best Article This Issue (p                                                                                                    |                                                 | other peripherals                                                       |                                                             |
| □ computer □ disk drive  Content:                                                                                                    |                                                 | other peripherals                                                       |                                                             |
| □ computer □ disk drive  Content: Best Article This Issue (p                                                                                                    |                                                 | other peripherals                                                       |                                                             |
| □ computer □ disk drive  Content: Best Article This Issue (p                                                                                                    |                                                 | other peripherals                                                       |                                                             |
| □ computer □ disk drive  Content: Best Article This Issue (p                                                                                                    |                                                 | other peripherals                                                       |                                                             |
| □ computer □ disk drive  Content: Best Article This Issue (p                                                                                                    |                                                 | other peripherals                                                       |                                                             |
| computer disk drive  Content: Best Article This Issue ( Other suggestions:                                                                                                    | page #, title)                                  | other peripherals                                                       |                                                             |
| computer disk drive  Content: Best Article This Issue ( Other suggestions:                                                                                                    |                                                 | other peripherals                                                       |                                                             |
| computer disk drive  Content: Best Article This Issue ( Other suggestions:                                                                                                    | page #, title)                                  | other peripherals                                                       |                                                             |
| computer disk drive  Content: Best Article This Issue ( Other suggestions:                                                                                                    | page #, title)                                  | other peripherals                                                       |                                                             |
| computer disk drive  Content: Best Article This Issue ( Other suggestions:                                                                                                    | page #, title)                                  | other peripherals                                                       | 502 Resource Magazin                                        |
| computer disk drive  Content: Best Article This Issue ( Other suggestions:                                                                                                    | page #, title)                                  | other peripherals                                                       | 502 Resource Magazin<br>PET•ATARI•APPL                      |
| computer disk drive  Content: Best Article This Issue (potential suggestions:  3 4 5 6 7 8                                                                                                    | page #, title)                                  | other peripherals                                                       | 602 Resource Magazir<br>PET®ATARI®APPL<br>OSI®KIM®SYM®AII   |
| □ computer □ disk drive  Content: Best Article This Issue (p  Other suggestions:  3 4 5 6 7 8  My computer is:                                                                                                    | 9 10 11 12                                      | COMPUTE                                                                 | 5O2 Resource Magazin<br>PET•ATARI•APPL<br>OSI•KIM•SYM•AII   |
| □ computer □ disk drive  Content: Best Article This Issue (p  Other suggestions:  3 4 5 6 7 8  My computer Is: □ PET □ APPLE                                                                                                    | 9 10 11 12                                      | COMPUTE                                                                 | 5O2 Resource Magazir<br>PET•ATARI•APPL<br>■ OSI•KIM•SYM•All |
| □ computer □ disk drive  Content: Best Article This Issue (p  Other suggestions:  3 4 5 6 7 8  My computer Is: □ PET □ APPLE □ KIM □ SYM                                                                                                    | 9 10 11 12                                      | COMPUTE                                                                 | 5O2 Resource Magazir<br>PET•ATARI•APPL<br>OSI•KIM•SYM•All   |
| □ computer □ disk drive  Content: Best Article This Issue (p  Other suggestions:  3 4 5 6 7 8  My computer Is: □ PET □ APPLE □ KIM □ SYM □ Don't yet have one                                                                                                    | 9 10 11 12                                      | COMPUTE                                                                 | 502 Resource Magazir<br>PET•ATARI•APPL<br>OSI•KIM•SYM•All   |
| □ computer □ disk drive  Content: Best Article This Issue (p  Other suggestions:  3 4 5 6 7 8  My computer Is: □ PET □ APPLE □ KIM □ SYM                                                                                                    | 9 10 11 12  9 ATARI Beet to buy:                | COMPUTE                                                                 | 502 Resource Magazir<br>PET•ATARI•APPL<br>OSI•KIM•SYM•AII   |
| □ computer □ disk drive  Content: Best Article This Issue (p  Other suggestions:  3 4 5 6 7 8  My computer Is: □ PET □ APPLE □ KIM □ SYM □ Don't yet have one  During the next year I exp □ computer □ disk drive                                                                                                    | 9 10 11 12  9 10 ATARI AIM  Dect to buy:        | COMPUTE  OSI OTHER  printer other peripherals                           | PET⊕ATARI⊕APPL<br>OSI⊕KIM⊕SYM⊕AII<br>——                     |
| □ computer □ disk drive  Content: Best Article This Issue (p  Other suggestions:  3 4 5 6 7 8  My computer Is: □ PET □ APPLE □ KIM □ SYM □ Don't yet have one  During the next year I exp □ computer □ disk drive                                                                                                    | 9 10 11 12  9 10 ATARI AIM  Dect to buy:        | COMPUTE  OSI OTHER  printer other peripherals ue) subscription to       | PET®ATARI®APPL OSI®KIM®SYM®AII                              |
| □ computer □ disk drive  Content: Best Article This Issue (p  Other suggestions:  ○ ther suggestions:  ○ ther suggestions:  ○ ther suggestions:  ○ ther suggestions:  ○ ther suggestions:  ○ ther suggestions:  ○ ther suggestions:  ○ ther suggestions:  ○ the suggestions:  ○ the suggestio | 9 10 11 12  9 10 ATARI AIM  Dect to buy:        | COMPUTE  OSI OTHER  printer other peripherals ue) subscription to       | PET⊕ATARI⊕APPL<br>OSI⊕KIM⊕SYM⊕AII<br>——                     |
| Content: Best Article This Issue (p  Other suggestions:  3 4 5 6 7 8  My computer Is: PET APPLE KIM SYM Don't yet have one During the next year I exp computer disk drive Please enter my New subscription                                                                                                    | 9 10 11 12  9 10 11 12  ATARI AIM  Dect to buy: | COMPUTE  OSI OTHER  printer other peripherals ue) subscription to Renew | PET®ATARI®APPL OSI®KIM®SYM®AII  COMPUTE! al subscription    |
| Content: Best Article This Issue (p  Other suggestions:  3 4 5 6 7 8  My computer Is: PET APPLE KIM SYM Don't yet have one During the next year I exp computer disk drive Please enter my New subscription                                                                                                    | 9 10 11 12  9 10 11 12  ATARI AIM  Dect to buy: | COMPUTE  OSI OTHER  printer other peripherals ue) subscription to Renew | PET®ATARI®APPL OSI®KIM®SYM®AII  COMPUTE! al subscription    |
| computer   disk drive     Content: Best Article This Issue (page 5   Content 5   Content 5   Content 6   Content 6   Content  | 9 10 11 12  9 10 11 12  ATARI AIM  Dect to buy: | COMPUTE  OSI OTHER  printer other peripherals ue) subscription to Renew | PET®ATARI®APPL OSI®KIM®SYM®AII  COMPUTE! al subscription    |
| □ computer □ disk drive  Content: Best Article This Issue (p  Other suggestions:  Other suggestions:  3 4 5 6 7 8  My computer Is: □ PET □ APPLE □ KIM □ SYM □ Don't yet have one  During the next year I exp □ computer □ disk drive □ Please enter my I □ New subscription □ \$20.00 U.S. subscription □ \$25.00 Canada and                                                                                                    | 9 10 11 12  9 10 11 12  ATARI AIM  Dect to buy: | COMPUTE  OSI OTHER  printer other peripherals ue) subscription to Renew | PET®ATARI®APPL OSI®KIM®SYM®AII  COMPUTE! al subscription    |
| computer   disk drive     Content: Best Article This Issue (page 5   Content 5   Content 5   Content 5   Content 6   Content 6   Content  | 9 10 11 12  9 10 11 12  ATARI AIM  Dect to buy: | COMPUTE  OSI OTHER  printer other peripherals ue) subscription to Renew | PET®ATARI®APPL OSI®KIM®SYM®AII  COMPUTE! al subscription    |

□ MC

**©ww₩:commodore**.ca

Charge my: Usa

3 4 5 6 7 8 9 10 11 12

Number\_

COMPUTE.

Post Office Box 5406 Greensboro, NC 27403

> Place Stamp Here

COMPUTE!

Post Office Box 5406 Greensboro, NC 27403

> Place Stamp Here

COMPUTE!

Post Office Box 5406 Greensboro, NC 27403

# WAITA MINUTE, WAIT CAN SAYE YOU'1,000.

#### With the Starwriter™ Daisy Wheel 25 cps printer from C. Itoh.

A business letter, written on a 45 cps word-processing printer, might take about two minutes to print.

With the Starwriter, it might take closer to three.

The typical 45 cps printer retails for about \$3,000.

But the Starwriter 25 retails for about \$1,895—thus saving you about \$1,000.

And therein lies the biggest difference between the Starwriter 25 and the more expensive, daisy wheel printers.

The Starwriter 25 comes complete and ready-to-use, requiring no changes in hardware or software. It uses industry-standard ribbon cartridges, and it's "plug-in" compatible to interface with a

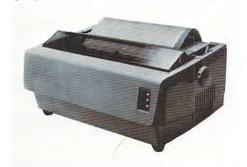

wide variety of systems, to help lower system-integration costs.

Using a 96-character wheel, it produces excellent letter-quality printing on three sharp copies with up to 163 columns, and offers the most precise character-placement available, for outstanding print performance.

#### C. Itoh's warranty;

3 months on parts and labor, supported by one of the best service organizations in the industry.

## 1,000 OFF

Leading Edge Products, Inc., 225 Turnpike Street, Canton, Massachusetts 02021

Dear Leading Edge: I'd like to know more about the Starwriter, and how spending a minute can save me a grand. Please send me the name of my nearest dealer.

| Name             |     |
|------------------|-----|
| Title            |     |
| Company          |     |
| Street           |     |
| State            | Zip |
| Phone: Area Code |     |
| Number           |     |

#### LEADING EDGE.

Leading Edge Products, Inc., 225 Turnpike Street, Canton, Massachusetts 02021

Dealer inquiries invited. For immediate delivery from the Leading Edge Inventory Bank™ call toll free 1-800-343-6833

In Massachusetts, call collect (617) 828-8150. Telex 951-624

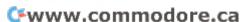

# The Great American Solution Machine.

Meet Commodore. The business computer that's providing solutions for more than 100,000 people all over the world. Built by one of the pioneers in office machines. With a reputation for quality that can only come from vertical integration of the total manufacturing process. Commodore builds, not assembles.

Compare Commodore's word and data processing capabilities with computers costing twice or even three times as much. You'll see why so many small businesses are turning to Commodore for solutions to problems as varied as these:

☐ A car leasing company's customers were terminating too early for account profitability. Solution: A 16K Commodore. It

analyzes cash flow on over 1200 accounts, identifies those for early penalties, and even writes up lease contracts. Commodore paid for itself within weeks.

☐ A law firm needed a high quality, easy-to-use, affordable word processing system.
Solution: Commodore plus its WordPro software pack-

age. At a \$6,000 savings.

☐ A gasoline retailer needed to inventory, order and set prices; determine Federal and state income taxes; and comply with Federal pricing and allocation regulations. All done daily, weekly, monthly and yearly. Solution: Commodore. It keeps his business on track—and Uncle Sam off his back.

A paint and wallpaper store had to inventory over 600 expensive wallpaper lines for profitability, monitor distributor sales, set and track salesmen's goals, and help the customer select the right size, pattern and quantity. Solution: Two 32K

Commodore computers, floppy disk and printer.
Commodore does it all—and accounting, too.
In applica-

tions like

these,

and many more, Commodore solves the problems that stand in the way of increased profitability. Commodore can provide the solution in your Great American business, too. Find out more by calling or writing any of Commodore's District Sales Offices. COSTA MESA, CA 2955 N. Airway Avenue 92626. (714) 979-6307. SANTA CLARA, CA 3330 Scott Boulevard 95051. (408) 727-1130. DECATUR, GA 5360 Snapfinger Woods Drive 30035. (404) 987-3311. BENSENVILLE, IL 790 Maple Lane 60106. (312) 595-5990. NORRISTOWN, PA 950 Rittenhouse Road 19401. (215) 666-7950. DALLAS, TX 4350 Beltwood Parkway South 75234. (214) 387-0006.

Commodore Business Machines, Inc., Computer Sales Division, Valley Forge Corporate Center. 950 Ritten-

house Road, Norristown, PA 19401.

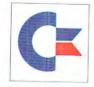

commodore

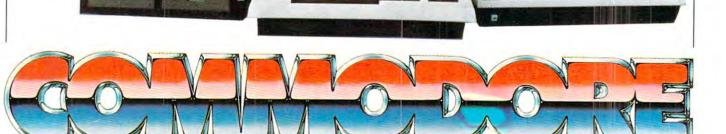